# A User Interface Source Codes

/////////////////////////////////////////////////////////////////////////////// // // 6.111 FPGA Labkit -- ADV7185 Video Decoder Configuration Init // // Created : // Author : Nathan Ickes // /////////////////////////////////////////////////////////////////////////////// /////////////////////////////////////////////////////////////////////////////// // Register 0 /////////////////////////////////////////////////////////////////////////////// ' define INPUT SELECT 4 'h0  $// 0: CVBS on AlNI (composite video in)$ // 7: Y on AIN2, C on AIN5 (s-video in) // ( These are the only configurations supported by the 6.111 labkit hardware) ' define INPUT\_MODE 4'h0  $// 0: Autodetect: NTSC or PAL (BGHID), w/o pedestal$  $// 1: Autodetect: NTSC or PAL (BGHID), w/pedestal$ // 2: Autodetect: NTSC or PAL  $(N)$ , w/o pedestal  $// 3: Autodetect: NTSC or PAL (N), w/pedestal$  $// 4: NTSC w/o pedestal$  $// 5: NTSC w/pedestal$ // 6: NTSC 4.43  $w/o$  pedestal  $// 7: NTSC 4.43 w/pedestal$  $// 8: PAL BGHID w/o pedestal$  $// 9: PAL N w/pedestal$ // A: PAL M w/o pedestal // B: PAL M w/ pedestal // C: PAL combination N // D: PAL combination N w/ pedestal // E−F : [ Not valid ]

' define ADV7185 REGISTER 0 { 'INPUT MODE, 'INPUT SELECT}

/////////////////////////////////////////////////////////////////////////////// // Register 1 ///////////////////////////////////////////////////////////////////////////////

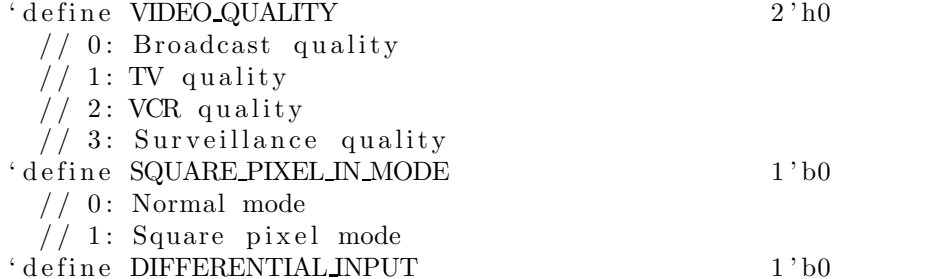

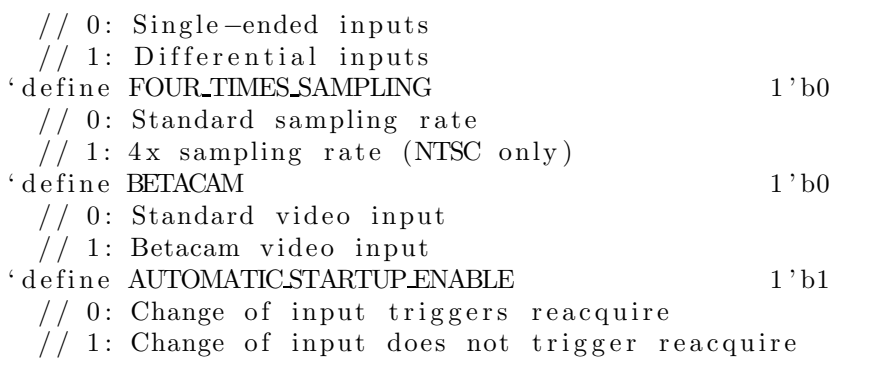

#### 'define ADV7185\_REGISTER\_1 { 'AUTOMATIC STARTUP ENABLE, 1 'b0, 'BETACAM, 'FOUR TIMES SAMPLING, 'DIFFERENTIAL INPUT, 'SQUARE PIXEL IN MODE, 'VIDEO QUALITY}

/////////////////////////////////////////////////////////////////////////////// // Register 2 ///////////////////////////////////////////////////////////////////////////////

#### ' define Y\_PEAKING\_FILTER 3'h4

- $// 0: Compare = 4.5dB, s-video = 9.25dB$  $// 1: Compare = 4.5dB, s-video = 9.25dB$  $// 2: Composite = 4.5dB, s-video = 5.75dB$  $// 3: Compare = 1.25dB, s-video = 3.3dB$ // 4: Composite =  $0.0$ dB, s−video =  $0.0$ dB // 5: Composite =  $-1.25dB$ , s-video =  $-3.0dB$ // 6: Composite =  $-1.75dB$ , s-video =  $-8.0dB$ // 7: Composite =  $-3.0$ dB, s-video =  $-8.0$ dB ' define CORING 2'h0  $// 0: No coring$ // 1: Truncate if  $Y <$  black+8 // 2: Truncate if  $Y < b$ lack+16
	- // 3: Truncate if  $Y < b$ lack+32

' define ADV7185 REGISTER 2 { 3 ' b000 , 'CORING, 'Y PEAKING FILTER}

/////////////////////////////////////////////////////////////////////////////// // Register 3 ///////////////////////////////////////////////////////////////////////////////

### ' define INTERFACE SELECT 2 'h0 // 0: Philips-compatible // 1: Broktree API A-compatible

- 
- // 2: Broktree API B-compatible
- $// 3: [Not valid]$
- ' define OUTPUTFORMAT 4'h0
	- // 0: 10 − bit @ LLC, 4 : 2 : 2 CCIR656
	- // 1: 20 − bit @ LLC, 4 : 2 : 2 CCIR656
	- // 2: 16 − bit @ LLC, 4 : 2 : 2 CCIR656
	- // 3: 8 − bit @ LLC, 4 : 2 : 2 CCIR656

// 4: 12 − bit @ LLC, 4 : 1 : 1

 $// 5-F: [Not valid]$ 

// (Note that the 6.111 labkit hardware provides only a 10-bit interface to // the ADV7185 . )

' define TRISTATE OUTPUT DRIVERS 1'b0

 $// 0: Drivers \ttristated \twhen \t\tilde{O}E \tis \thigh$ 

 $// 1: D rivers always tristed$ 

' define VBLENABLE 1'b0

 $// 0: Decode lines during vertical blanking interval$ 

 $//$  1: Decode only active video regions

### ' define ADV7185 REGISTER 3 { 'VBI ENABLE, 'TRISTATE OUTPUT DRIVERS, 'OUTPUT FORMAT, 'INTERFACE SELECT}

/////////////////////////////////////////////////////////////////////////////// // Register 4 ///////////////////////////////////////////////////////////////////////////////

' define OUTPUT DATA RANGE 1'b0

- // 0: Output values restricted to CCIR-compliant range
- $// 1: Use full output range$
- ' define BT656\_TYPE 1'b0

/ / 0 : BT656−3−compatible

/ / 1 : BT656−4−compatible

' define ADV7185 REGISTER 4 { 'BT656 TYPE, 3 ' b000 , 3 ' b110 , 'OUTPUTDATA RANGE}

/////////////////////////////////////////////////////////////////////////////// // Register 5 ///////////////////////////////////////////////////////////////////////////////

' define GENERAL PURPOSE OUTPUTS 4 ' b0000 ' define GPO 0.1 ENABLE 1'b0  $// 0: General purpose outputs 0 and 1 tristated$  $// 1: General purpose outputs 0 and 1 enabled$ ' define GPO 2.3 ENABLE 1'b0  $// 0: General purpose outputs 2 and 3 tristated$  $//$  1: General purpose outputs 2 and 3 enabled ' define BLANK\_CHROMA\_IN\_VBI 1'b1  $// 0: Chroma decoded and output during vertical blanking$  $// 1: Chroma blanket during vertical blanking$ ' define HLOCK ENABLE 1'b0  $// 0: GPO 0 is a general purpose output$  $// 1: GPO 0 shows HLOCK status$ 

' define ADV7185 REGISTER 5 { 'HLOCK ENABLE, 'BLANK CHROMA IN VBI, ' GPO 2 3 ENABLE, 'GPO 0 1 ENABLE , 'GENERAL PURPOSE OUTPUTS}

/////////////////////////////////////////////////////////////////////////////// // Register 7

///////////////////////////////////////////////////////////////////////////////

' define FIFO FLAG MARGIN 5'h10 // Sets the locations where FIFO almost-full and almost-empty flags are set ' define FIFO RESET 1'b0  $// 0: Normal operation$  $//$  1: Reset FIFO. This bit is automatically cleared ' define AUTOMATIC FIFO RESET 1'b0  $// 0: No automatic reset$  $1/1$ : FIFO is autmatically reset at the end of each video field ' define FIFO FLAG SELF TIME 1'b1  $// 0: FIFO flags are synchronized to CLKIN$  $//$  1: FIFO flags are synchronized to internal 27MHz clock 'define ADV7185\_REGISTER\_7 { 'FIFO\_FLAG\_SELF\_TIME, 'AUTOMATIC\_FIFO\_RESET, 'FIFO RESET, 'FIFO FLAG MARGIN} /////////////////////////////////////////////////////////////////////////////// // Register 8 /////////////////////////////////////////////////////////////////////////////// ' define INPUT CONTRAST ADJUST 8'h80 ' define ADV7185 REGISTER 8 { 'INPUT CONTRAST ADJUST} /////////////////////////////////////////////////////////////////////////////// // Register 9 /////////////////////////////////////////////////////////////////////////////// ' define INPUT SATURATION\_ADJUST 8'h8C ' define ADV7185 REGISTER 9 { 'INPUT SATURATION ADJUST} /////////////////////////////////////////////////////////////////////////////// // Register A /////////////////////////////////////////////////////////////////////////////// ' define INPUT\_BRIGHTNESS\_ADJUST 8' h00 ' define ADV7185 REGISTER A { 'INPUT BRIGHTNESS ADJUST} ///////////////////////////////////////////////////////////////////////////////

// Register B ///////////////////////////////////////////////////////////////////////////////

' define INPUT\_HUE\_ADJUST 8'h00

' define ADV7185 REGISTER B { 'INPUT HUE ADJUST}

/////////////////////////////////////////////////////////////////////////////// // Register C

///////////////////////////////////////////////////////////////////////////////

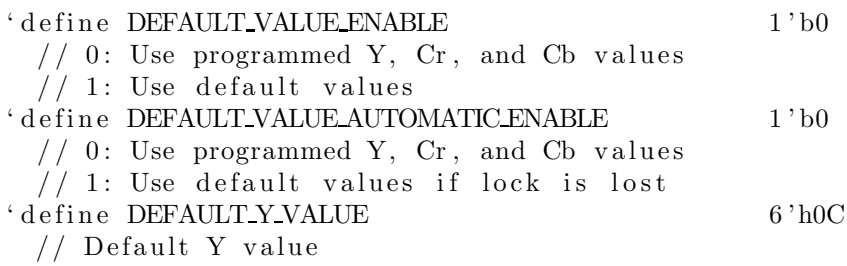

### ' define ADV7185 REGISTER C { 'DEFAULT Y VALUE, 'DEFAULT VALUE AUTOMATIC ENABLE, 'DEFAULT VALUE ENABLE}

/////////////////////////////////////////////////////////////////////////////// // Register D ///////////////////////////////////////////////////////////////////////////////

' define DEFAULT CR VALUE 4'h8 // Most-significant four bits of default Cr value ' define DEFAULT CB VALUE 4'h8 // Most-significant four bits of default Cb value

' define ADV7185 REGISTER D { 'DEFAULT CB VALUE, 'DEFAULT CR VALUE}

/////////////////////////////////////////////////////////////////////////////// // Register E ///////////////////////////////////////////////////////////////////////////////

' define TEMPORAL DECIMATION ENABLE 1'b0  $// 0: Disable$  $// 1: Enable$ ' define TEMPORAL DECIMATION CONTROL 2 'h0  $// 0: Supress frames, start with even field$  $1/1$ : Supress frames, start with odd field  $// 2: Supress even fields only$  $// 3: Supress odd fields only$ ' define TEMPORAL DECIMATION RATE 4'h0 // 0−F: Number of fields/frames to skip

' define ADV7185 REGISTER E { 1 ' b0 , 'TEMPORAL DECIMATION RATE, 'TEMPORAL DECIMATION CONTROL, 'TEMPORAL DECIMATION ENABLE}

## /////////////////////////////////////////////////////////////////////////////// // Register F ///////////////////////////////////////////////////////////////////////////////

' define POWER SAVE CONTROL 2 'h0  $// 0: Full operation$  $// 1: CVBS only$ 

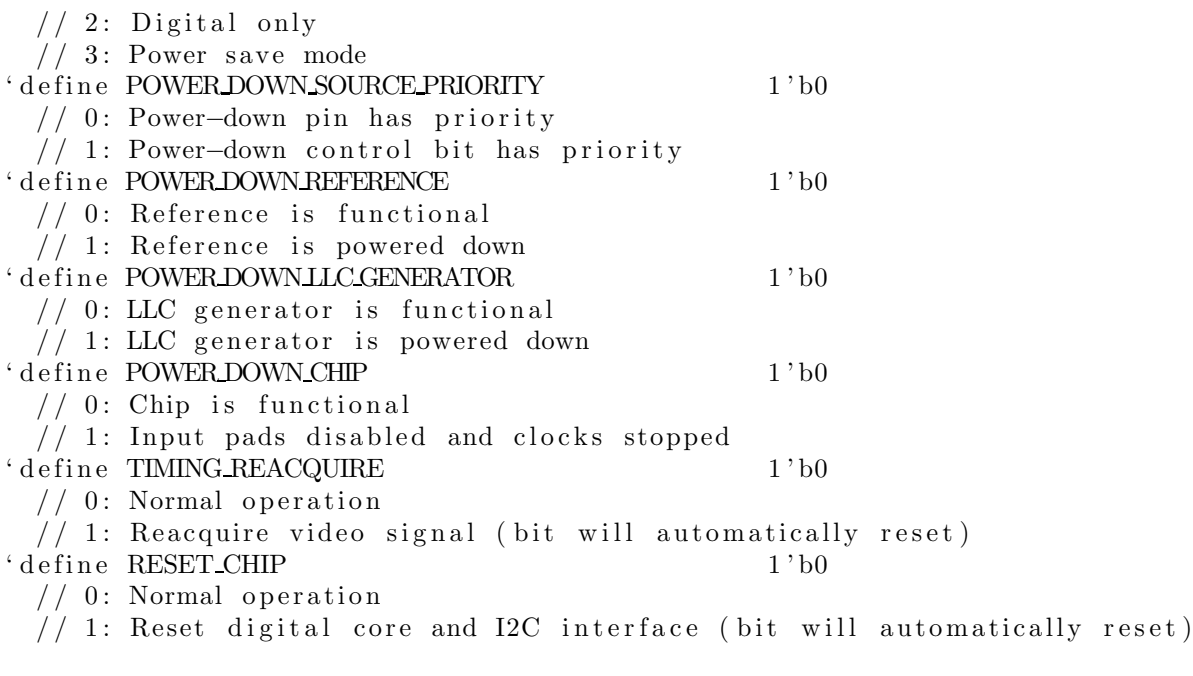

## ' define ADV7185 REGISTER F { 'RESET CHIP, 'TIMING REACQUIRE, 'POWER DOWN CHIP, 'POWER DOWN LLC GENERATOR, 'POWERDOWN REFERENCE, 'POWER DOWN SOURCE PRIORITY, 'POWER SAVE CONTROL}

/////////////////////////////////////////////////////////////////////////////// // Register 33 ///////////////////////////////////////////////////////////////////////////////

' define PEAK WHITE UPDATE 1'b1  $// 0: Update gain once per line$  $// 1: Update gain once per field$ ' define AVERAGE BIRIGHTNESS LINES 1'b1  $// 0: Use lines 33 to 310$  $1/1$ : Use lines 33 to 270 ' define MAXIMUM IRE 3'h0  $// 0: PAL: 133, NTSC: 122$  $// 1: PAL: 125, NTSC: 115$  $// 2: PAL: 120, NTSC: 110$  $// 3: PAL: 115, NTSC: 105$  $// 4: PAL: 110, NTSC: 100$  $// 5: PAL: 105, NTSC: 100$ // 6-7: PAL: 100, NTSC: 100 ' define COLOR KILL 1'b1  $// 0: Disable color kill$  $// 1: Enable color kill$ ' define ADV7185 REGISTER 33 { 1 ' b1 , 'COLOR KILL, 1 ' b1 , 'MAXIMUM IRE, 'AVERAGE BIRIGHTNESS LINES,

'PEAK WHITE UPDATE}

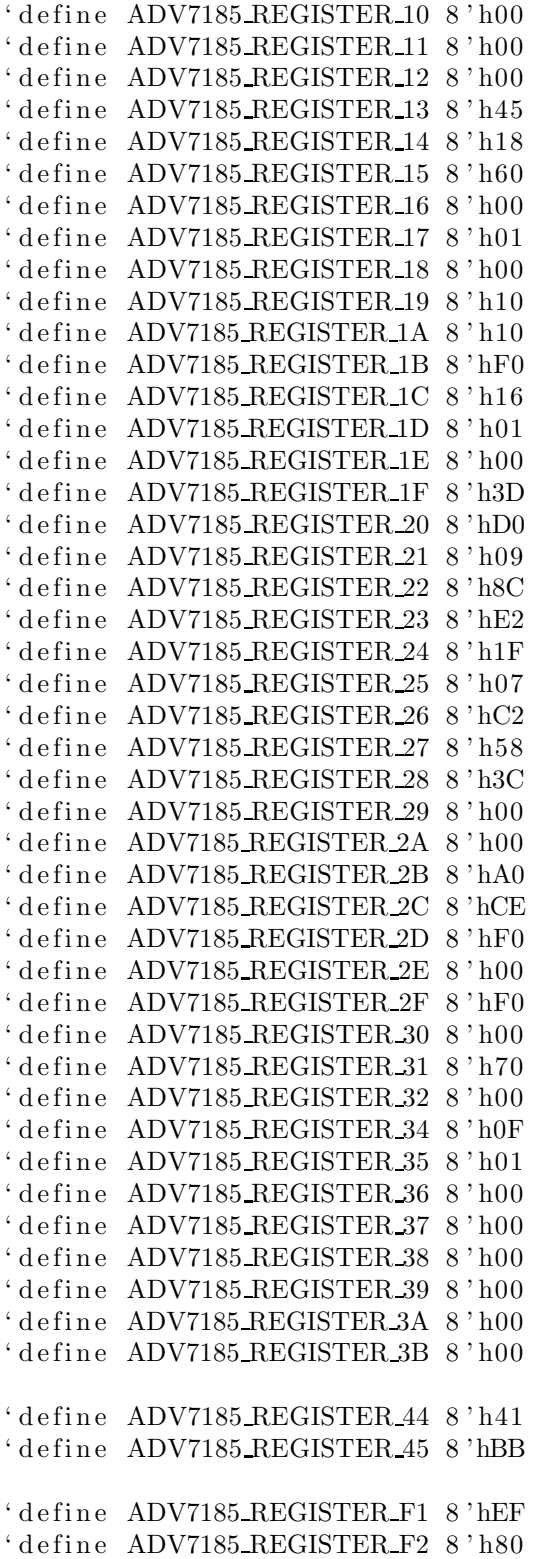

```
module adv7185init (reset, clock_27mhz, source, tv_in_reset_b,
                           tv_in_i2c_{clock}, tv_in_i2c_{data};
   input reset ;
    input clock 27mhz ;
    output tv_in_reset_b; // Reset signal to ADV7185
    output tv_in_i2c_clock; // I2C clock output to ADV7185
    output tv in i2c-data; // I2C data line to ADV7185
    input source; // 0: composite, 1: s-videoinitial begin
        $display ("ADV7185 Initialization values:");
        \deltadisplay (" Register 0: 0x%X", 'ADV7185 REGISTER 0);
        \deltadisplay (" Register 1: 0x%", 'ADV7185_REGISTER_1);
        \begin{array}{ll}\n\texttt{\$display 0x\%X", 'ADV185-REGISTER_2$)};\\ \texttt{\$display 0x\%X", 'ADV185-REGISTER_3$)};\\ \end{array}\text{ Register } 3: 0x\%X", 'ADV7185 \text{.REGISTER-3};<br>Register 4: 0x\%X", 'ADV7185 \text{.REGISTER-4};
        \deltadisplay (" Register 4: 0x\%X", 'ADV7185_REGISTER_4);
        \deltadisplay (" Register 5: 0x\%X", 'ADV7185_REGISTER_5);
        $display (" Register 7: 0x%", 'ADV7185_REGISTER_7);<br>$display (" Register 8: 0x%", 'ADV7185_REGISTER_8);
                        \text{ Register 8: } 0x\%X", 'ADV7185 REGISTER 8);
        \deltadisplay (" Register 9: 0x%", 'ADV7185_REGISTER_9);
        $display (" Register A: 0x\%X", 'ADV7185 REGISTER_A);
        $display (" Register B: 0x%", 'ADV7185_REGISTER_B );<br>
$display (" Register C: 0x%", 'ADV7185_REGISTER_C );
        $display (" Register C: 0x%X", 'ADV7185_REGISTER_C);
        $display (" Register D: 0x%X" , 'ADV7185 REGISTER D) ;
        \begin{tabular}{ll} $display (\text{\texttt{``} } \text{ Register E:} & $0x\% \text{\texttt{''}}, \text{ 'ADV7185-REGISTER-E)}$; \\ $display (\text{\texttt{``} } \text{ Register F:} & $0x\% \text{\texttt{''}}, \text{ 'ADV7185-REGISTER-F)}$; \end{tabular}\text{Register F: } 0x\%X", 'ADV7185 REGISTER F);
        $display (" Register 33: 0x%X", 'ADV7185 REGISTER 33);
    end
    //
    // Generate a 1MHz for the I2C driver (resulting I2C clock rate is 250kHz)
    //
    reg [7:0] clk div count, reset count;
    reg clock slow ;
    wire reset_slow;
    initial
      begin
          clk_div_count \langle = 8 \rangleh00;
          // synthesis attribute init of clk_div_count is "00";
          clock\_slow \leq 1'bb;
          // synthesis attribute init of clock slow is "0";
      end
    always @( posedge clock 27mhz )
      if (clk-div_count == 26)begin
             clock\_slow \leq \tilde{c}lock\_slow ;clk div count \langle = 0;
```

```
end
  e l se
    clk div count \langle = clk div count +1;
always @( posedge clock 27mhz )
  if (reset)
    reset_count \langle = 100;
  e l se
    reset_count \langle = (reset\_count == 0) ? 0 : reset\_count -1;assign reset_slow = reset_count != 0;
//
// I2C driver
//
reg load ;
reg [7:0] data;
wire ack, idle;
i2c i2c ( . reset ( reset_slow ), . clock4x ( clock_slow ), . data ( data ), . load ( load ),
         . ack(ack), . i d le (idle), . scl(tv_in_izc\_clock),
         sda(tv_in_12c_data));//
// State machine
//
reg [7:0] state;
reg tv in reset b;
reg old source ;
always @( posedge clock slow )
   if (reset_slow)
      begin
         state \langle = 0; \rangleload \leq 0;
         tv_in\_reset_b \leq 0;old_source <= 0;end
   e l se
      case ( state )
        8' h00 :
          begin
              // Assert reset
              load \leq 1'bb;tv in reset b \langle = 1'b0;
              if (!ack)state \leq state +1;
          end
        8' h01:
```

```
state \leq state +1;
8' h02 :
  begin
      // Release reset
      tv_in\_reset_b \leq 1'b1;state \leq = state + 1;end
8' h03:begin
      // Send ADV7185 address
      data \langle = 8 \rangleh8A;
      load \leq 1'b1;if (ack)
        state \leq state +1;
  end
8' h04:
  begin
      // Send subaddress of first register
      data \langle 8 \rangle h00;
      if (ack)
        state \langle = \text{state} + 1;end
8 ' \mathrm{h}05 :
  begin
      // Write to register 0data \langle = 'ADV7185_REGISTER_0 | {5 'h00, {3 { source }} };
      if (ack)
        state \langle = \text{state} + 1;end
8' h06 :
  begin
      // Write to register 1
      data \langle = 'ADV7185_REGISTER_1;
      if (\text{ack})state \leq state +1;
  end
8' h07:
  begin
      // Write to register 2data \langle = 'ADV7185_REGISTER_2;
      if (\text{ack})state \langle = \text{state} + 1;end
8' h08:
  begin
      // Write to register 3data \langle = 'ADV7185 REGISTER 3;
      if (ack)
        state \leq state +1;
  end
8' h09:
```

```
begin
      // Write to register 4data \langle = 'ADV7185 REGISTER 4;
      if (ack)
         state \langle = \text{state} + 1;end
8 'h0A:
  begin
       // Write to register 5data \langle = 'ADV7185 REGISTER 5;
      if (ack)
         state \leq state +1;
  end
8 'h0B:
  begin
       // Write to register 6data \langle 8 \rangle = 8'h00; // Reserved register, write all zeros
      if (\text{ack})state \leq state +1;
  end
8'h0C:
  begin
       // Write to register 7\mathrm{data} \ \texttt{<=}'\ \mathrm{ADV7185}\ \mathrm{REGISTER}\ \texttt{-7}\ ;if (ack)
         state \leq state +1;
  end
8 'h0D:
  begin
      // Write to register 8data \langle = 'ADV7185 REGISTER 8;
      if (\text{ack})state \leq state +1;
  end
8'h0E:
  begin
      // Write to register 9\label{eq:data} \mathrm{data} \ \texttt{<=}\ \text{`ADV7185\_REGISTER\_9};if (ack)
         state \langle = \text{state} + 1;end
8 'h0F : begin
    // Write to register Adata \langle = 'ADV7185 REGISTER A;
 if (\text{ack})state \leq state +1;
end
8' h10:
  begin
      // Write to register B
      data \langle = 'ADV7185 REGISTER B;
```

```
if (ack)
         state \leq state +1;
  end
8' h11:
  begin
      // Write to register Cdata \langle = 'ADV7185 REGISTER C;
      if (ack)
         state \langle = \text{state} + 1;end
8' h12:
  begin
      // Write to register Ddata \langle = 'ADV7185 REGISTER_D;
      if (\text{ack})state \langle = \text{state} + 1;end
8' h13:
  begin
      // Write to register Edata \langle = 'ADV7185 REGISTER E;
      if (\text{ack})state \langle = \text{state} + 1;end
8' h14:
  begin
      // Write to register Fdata \langle = 'ADV7185 REGISTER F;
      if (ack)
         state \leq state +1;
  end
8' h15:
  begin
      // Wait for I2C transmitter to finish
      load \leq 1' b0;
      if (idle)state \langle = \text{state} + 1;end
8' h16:
  begin
      // Write address
      data \langle = 8 \rangleh8A;
      load \leq 1'b1;if (ack)
         \texttt{state} \texttt{<= state+1};end
8' h17:
  begin
      data \langle = 8 \rangleh33;
      if (\text{ack})state \leq = state + 1;
```

```
end
8' h18 :
  begin
       data \langle = 'ADV7185 REGISTER 33;
       if (\text{ack})state \langle = \text{state} + 1;end
8' h19:
   begin
       load \langle = 1'b0;
       if (idle)state \langle = \text{state} + 1;end
8 'h1A : begin
    data \langle = 8 \rangleh8A;
    load \leq 1'b1;if (ack)
       state \langle = \text{state} + 1;end
8'h1B:
  begin
       data \langle 8 \rangleh33;
       if (ack)
          state \langle = \text{state} + 1;end
8'h1C :
  begin
       load \leq 1' b0;if (idle)state \leq state +1;
  end
8'h1D:
   begin
       load \leq 1'b1;data \langle = 8 \rangleh8B;
       if (\text{ack})state \leq = state + 1;end
8'h<br/>1E :
   begin
       data \langle = 8 \text{ 'hFF} \rangleif (ack)
          state \langle = \text{state} + 1;end
8'h1F:
   begin
       load \leq 1' b0;
       if (idle)state \lt = state +1;
  end
```

```
8' h20 :
     begin
         // Idle
         if (old_source != source) state <= state +1;
         old source <= source ;
     end
   8'h21: begin
       // Send ADV7185 address
      data \langle 8 \rangleh8A;
      load \leq 1'b1;if (ack) state \leq state +1;
   end
   8' h22 : begin
       // Send subaddress of register 0data \langle = 8 \rangleh00;
       if (ack) state \leq state +1;
   end
   8'h23: begin
       // Write to register 0data \langle = 'ADV7185_REGISTER_0 | {5 'h00, {3 { source }} };
       if (ack) state \lt = state +1;
   end
   8'h24: begin
       // Wait for I2C transmitter to finish
      load \leq 1' b0;if (idle) state \langle = 8 \rangleh20;
   end
endcase
```

```
// i2c module for use with the ADV7185
module i2c ( reset , clock4x , data , load , idle , ack , scl , sda );
   input reset ;
   input clock4x ;
   input [7:0] data;
   input load ;
   output ack ;
   output idle;
   output scl;
   output sda ;
   reg [7:0] ldata;
   reg ack, idle;
   reg scl;
   reg sdai ;
   reg [7:0] state;
```

```
assign sda = sdai ? 1' bZ : 1' b0;always @( posedge clock4x )
   if (reset)
      begin
          state \langle = 0; \rangleack \leq 0;end
   e l se
      case ( state )
         8'h00: // idle
            begin
                 \mathrm{s}\,\mathrm{cl}\ \texttt{<=}\ 1\;\mathrm{`b1}\,;sdai \langle = 1'b1;
                ack \langle = 1 \rangleb0;
                 idle \langle = 1'b1;
                 if (load)
                    begin
                        ldata \leq data;ack \langle = 1 \rangle b1;state \langle = \text{state} + 1;end
            end
         8'h01: // Start
            begin
                ack \langle = 1 \rangleb0;
                 idle \langle = 1'b0;
                 sdai \langle = 1' b0; \ranglestate \leq state +1;
            end
         8' h02:
            begin
                 \mathrm{scl} \leq 1'b0;
                 state \langle = \text{state} + 1;end
         8'h03: // Send bit 7
            begin
                 ack \langle = 1 \rangleb0;
                 sdai \leq 1 da ta [7];state \langle = \text{state} + 1;end
         8' h04:
            begin
                 \mathrm{scl} \leq 1 \mathrm{bl};state \leq = state +1;end
         8' h05:begin
                 state \langle = \text{state} + 1;end
         8' h06:
```

```
begin
       \mathrm{scl} \leq 1'b0;
       state \langle = \text{state} + 1;end
8' h07:
  begin
       sdai \leq 1 data [6];
       state \langle = \text{state} + 1;end
8' h<br/>08 :
  begin
       \vert scl \vert \langle = 1'b1;
       state \langle = \text{state} + 1;end
8' h09 :
   begin
       state \leq state +1;
  end
8 'h0A:
  begin
       \mathrm{scl} \leq 1 \mathrm{^{\prime}b0};
       state \langle = \text{state} + 1;end
8 'h0B:
  begin
       sdai \le 1data [5];
       state \langle = \text{state} + 1;end
8 'h0C :
  begin
       \vert scl \vert = 1'b1;
       state \leq state +1;
  end
8 'h0D:
   begin
       state \langle = \text{state} + 1;end
8'h0E:
   begin
       \mathrm{scl} \leq 1 \mathrm{b0};
       state \leq state +1;
  end
8'h0F :
  begin
       sdai \leq 1data [4];
       state \leq state +1;
  end
8' h10 :
   begin
       \vert scl \vert = 1'b1;
       state \langle = \text{state} + 1;
```

```
end
8' h11:
   begin
       state \langle = \text{state} + 1;end
8' h12:
   begin
       \vert s c l \vert < = 1'b0;
       state \langle = \text{state} + 1;end
8' h13:
   begin
       sdai \leq 1 da ta [3];state \leq state +1;
   end
8' h14:
   begin
       scl \leq 1'b1;state \langle = \text{state} + 1;end
8' h15:
  begin
       state \langle = \text{state} + 1;end
8' h16:
   begin
       \mathrm{scl} \leq 1 \mathrm{^{\prime}b0};
       state \langle = \text{state} + 1;end
8' h17:
   begin
       sdai \leq 1 da ta [2];state \langle = \text{state} + 1;end
8' h18 :
  begin
       \vert scl \vert \langle = 1'b1;
       \texttt{state} \texttt{<= state+1};end
8' h19:
   begin
       state \leq state +1;
   end
8 'h1A:
   begin
       \mathrm{scl} \leq 1 \mathrm{^{\prime}b0};
        state \langle = \text{state} + 1;end
8 'h1B:
   begin
       sdai \leq 1 data [1];
```

```
state \leq state +1;
  end
8'h1C:
  begin
       \vert scl \vert = 1'b1;
       state \langle = \text{state} + 1;end
8 'h1D:
  begin
       state \leq state +1;
  end
8'h1E:
  begin
      \vert s c l \vert \langle = 1'b0;
       state \leq state +1;
  end
8'h1F:
  begin
      sdai \leq 1data [0];
       state \leq state +1;
  end
8' h20:
  begin
      \vert scl \vert = 1'b1;
      state \leq state +1;
  end
8 ' \mathtt{h}21 :
   begin
       state \langle = \text{state} + 1;end
8' h22:
  begin
      \vert s c l \vert \langle = 1'b0;
      state \leq state +1;
  end
8'h23: // Acknowledge bit
  begin
       state \langle = \text{state} + 1;end
8' h24:
  begin
      \vert scl \vert = 1'b1;
       state \langle = \text{state} + 1;end
8' h25 :
  begin
       state \langle = \text{state} + 1;end
8' h26 :
  begin
       \mathrm{scl} \leq 1 \mathrm{b0};
```

```
if (load)
               begin
                    ldata \leq data;ack \langle = 1'b1;
                    state <= 3;end
            e l s e
               state \langle = \text{state} + 1;end
   8' h27:
      begin
           sdai \langle 1'b0;
           state \langle = \text{state} + 1;end
   8' h28 :
      begin
           \mathrm{scl} \leq 1 \mathrm{bl};state \leq state +1;
      end
   8' h29 :
      begin
           \,{\rm s} \,{\rm d} \,{\rm a} i \, \, < = \, 1 \, {}^\backprime {\rm b}1 \, ;state \langle = 0; \rangleend
endcase
```
// // File:  $zbt_6111.v$ // Date : 27−Nov−05 // Author : I . Chuang <ichuang@mit . edu> // // Simple ZBT driver for the MIT 6.111 labkit , which does not hide the // pipeline delays of the ZBT from the user . The ZBT memories have // two cycle latencies on read and write, and also need extra-long data hold // times around the clock positive edge to work reliably. // ///////////////////////////////////////////////////////////////////////////// // Ike's simple ZBT RAM driver for the MIT 6.111 labkit // // Data for writes can be presented and clocked in immediately ; the actual // writing to RAM will happen two cycles later. //  $//$  Read requests are processed immediately, but the read data is not available  $//$  until two cycles after the intial request. //  $// A clock enable signal is provided; it enables the RAM clock when high.$ module zbt\_6111(clk, cen, we, addr, write\_data, read\_data, ram\_clk, ram\_we\_b, ram\_address, ram\_data, ram\_cen\_b); input clk;  $//$  system clock input cen;  $// clock enable for gating ZBT cycles$ input we;  $//$  write enable (active HIGH) input  $[18:0]$  addr;  $//$  memory address input  $[35:0]$  write data; // data to write output  $[35:0]$  read\_data; // data read from memory output ram\_clk; // physical line to ram clock output ram we b;  $// physical line to ram we b$ output  $[18:0]$  ram address; // physical line to ram address inout  $[35:0]$  ram data; // physical line to ram data output ram\_cen\_b; // physical line to ram clock enable  $//$  clock enable (should be synchronous and one cycle high at a time) wire  $ram_{\text{c}}en_{\text{b}} = \text{``cen''},$  $//$  create delayed ram we signal: note the delay is by two cycles!  $//$  ie we present the data to be written two cycles after we is raised // this means the bus is tri-stated two cycles after we is raised.  $reg [1:0]$  we delay; always @( posedge clk ) we delay  $\langle$  = cen ? { we delay [0], we } : we delay; // create two−stage pipeline for write data

```
reg \; [35:0] \; write_data_old1;
reg \; [35:0] \; write_data_old2;
always @( posedge clk )
  if (cen)
   {write\_data\_old2 , write\_data\_old1} \leq {write\_data\_old1 , write\_data};// wire to ZBT RAM signals
\text{assign} ram_we_b = ~we;
assign ram_clk = \tilde{c}clk; // RAM is not happy with our data hold
// times if its clk edges equal FPGA's
// so we clock it on the falling edges
// and thus let data stabilize longer
assign ram_address = addr;
assign ram data = we delay [1] ? write dataold2 : {36{1 'bZ}};\text{assign} read_data = ram_data;
```

```
endmodule // zbt_6111
```

```
//
// File: ntsc2zbt.v// Date : 27−Nov−05
// Author : I . Chuang <ichuang@mit . edu>
//
// Example for MIT 6.111 labkit showing how to prepare NTSC data
// (from Javier's decoder) to be loaded into the ZBT RAM for video
// display .
//
//Modified so that 2 sets of 18 bit data corresponding to 2 pixels
// are written during each write
//
/////////////////////////////////////////////////////////////////////////////
// Prepare data and address values to fill ZBT memory with NTSC data
module ntsc_to_zbt (clk, vclk, fvh, dv, din, ntsc.addr, ntsc_data, ntsc_we);
  input clk; // system clock
  input vclk; // video clock from camera
  input [2:0] fvh;
   input dv;
   input [29:0] din;
  output [18:0] ntsc_addr;
  output [35:0] ntsc_data;
   output ntsc_we; // write enable for NTSC data
   parameter \tCOLSTART = 10' d0;parameter ROWSTART = 10'd0;
   // here put the luminance data from the ntsc decoder into the ram
   // this is for 1024 \times 768 XGA display
   reg [9:0] col = 0;reg [9:0] row = 0;
   reg [17:0] vdata = 0;
   reg vwe ;
   reg old_dv;
   reg old frame ; // frames are even / odd interlaced
   reg old_v;
   reg even-odd; // decode interlaced frame to this wire
   wire \qquad \qquad \text{frame} = \text{fvh} \left[ 2 \right];wire frame_edge = frame & ~old_frame;
   wire v_{\text{edge}} = ! \text{fvh} [2] \& ! \text{fvh} [1] \& \text{old}_v ;always @ (posedge vclk) //LLC1 is reference
    begin
        old_d v \leq dv;
        vwe \langle = dv && !fvh [2] & ~old_dv; // if data valid, write it
        old_frame \leq frame;
```

```
old_v = fvh[1];
      even odd = frame edge ? ˜ even odd : even odd ;
      if (\lfloor fwh \lfloor 2 \rfloor)begin
             col \leq fvh[0] ? COLSTART :
                      (| \text{fvh}[2] \&\& \text{d}v \&\& (\text{col} < 640+\text{COL START}) ) ? col + 1 : col;
             row \leq v\_edge ? ROWSTART :
                      ( ! fvh [2] && fvh [0] && (row < 480+ROWSTART)) ? row + 1 : row;
             vdata \langle = (\text{dv} \&\& \text{ !fvh} [2]) ? \{ \dim [29:22], \dim [19:15], \dim [9:5] \} : \text{vdata};end
  end
// synchronize with system clock
reg [9:0] x[1:0];reg [9:0] y[1:0];reg [17:0] \text{ data } [1:0];reg we [1:0];
reg \qquad \qquad \text{eo} [1:0];always @( posedge clk )
  begin
      {x[1], x[0]} \leq {x[0], col};\{y[1], y[0]\} \leq \{y[0], row\};\{data[1], data[0]\} \leq \{data[0], vdata\};\{we [1], we [0] \} \leq \{we [0], vwe \};\{ \text{eo} \, [1], \text{eo} \, [0] \} \leq \{ \text{eo} \, [0], \text{even} \, \text{odd} \};end
// edge detection on write enable signal
reg old we ;
wire we_edge = we[1] & ~ old_we;
always \mathcal{Q}(\text{posedge } \text{clk}) \text{ old—we} \leq w[\,1\,];// shift each set of four bytes into a large register for the ZBT
reg [35:0] mydata;
always @( posedge clk )
  if (we_edge)
     mydata \langle \rangle = \{ \text{ mydata} \, [17:0], \, \text{data} \, [1] \};
// compute address to store data in
wire [18:0] \text{myaddr} = \{y[1][8:0], 1'b0, x[1][9:1]\};// update the output address and data only when four bytes ready
reg [18:0] ntsc_addr;
```

```
reg [35:0] ntsc_data;
wire ntsc_we = we_edge & (x[1][0] == 1' b0);
always @( posedge clk )
  if (ntsc_we)begin
       ntsc_addr \langle = myaddr; // normal and expanded modes
       ntsc data <= mydata ;
    end
```

```
endmodule // ntsc_to_zbt
```

```
//
// File: ntsc_decode.v
// Date : 31−Oct−05
// Author: J. Castro (MIT 6.111, fall 2005)
//
// This file contains the ntsc_decode modules
//
// This module (w/ADV7185init) is used to grab input NTSC video data from the RCA
// phono jack on the right hand side of the 6.111 labkit (connect
// the camera to the LOWER jack).
//
// Modified so that v is low during the entire odd field
/////////////////////////////////////////////////////////////////////////////
//
// NTSC decode − 16− bit CCIR656 decoder
// By Javier Castro
// This module takes a stream of LLC data from the adv7185
// NTSC/PAL video decoder and generates the corresponding pixels,
// that are encoded within the stream , in YCrCb format .
// Make sure that the adv7185 is set to run in 16 - \text{bit } LLC2 mode.
module ntsc_decode(clk, reset, tv_in_ycrcb, ycrcb, f, v, h, data_valid);
   // clk − line −locked clock ( in this case , LLC1 which runs at 27Mhz)
   // reset − system reset
   // tv_in_ycrcb - 10-bit input from chip. should map to pins [19:10]// ycrcb -24 bit luminance and chrominance (8 bits each)
   // f - field: 1 indicates an even field, 0 an odd field// v – vertical sync: 1 means vertical sync
   // h − horizontal sync : 1 means horizontal sync
  input clk ;
   input reset ;
  input [9:0] tv_in_ycrcb; // modified for 10 bit input – should be P[19:10]output [29:0] ycrcb;
   output f;
   output v;
   output h;
   output data_valid;
  // output [4:0] state;
  parameter SYNC 1 = 0;
  parameter SYNC 2 = 1;
   parameter SYNC 3 = 2;
   parameter SAV f1_cbb = 3;
   parameter SAV f1 y0 = 4;parameter SAV f1~cr1 = 5;
   parameter SAV_f1_y1 = 6;parameter EAV f1 = 7;
   parameter SAV VBI f1 = 8;
```

```
parameter EAV_VBI_f1 = 9;
parameter SAV_f2_cb0 = 10;
parameter SAV_f2_v0 = 11;
parameter SAV_f2 cr1 = 12;parameter SAV f2 y1 = 13;
parameter EAV_f2 = 14;
parameter SAV_VBI_f2 = 15;
parameter EAV_VBI_f2 = 16;
// In the start state, the module doesn't know where
// in the sequence of pixels, it is looking.
// Once we determine where to start , the FSM goes through a normal
// sequence of SAV process YCrCb EAV. . . repeat
// The data stream looks as follows
// SAV FF| SAV 00 | SAV 00 |SAV XY | Cb0 |Y0 | Cr1 |Y1 | Cb2 |Y | . . . | EAV sequence
// There are two things we need to do:
// 1 . Find the two SAV blocks ( stands for Start Active Video perhaps ?)
1/2. Decode the subsequent data
reg [4:0] current_state = 5'h00;
reg [9:0] y = 10'h000; // luminance
reg [9:0] cr = 10'h000; // chrominance
reg [9:0] cb = 10'h000; // more chrominance
assign state = current_state;
always @ ( posedge clk )
  begin
     if (reset)
       begin
       end
     e l s e
       begin
     // these states don't do much except allow us to know where we are in the stream.
     // whenever the synchronization code is seen, go back to the sync_state before
          // transitioning to the new state
          case ( current state )
            SYNC1: current_state \langle = (\text{tv.in.ycrcb} == 10' h000) ? SYNC2 : SYNC1;
            SYNC 2: current state \langle \rangle = (\text{tv.in.ycrcb}) = (10) \cdot 1000 ? SYNC 3 : SYNC 1;
            SYNC 3: current_state \langle = (tv \text{ in } y \text{crcb} == 10) h200 ) ? SAV_f1_cb0 :
                                       (tv \nin ycrcb == 10'h274) ? EAV f1 :
                                       (tv \nin ycrcb == 10'h2ac) ? SAV VBI f1 :
                                       (tv \nin \y{c}rcb == 10'h2d8) ? EAV VBI f1 :
                                       (tv_in_ycrcb == 10'h31c) ? SAV_f2_cbb :
```

```
26
```
 $(tv \nin ycrcb == 10'h368)$  ? EAV  $f2$  :

 $(tv_in_ycrcb == 10'h3b0)$  ? SAV\_VBI\_f2 :  $(tv \nin \y{crcb} == 10'h3c4)$  ? EAV\_VBI\_f2 : SYNC\_1; SAV  $f1_cbb$ : current state  $\langle = (\text{tv-in.ycreb}) = 10 \text{ h3ff} \rangle$  ? SYNC 1: SAV  $f1_y0$ ; SAV  $f1_y0$ : current state  $\langle = (tv_in_ycrcb == 10'h3ff)$  ? SYNC  $1$  : SAV  $f1_ccr1$ ; SAV-f1-cr1: current-state  $\langle = (\text{tv-in.ycreb}) = 10 \text{ h3ff}$  ? SYNC-1 : SAV-f1-y1;  $SAV_f1_y1$ : current\_state  $\langle = (tv_in_ycrcb) = 10'h3ff \rangle$  ? SYNC1 :  $SAV_f1_cbb$ ;  $SAV_f2_cbb: current-state \leq (tv_in_ycrcb == 10'h3ff)$  ?  $SYNC_1: SAV_f2_y0;$  $SAV_f2_y0$ : current\_state  $\langle = (tv_in_ycrcb) = 10'h3ff$  ? SYNC1 :  $SAV_f2-cr1$ ; SAV  $f2$  cr1: current state  $\langle = (\text{tv_in_y})\text{c} \rangle = 10 \text{ h3ff}$  ? SYNC 1: SAV  $f2$  y1;  $SAV_f2_y1$ : current\_state  $\langle = (tv_in_ycrcb) = 10'h3ff \rangle$  ? SYNC1 :  $SAV_f2_cbb$ ; // These states are here in the event that we want to cover these signals  $//$  in the future. For now, they just send the state machine back to SYNC.1 EAV  $f1$ : current state  $\leq$  SYNC1;  $SAV_VBI_f1$ : current state  $\leq$  SYNC1; EAV\_VBI\_f1: current\_state  $\leq$  = SYNC\_1; EAV  $f2$ : current state  $\leq$  SYNC 1;  $SAV_VBI_f2: current\_state \leq SYNC_1;$ EAV\_VBI\_f2: current\_state  $\langle$  = SYNC\_1; endcase end end // always @ ( posedge clk ) // implement our decoding mechanism wire y enable ; wire cr enable ; wire cb enable ; // if y is coming in, enable the register // likewise for cr and cb assign y\_enable = (current\_state ==  $SAV_f1_v0$ ) ||  $(current\_state == SAV_f1_y1)$  |  $(current\_state == SAV_f2_y0)$  |  $(current state == SAV f2 y1);$ assign cr enable = (current state ==  $SAV_f1_{cr1}$ ) ||  $(current\_state == SAV_f2_cri);$ assign cb\_enable =  $(current-state == SAV_f1_cbb)$  ||  $(\text{current\_state} == \text{SAV\_f2\_cb0});$  $// f, v, and h only go high when active$ assign  $\{v, h\} =$  (current\_state == SYNC\_3) ? tv\_in\_ycrcb  $[7:6]$  : 2 'b00; // data is valid when we have all three values:  $y$ ,  $cr$ ,  $cb$ assign data valid  $=$  y enable; assign ycrcb =  $\{y, cr, cb\}$ ; reg  $f = 0$ ;

```
always @ ( posedge clk )
  begin
      y \le y enable ? tv in ycrcb : y;
      cr \leq cr\_enable ? tv_in_ycrcb : cr;
     cb \leq cb\text{-enable ? } tv\text{-}in\text{-}ycreb : cb;f \leq (current\_state == SYNC.3) ? tv_in_ycrcb [8] : f;
  end
```

```
/∗ ∗ ∗ ∗ ∗ ∗ ∗ ∗ ∗ ∗ ∗ ∗ ∗ ∗ ∗ ∗ ∗ ∗ ∗ ∗ ∗∗ ∗ ∗ ∗∗ ∗ ∗∗ ∗ ∗ ∗∗ ∗ ∗∗ ∗ ∗∗ ∗ ∗ ∗∗ ∗ ∗∗ ∗ ∗ ∗∗ ∗∗∗ ∗ ∗∗ ∗ ∗ ∗∗ ∗ ∗∗ ∗ ∗∗ ∗ ∗ ∗∗ ∗ ∗∗ ∗
 ∗∗
 ∗ ∗ Module : ycrcb2rgb
 ∗∗
 ∗ Convert ycrcb to rgb color space
 ∗ ∗ ∗ ∗ ∗ ∗ ∗ ∗ ∗ ∗ ∗ ∗ ∗ ∗ ∗ ∗ ∗ ∗ ∗ ∗ ∗ ∗∗ ∗ ∗∗ ∗ ∗ ∗∗ ∗ ∗∗ ∗ ∗ ∗∗ ∗ ∗∗ ∗ ∗∗ ∗ ∗ ∗∗ ∗ ∗∗ ∗∗ ∗∗ ∗ ∗∗ ∗ ∗∗ ∗ ∗ ∗∗ ∗ ∗∗ ∗ ∗ ∗∗ ∗ ∗∗ ∗/
module YCrCb2RGB ( R, G, B, clk , rst , Y, Cr , Cb ) ;
    output [7:0] R, G, B;
    input clk, rst;
    input [9:0] Y, Cr, Cb;
    wire [7:0] R, G, B;
    reg [20:0] Rint, Gint, Bint, Xint, Aint, B1 int, B2 int, Cint;
    reg [9:0] const1, const2, const3, const4, const5;
    reg [9:0] Y-reg, Cr-reg, Cb-reg;// registering constants
    always @ ( posedge clk )
       begin
           const1 = 10'b 0100101010; //1.164 = 01.00101010const2 = 10'b 0110011000; //1.596 = 01.10011000const3 = 10 'b 0011010000; //0.813 = 00.11010000const4 = 10 b 0001100100; //0.392 = 00.01100100const5 = 10^{\circ}b 1000000100; //2.017 = 10.00000100
       end
    always @ ( posedge clk or posedge rst )
       if (rst)begin
              Y reg \langle 0; \text{Cr-reg} \rangle \langle 0; \text{Cb-reg} \rangle = 0; \langle 0; \text{Cep} \rangle \langle 0; \text{Cep} \rangleend
       e l se
         begin
              Y reg \langle Y \rangle = Y; Cr reg \langle Y \rangle = 0reg \langle Y \rangle = 0;
         end
    always @ ( posedge clk or posedge rst )
       if (rst)begin
              A int \langle 0, 0 \rangle = 0; B1 int \langle 0, 0 \rangle = 0; B2 int \langle 0, 0 \rangle = 0; \langle 0, 0 \rangle = 0; \langle 0, 0 \rangle = 0; A int \langle 0, 0 \rangle = 0;
         end
       e l se
          begin
              X \text{ int } \leq ( \text{const1 } * ( Y \text{ reg } - 'd64 ) );
              A int \langle = (\text{const2 } * (\text{Cr-reg } - 'd512));B1_int \langle = (\text{const3 } * (\text{Cr\_reg } - 'd512));B2_int \lt=(\text{const4 } * (\text{Cb-reg } - 'd512));C_int \langle = (const5 * (Cb_reg – 'd512));
```

```
always @ ( posedge clk or posedge rst )
  if (rst)begin
          R int \langle 0; G_{\text{int}} \rangle \langle 0; H_{\text{int}} \rangle = 0; B int \langle 0; G_{\text{int}} \rangleend
   e l se
     begin
          R_{\text{int}} \leq X_{\text{int}} + A_{\text{int}};G_int \lt = X_int – B1_int – B2_int;
          B\text{ int } \leq X\text{ int } + C\text{ int };
     end
/* limit output to 0 - 4095, <0 equals 0 and >4095 equals 4095 */
assign R = (R \text{ int } [20]) ? 0 : (R \text{ int } [19:18] == 2' b0) ? R \text{ int } [17:10] : 8' b111111111;assign G = (G_{int}[20]) ? 0 : (G_{int}[19:18]) = 2' b0 ? G_{int}[17:10] : 8' b11111111;assign B = (B \text{int} [20]) ? 0 : (B \text{int} [19:18] == 2' b0) ? B int [17:10] : 8' b111111111;
```
end

/////////////////////////////////////////////////////////////////////////////  $//$  parameterized delay line

```
module delayN ( clk , in , out ) ;
   input clk ;
   input in ;
   output out ;
   parameter NDELAY = 3;
   reg [NDELAY-1:0] shiftreg;
   wire out = shift \, \text{reg [NDELAY-1]};always @( posedge clk )
     shiftreg \leq {\{shiftreg [NDELAY-2:0], in }\};
```
endmodule // delayN

///////////////////////////////////////////////////////////////////////////// // generate display pixels from reading the ZBT ram // Each data has 2 18 bit package corresponding to 2 pixels .

module vram display (reset, clk, hcount, vcount, vr\_pixel, vram\_addr, vram\_read\_data);

```
input reset , clk ;
   input [9:0] hcount;input [9:0] vcount;
   output [17:0] vr pixel;
   output [18:0] vram_addr;
   input [35:0] vram read data;
   wire [9:0] vshift = vcount + 21;
   wire [9:0] hshift = hcount + 14;
   wire [18:0] vram addr = { v s h if t [9:1] , 1 ' b0 , h s h if t [9:1] ;
   wire h c4 = h count [0];
   reg [17:0] vr\_pixel;reg [35:0] \t vr_datalated;reg [35:0] last vr data;
   always @( posedge clk )
     begin
        vr\_data\_latched \leq (hc4) ? vram\_read\_data : vr\_data\_latched;
        last vr data \langle = (\text{hc4}) ? vr data latched : last vr data;
     end
   always @(*)begin
        case ( hc4 )
          1'd1: vr pixel \le last vr data [17:0];
          1'd0: vr_pixel \le last_vr_data [35:18];
        endcase
     end
endmodule // vram display
```

```
// module searches for two clumps of bright lights
// these two clumps should correspond to the left and right hands of the user
module findlights (clk, reset, vcount, hcount, validcolor, vcenl, hcenl, vcenr, hcenr);
   input clk , reset ;
   input [9:0] vcount, hcount;
   input validcolor ;
   output [9:0] vcenl, hcenl;
   output [9:0] vcenr, hcenr;
   reg [9:0] vcenl, hcenl;
   reg [9:0] vcenr, hcenr;
   reg [9:0] vcen1, hcen1;
   reg [9:0] \quad vup1, vdown1, hleft1, hright1;reg onevalid ;
   wire \text{up1} = \text{vcount} < \text{vup1};
   wire down1 = vcount > vdown1;
   wire \text{left  } = \text{hcount} < \text{hleft1};wire right1 = hcount > hright1;wire [9:0] vdist1 = vdown1 - vup1;
   wire [9:0] hdist1 = hright1 - hleft1;
   wire [9:0] tempvcen1 = vup1 + \{0, \text{vdist1} [9:1] \};wire [9:0] temphcen1 = hleft1 + \{0, hdist1 [9:1]\};wire [9:0] tempdist1 = (hcount>=temphcen1) ?
                (hcount - temphcen1) : (temphcen1 - hcount);wire cantbeone = ((tempdist1 > = 10) || ((vcount - tempvcen1) > = 10));reg [9:0] vcen2, hcen2;
   reg [9:0] \qquad vup2, vdown2, hleft2, hright2;reg two valid;
   wire \text{up2} = \text{vcount} < \text{vup2};
   wire down2 = vcount > vdown2;
   wire \text{left } 2 = \text{hcount} < \text{left } 2;wire right2 = hcount > hright2;
   wire [9:0] vdist2 = vdown2 - vup2;
   wire [9:0] hdist2 = hright2 – hleft2;
   wire [9:0] tempvcen2 = vup2 + \{0, \text{vdist2} [9:1] \};wire [9:0] temphcen2 = hleft2 + {0, hdist2 [9:1] };
   wire [9:0] tempdist2 = (hcount>=temphcen2) ?
                (hcount - temphcen2): (temphcen2 - hcount);wire cantbetwo = ((\text{template2} >=10) || ((\text{vcount} - \text{tempvcen2}) >=10));reg [5:0] validhist;
   wire validpixel = (((\text{hcount}>9) \& \& (\text{hcount}<628)) \& \&(( vcount >=200) & (( vcount <=479)));
```

```
wire newframe = (( vcount == 524) & \& (hcount = = 799));
wire one is left = ( temphcen1 < temphcen2 );always @ ( posedge clk )
  begin
      if (reset)
        begin
           vcen1 <= 0;hcen1 <= 0;vup1 \leq 10'd479;
           vdown1 \leq 10'd0;
            hleft1 <= 10'd639;
           hright1 \leq 10'd0;
           onevalid \langle = 0; \rangle\mathrm{vcen2} \leq 0;hcen2 \langle = 0;vup2 \leq 10'd479;
           vdown2 \langle = 10' d0;
           hleft2 \langle = 10' d639 \ranglehright2 \leq 10'd0;
           twovalid \langle = 0; \ranglevalidhist \langle = 4' d0; \rangleend
      e l s e
        begin
            validhist \langle \rangle = \{ validhist [4:0], validcolor \};if (\& (validhist) \& validpixel) begin
               if (!onevalid) begin
                   onevalid \leq 1;
                   vup1 \leq uv1 ? vcount : vup1;
                   vdown1 \le = \text{down1} ? vcount : vdown1;
                   hleft1 \langle = left1 ? hcount −4 : hleft1;
                   hright1 <= right1 ? hcount −4 : hright1 ;
               end
               else begin
                   if (cantbeone) begin
                      if (!twovalid | (twovalid & !cantbetwo)) begin
                          twovalid \leq 1;
                          vup2 \leq up2 ? vcount : vup2;
                          vdown2 \leq down2 ? vcount : vdown2;
                          hleft2 \langle = left2 ? hcount −4 : hleft2;
                          hright2 <= right2 ? hcount −4 : hright2 ;
                      end
                   end
                   else begin
                      onevalid \langle = 1;vup1 \leq uup1 ? vcount : vup1;
                      vdown1 <= down1 ? vcount : vdown1;
```

```
hleft1 \lt = left1 ? hcount −4 : hleft1;
              hright1 <= right1 ? hcount −4 : hright1 ;
          end
       end
   end
   i f ( newframe ) begin
       \mathrm{vcen1} \leq 0;\text{hcen1} \leq 0;vup1 \leq 10' d479;
       vdown1 \leq 10' d0;
       hleft1 <= 10' d639;hright1 \leq 10'd0;
       onevalid \langle = 0; \rangle\mathrm{vcen2} \leq 0;hcen2 <= 0;vup2 \leq 10' d479;
       vdown2 \langle 10' \text{d}0;
       hleft2 \langle = 10' d639; \ranglehright2 \leq 10'd0;twovalid <=0;validhist \langle = 4'd0; \rangle\verb|vcen| \leq oneisleft ? tempvcen1 : tempvcen2;
       hcenl <= o n e i s l e f t ? temphcen1 : temphcen2 ;
       vcenr \leq oneisleft ? tempvcen2 : tempvcen1;
       hcenr \leq one is left? temphcen2 : temphcen1;
   end
end
```
end

```
// passes the x value of the hand positions
//and passes computes a binary up/down y position
module sendgloveheight ( gli_x , gli_y , gri_x , gri_y , glo_x , glo_y , gro_x , gro_y );
   input \quad [9:0] gli_x, gli_y, gri_x, gri_y;
   output [9:0] glo_x, gro_x;
   output glo_y, gro_y;
   wire [9:0] glo_x, gro_x;
   wire g\log y, g\log y;
   parameter UPDOWNBOUNDARY = 10' d350;
   \text{assign} \quad \text{glo\_x} = \text{gli\_x};
   assign \qquad \text{gro} = \text{gri} - x ;assign \text{glo-y} = ( gli y \triangle PDOWNDOUNDARY) ;assign gro y = ( gri y <UPDOWNBOUNDARY) ;
```
//////////////////////////////////////////////////////////////////////////////// // Engineer : Uzoma A. Orji // Description : Counter takes an input clock and send a pulse on endcount

// ////////////////////////////////////////////////////////////////////////////////

```
module counter ( clk , reset , enable ) ;
   input clk , reset ;
   output enable ;
   reg enable ;
   reg [25:0] count;
   parameter \quad endcount = 3374999;always @ ( posedge clk )
     begin
         if (reset) begin
            count \langle = 26' d0; \rangleenable < =1'b0;
         end
         else if (count==endcount) begin
             count < = 26'd0;enable < =1'b1;
         end
         else begin
             count < = count + 1;enable < =1'b0;end
     end
endmodule
```

```
// controller that inputs the serial data from the ADC and computes the 8 bit signal
module serial 2 parallel (clk, pclk, reset, datain, RFS, CONVST, dataout, valid);
   input clk , pclk ;
   input reset ;
   input datain ;
   input RFS;
   input CONVST;
   output [7:0] dataout;
   output valid ;
   reg [1:0] state;
   parameter IDLE = 0;
   parameter WAITFORRFS = 1;
   parameter GETDATA = 2;
   parameter DATAVALID = 3;
   reg valid ;
   reg oldstate ;
   reg [7:0] dataout, datatemp;
   always @ ( negedge clk )
      begin
         if (reset) begin
             datatemp \langle = 8^{\prime} b0; \ranglestate \langle = IDLE;
         end
         else begin
             case ( state )
               IDLE :
                  if (!CONVST)
                    state \langle = WAITFORRFS;
                  e l s e
                    state \leq IDLE;
               WAITFORRFS:
                  if (!RFS) begin
                     datatemp \langle = \{ \text{datatemp} [ 6:0 ] , \text{datain} \};
                     state \langle = \text{GETDATA};
                  end
                  e l s e
                    state \langle = WAITFORRFS;
               GETDATA:
                  if (RFS) begin
                     \text{state} <= DATAVALID;
                  end
                  else begin
                     datatemp \langle = \{ \text{datatemp} \, | \, 6 : 0 \} \rangle, datain \};
                     state \langle = \text{GETDATA};
                  end
               DATAVALID:
```

```
state \langle = IDLE;
              endcase
          end
      end
   always @ ( posedge pclk )
      begin
          oldstate <= state ;
          valid <=0;if ((\text{state} == \text{DATAVALID}) \&\& (\text{oldstate} != \text{DATAVALID})) begin
              valid \langle = 1;dataout <= datatemp ;
          end
      end
endmodule
```

```
//sendpunch averages four samples from the ADC and computes the maximum punch during
//the interval. It outputs the 2 bit punchlevel
module sendpunch(clk, refresh, datain, validin, punchlevel);
   input clk ;
   input refresh ;
   input [7:0] datain;
   input validin ;
   output [1:0] punchlevel;
   wire [1:0] punchlevel;
   reg [7:0] datamax;
   reg [2:0] num;
   reg [9:0] tempsum;
   reg oldvalidin ;
   wire validedge = (validin \& ! oldvalidin );wire update = (tempsum[9:2] > datamar);parameter HARDPUNCH = 8' b11111000;
   parameter MEDPUNCH = 8' b11101100;
   parameter SOFTPUNCH = 8' b11010000;wire \text{hard} = (\text{datamax} > \text{HARDPUNCH});
   wire med = (datamax \implies MEDPUNCH);wire \qquad \qquad soft = (datamax>=SOFTPUNCH);
   assign punchlevel = hard ? 2' b11 :
                               med ? 2 ' b10 :
                               soft ? 2 ' b01 : 2 ' b00 ;
   always @ ( negedge clk )
     begin
        if (refresh) begin
           num \langle 3 \rangleb0;
            datamax \langle 8^{\circ} \text{b}0;
            tempsum \langle = 10^{\circ}b0; \rangleend
        else begin
            if (num==3'b100) begin
               num \langle 3 \rangleb0;
               datamax \leq update ? tempsum [9:2] : datamax;
               tempsum \langle 10^{\circ} b0; \rangleend
            else if (validedge) begin
```

```
num \leq num + 1;tempsum \leq tempsum + datain;end
   else begin
      num \leq = num;tempsum <= tempsum ;
   end
end
```
end

```
always @ ( posedge clk )
  oldvalidin <= validin ;
```
endmodule

//punchdetector is the top level module for the user interface //it controls the CONVST that starts a conversion for the ADC //it also controls the refresh bit that clears the sendpunch module  $//$  it outputs the positions of the hands and the punchlevels module punchdetector ( clock 27mhz, pclk, sclk, reset, CONVST, datainl, RFS1, datainr, RFSr gli  $x$ , gli  $y$ , gri  $x$ , gri  $y$ , glo\_x, glo\_y, gro\_x, gro\_y, punchlevell, punchlevelr); input clock 27mhz , pclk , reset ; input datainl , RFSl ; input datainr , RFSr ;  $input [9:0] gli_x, gli_y, gri_x, gri_y;$ output sclk, CONVST; output  $[9:0]$  glo\_x, gro\_x; output glo\_y, gro\_y; output [1:0] punchlevell, punchlevelr;  $reg \; [3:0] \;$  clkcount; always @ ( posedge clock 27mhz )  $clkcount \leq$  clkcount + 1; BUFG pixel\_clock\_buf  $(.1($ clkcount $[2])$ ,  $.0($ sclk $)$ );  $//$  sclk is 3.375 MHz wire startpulse; counter count (sclk, reset, startpulse); defparam count . endcount  $=$  900; wire  $CONVST = \tilde{ }$  startpulse; wire  $[7:0]$  dataoutl; wire validl; wire  $[7:0]$  dataoutr; wire validr; serial 2 parallel s2pl (sclk, pclk, reset, datainl, RFSI, CONVST, dataoutl, validl); serial 2 parallel s2pr (sclk, pclk, reset, datainr, RFSr, CONVST, dataoutr, validr); wire  $[9:0]$  glo\_x, gro\_x; wire  $g \circ y$ , gro-y;  $sendgloveheight$   $sgh(gli_x, gli_y, gri_x, gri_y, glo_x, glo_y, gro_x, gro_y);$ wire refresh; counter refresher (pclk, reset, refresh); defparam refresher.endcount =  $4200000;$ wire  $[1:0]$  punchlevell, punchlevelr; sendpunch spl (pclk, refresh, dataoutl, validl, punchlevell);

sendpunch spr ( pclk, refresh, dataoutr, validr, punchlevelr ); endmodule

## B Control Unit Source Codes

```
' timescale 1 ns / 1 ps
////////////////////////////////////////////////////////////////////////////////
// Company :
// Engineer :
\frac{1}{1} Create Date:
                    // Create Date : 13:45:29 03/19/06
// Design Name:
// Module Name: controlunit
// Project Name:
// Target Device :
// Tool versions :
// Description: Major FSM for Pong game that also stores the ball's position
// and velocity, the paddle 's position, and gravity well 's position and
// pulse information .
//
// Dependencies :
//
// Revision :
// Revision 0.01 − File Created
// Additional Comments :
//
////////////////////////////////////////////////////////////////////////////////
module controlunit ( clk, reset, start,
        plx , ply , plp ,
        prx , pry , prp ,
        player l hand x , player l hand y , player l hand punch ,
        player r hand x , player r hand y , player r hand punch ,
        opponent head x ,
        opponent picture ,
        player_life, opponent_life,
        player energy , opponent energy ,
        time_left, mode, round, game_type, state,
        index in , data in , enable in ,
        index out , data out , enable out
        );
// inputs and outputs
input clk , reset , start ;
input [9:0] plx, prx;
input ply, pry;
input [1:0] plp, prp;
output [9:0] player l hand x, player r hand x;
output player l hand y , player r hand y ;
output [1:0] player_1_hand_punch, player_r_hand_punch;
```

```
output [9:0] opponent head x;
output [4:0] opponent picture,
        player_life, opponent_life, player_energy, opponent_energy;
output [7:0] time left;
output [1:0] mode, round, game_type;
output [2:0] state;
input [2:0] index_in;input [9:0] data_in;input enable in ;
output [2:0] index.out;output [9:0] data_out;
output enable out ;
//Major FSM data
reg [9:0] player l_hand_x, player_r_hand_x, opponent l_hand_x, opponent r_hand_x;
reg player l hand y, player r hand y, opponent l hand y, opponent r hand y;
reg [1:0] player l hand punch, player r hand punch
        , opponent l hand punch , opponent r hand punch ;
reg [9:0] player head x, opponent head x;
reg [4:0] player picture, opponent picture,
        player life, opponent life, player energy, opponent energy;
reg [7:0] time\_left;reg endround ;
reg [9:0] olx, orx;
reg oly , ory ;
reg [1:0] olp, orp;
reg [1:0] mode, round;reg [1:0] game_type;reg [2:0] state;reg [5:0] energy pulse;//outputs from minor FSMS
wire [9:0] title l_hand_x, title_r_hand_x;
wire title l hand y, title r hand y;
wire [1:0] next mode, next game type;
wire [9:0] olx in, orx in;
wire oly-in, ory-in;
wire [1:0] olp_in, orp_in;
wire [9:0] olx ai, orx ai;
wire oly_ai, ory_ai;
wire [1:0] olp_ai, orp_ai;
wire [9:0] plx in, prx in, ohx in;
wire ply in, pry in;
wire [4:0] opic in, plb in, olb in, peb in, oeb in;
wire [7:0] time_left_in;
```

```
wire [1:0] plp in, prp in;
wire endround in ;
wire [7:0] next time left;
wire [9:0] next_player_l_hand_x, next_player_r_hand_x, next_player_head_x;
wire next player l hand y , next player r hand y ;
wire [1:0] next-player-l-hand-punch, next-player-r-hand-punch;
wire [4:0] next-player-picture, next-opponent-life, next-player-energy;
wire [9:0] next-opponent l-hand-x, next-opponent r-hand-x, next-opponent head-x;
wire next_opponent_l_hand_y, next_opponent_r_hand_y;
wire [1:0] next_opponent_l_hand_punch, next_opponent_r_hand_punch;
wire [4:0] next_opponent_picture, next_player_life, next_opponent_energy;
wire [1:0] pstate, ostate;
wire [2:0] index in, index in e, index out, index out su, index out sd, index out gu,
           index out gd ;
wire [9:0] data in, data out, data out u, data out d;
wire enable in, enable out, enable out u, enable out d;
wire valid_u, valid_d;
//game modes
parameter TITLE = 2'd0;
parameter ROUND = 2'd1;
parameter REST = 2 \cdot d2;
parameter GAMEOVER= 2 'd3 ;
//game types
parameter ONEPLAYER = 2' d0;
parameter TWOPLAYERM = 2 \cdot d1;
parameter TWOPLAYERS = 2 \cdot d2;
//game states
parameter IDLE = 3' d0;
parameter STARTGETDATA = 3' d1;
parameter WAITGETDATA = 3' d2;
parameter STARTCOMPUTE = 3' d3;
parameter WAITCOMPUTE = 3' d4;parameter STARTSENDDATA = 3' d5;
parameter WAITSENDDATA = 3' d6;
assign index_out [2:0] = (game_type == \text{TWOPLAYERM}) ?
        (\texttt{enable\_out}\ \texttt{?}\ \texttt{index\_out\_sd}\ [\texttt{2:0}]\ \texttt{:}\ \texttt{index\_out\_gu}\ [\texttt{2:0}]\texttt{):}(\text{enable.out ? index.out su } [2:0] : index.out_gd [2:0]);assign data_out [9:0] = (game_type == \text{TWOPIAYERN}) ? data_out_d [9:0] : data_out_u [9:0];
assign enable out = (game type == TWOPLAYERM) ?
        (\text{state}=\text{WATTSENDDATA} ? enable_out_d : 1 'b0) :
        (\text{enable_in} \mid \text{state}!=\text{WAITSENDDATA?} \quad 1 \text{ 'b0} : \text{ enable-out-u} );//assign index in e = enable in ? index in : 3' d0;
assign index in e = enable out || \tilde{ } enable in ? 3'd0 : index in;
```
//Major/Minor FSM controls reg titlefsm\_start; wire titlefsm busy ; reg getuserdata start , senduserdata start ; wire getuserdata busy , senduserdata busy ; reg tlfsm start , pfsm start , ofsm start ; wire tlfsm busy , pfsm busy , ofsm busy ; reg getdispdata start , senddispdata start ; wire getdispdata busy , senddispdata busy ; reg p knockouts ; reg o knockouts ; reg ai\_start; wire ai busy ;  $//$  interfighter connections wire  $[6:0]$  player stall inc, opponent stall inc; wire  $[1:0]$  player hit, opponent hit;  $//$  fighter to ai wire  $[6:0]$  player stall, opponent stall; //data bus communication //communication comm( data bus , game type ,  $//index_in, data_in, ack.out, enable_in,$  $//index.out, data.out, ack_in, enable.out);$ //Minor FSMs titlefsm title (clk, reset, titlefsm\_start, titlefsm\_busy, plx , prx , ply , pry , plp , prp , title l hand x , title r hand x , title l hand y , title r hand y , next\_mode, next\_game\_type); timeleftfsm  $tl ( clk , reset , tlfsm\_start , tlfsm_busy , time\_left , next_time\_left ;$ fighterfsm player ( clk , reset , pfsm start , pfsm busy , plx , prx , ply , pry , plp , prp , player energy, player stall inc, player hit, opponent r hand y , ostate , opponent head x , opponent life , next player l hand x , next player r hand x , next player l hand y , next player r hand y , next player l hand punch , next player r hand punch , next player head x , next player picture , next opponent life , next player energy , opponent stall inc , opponent hit ,  $pstate, plane r-stall);$ 

```
fighterfsm opponent(clk, reset, ofsm_start, ofsm_busy,
        olx , orx , oly , ory , olp , orp ,
        opponent energy , opponent stall inc , opponent hit ,
        player r hand y, pstate, player head x, player life,
        next_opponent_l_hand_x, next_opponent_r_hand_x,
        next opponent l hand y , next opponent r hand y ,
        next opponent l hand punch , next opponent r hand punch ,
        next opponent head x ,
        next_opponent_picture, next_player_life, next_opponent_energy,
        player_stall_inc,
        player hit ,
        ostate , opponent stall ) ;
ai aifighter (clk, reset, ai_start, ai_busy,
        opponent stall , player head x , player l hand x , player r hand x ,
        olx ai, orx ai, oly ai, ory ai, olp ai, orp ai);
//wire sclk ;
//reg [3:0] clkcount;
//always @ ( posedge clk )
// clkcount \langle = \text{clkcount} + 1;//BUFG pixel_clock_buf (.I( clkcount [2]), .0( sclk ));
///clk is 3.375 MHz
getuserdata gud( clk , reset , getuserdata start , getuserdata busy ,
        index in e , data in , enable in , index out gu ,
        olx in, orx in, oly in, ory in, olp in, orp in, valid u);
senduserdata sud (clk, reset, senduserdata_start, senduserdata_busy,
        index out su , data out u , enable out u , index in ,
        plx , prx , ply , pry , plp , prp ) ;
senddispdata sdd (clk, reset, senddispdata_start, senddispdata_busy,
        index out sd , data out d , enable out d , index in ,
        opponent l hand x , opponent r hand x , opponent l hand y ,
        opponent r hand y ,
        player head x , player picture , time left ,
        opponent_life, player_life, opponent_energy, player_energy,
        opponent l hand punch , opponent r hand punch , endround ) ;
getdispdata gdd( clk , reset , getdispdata start , getdispdata busy ,
        index in e , data in , enable in , index out gd ,
        plx in , prx in , ply in , pry in , ohx in , opic in ,
        time_left_in, plb_in, olb_in, peb_in, oeb_in, plp_in, prp_in,
        endround in , valid d );
always @( posedge clk ) begin
        tlfsm_start \lt=0;
        pfsm\_start \leq 0;
        of \text{sm\_start} \leq 0;
```

```
a i_getuserdata_start \langle = 0;senduserdata.start \leq 0;
getdisplay at a.start \leq 0;senddisplay start <= 0;i f ( reset ) begin
        time_left <= 180;
        state \langle = IDLE;
        \mathsf{mode} \qquad \qquad < = \mathsf{TTILE};
        round <=0;player_picture \langle 0;\text{opponent}\text{-}\text{picture} \leq 0;p \mid a \text{yer} \mid life \langle 31;\epsilon = 31;player_energy \langle = 31;\epsilon = 31;energypulse \langle = 0; \rangle\mathrm{olx} \leq 300;
        \alpharx \epsilon=340;
        \mathrm{oly} \leq 1;
        \text{or } y \leq 1;
        \text{olp} \leq 0;
        \text{orp} \leq 0;
        opponent1-hand x < = 300;
        opponent r hand x \leq 1;
        opponent l hand y \leq 340;
        opponent r hand y \leq 1;
        opponent l hand punch <=0;
        opponent r hand punch \leq=0;
        player\_head_x \leq=0;opponent head x \leq 0;
        endround<=0;p_knockouts \leq=0;
        o knockouts <=0;
end else begin
        case ( mode)
        TITLE : begin
           case ( state )
             IDLE :
               i f ( start ) begin
                   titlefsm_start \langle = 1;\text{state} <= STARTGETDATA;
               end else begin
                   state \langle = IDLE;
               end
             STARTGETDATA: begin
```
 $if ($ \* $tithefsm_busy )$  begin  $title from - start < = 1;$  $state \leq = \text{STARTGETDATA};$ end else begin  $state \leq WAITGETDATA;$ end end WAITGETDATA: begin if (titlefsm\_busy) begin  $state \leq WAITGETDATA;$ end else begin  $player_l_hand_x$   $\leq$  title l hand x;  $player_r \; \text{hand}_x$  <= title r hand x;  $player_l$ hand\_y  $\leq$  title\_l\_hand\_y;  $player_r + hand_y$   $\leq$  title  $r - hand_y$ ;  $\mathrel{\mathsf{mode}} \mathrel{\mathsf{=}} \mathrel{\mathsf{next\_mode}};$  $\{\text{game_type}\}$   $\leq$  next game type; round $\leq=1$ ;  $p$ layer l hand punch  $\langle = 0;$ player r hand punch  $\langle = 0;$  $p$ layer\_head\_x  $\leq$  = 320;  $p$ layer\_picture  $\langle = 0;$  $player_{\text{energy}}$   $\leq 31;$  $p \mid a \text{yer} \mid l \text{ if } e \leq 31;$ olx  $\langle = 300;$ orx  $\langle = 340;$ oly  $<= 1;$ ory  $<= 1;$  $\text{olp} \leq 0$ ; orp  $\langle = 0; \rangle$  $\text{opponent}$  hand x  $\leq$  = 300; opponent  $r$  hand  $x$   $\leq$  340;  $\text{opponent}\_\text{hand}\_y$  <= 1; opponent  $r$  hand  $y \leq 1$ ;  $\text{opponent}\_\text{hand-punch}$   $\langle = 0;$ opponent  $r$  hand punch  $\langle 0; \rangle$  $\text{opponent}\_\text{head}\_\text{x}$   $\langle 120 \rangle$  $\text{opponent}\_{\text{picture}} \quad \text{<}= 0;$  $\text{opponent\_energy}$   $\leq 31;$  $\verb|opponent-life| \qquad \qquad < = 31;$ time left  $\langle =180;$ /∗ i f ( next game type==TWOPLAYERM) begin  $getuserdata\_start \leq 1;$ state <= STARTGETDATA;

```
end else if (next_game_type==TWOPLAYERS) begin
              senduserdata\_start \leq 1;state \leq = \text{STARTSENDDATA};end e l s e ∗/
            state \leq IDLE;
             //init < = 1;end
     end
      default : state <= IDLE ;
   endcase
end
  ROUND: begin
      if (round==0) beginmode<=GAMEOVER;
     end else if (endround) begin
         mode \leq REST;round \le round + 1;
         time_left \langle = 30;endround <= 0;end else
        case ( game type )
          TWOPLAYERS: begin
              // pass through punch data
              case ( state )
                IDLE :
                  i f ( start ) begin
                      senduserdata\_start \leq 1;\text{state} <= STARTSENDDATA;
                  end else begin
                      state \langle = IDLE;
                  end
                STARTSENDDATA: begin
                   if (~senduserdata_busy) begin
                       // if (^{\sim}enable_in)
                       senduserdata\_start \leq 1;
                       state \leq = \text{STARTSENDDATA};end else begin
                       state \leq WATISENDDATA;end
                end
                WAITSENDDATA: begin
                   i f ( enable in ) begin
                       getdisplay <= 1;state \leq = \text{STARTGETDATA};end else if (senduserdata_busy) begin
                       state \leq WATISENDDATA;
                   end else begin
                       getdisplay \lt=1;
                       state \leq = \text{STARTGETDATA};end
                end
```

```
STARTGETDATA: begin
         i f (˜ getdispdata busy ) begin
             getdisplay \frac{1}{2};
             state \leq = \text{STARTGETDATA};end else begin
             state \leq WATGETDATA:
         end
     end
     WAITGETDATA: begin
         i f ( getdispdata busy ) begin
             state \langle = WAITGETDATA;
         end else begin
             if (valid d \&c plx in !=0 \&c prx in !=0&\& plx in \langle prx in ) begin
                playerland x \leq plx in;
                player_r hand x \leq prx in;
                plaver_l_h hand v \leq plv_i in ;
                player_r hand y \leq pry_in;
                player_l-hand punch \leq plp in;
                player r hand punch \leq prp in;
                opponent head x \leq -\text{ohx in};opponent picture <= opic in ;
                time left \leq time left in;
                p \mid a \text{ y er} \mid life \langle = p \mid b \mid in ;
                opponent life \langle = \text{olb} \cdot \text{in} \rangle;
                player\_energy \leq peb_in;opponent energy <= oeb in ;
                endround \langle = \text{endround-in};
             end
             senduserdata.start \leq 1;
             state \leq = \text{STARTSENDDATA};// state <= IDLE;
             // slave never goes idle
         end
     end
      default : begin
         i f ( enable in && state !=WAITGETDATA &&
             state !=STARTGETDATA) begin
             getdispdata_start \lt=1;
             state <= STARTGETDATA;
         end else begin
             senduserdata\_start \leq= 1;\text{state} <= STARTSENDDATA;
         end
         // state <=IDLE;
     end
   endcase
end
default: begin // for two player m or single player
   case ( state )
```

```
IDLE :
   i f ( start ) begin
      if (game_type == ONEPLAYER)
         ai_start <= 1;else getuserdata start \langle = 1;state \leq = \text{STARTGETDATA};end else begin
      state \langle = IDLE;
   end
STARTGETDATA: begin
    if ((game_type == TWOPLAYERM && ~getuserdata_busy)
        || (game_type == ONEPLAYER && ~ai_busy)) begin
        if (\text{game_type} == \text{ONEPLANER})
          ai_start <= 1;else getuserdata_start \langle = 1;state \leq = \text{STARTGETDATA};end else begin
        state \langle = WAITGETDATA;
    end
end
WAITGETDATA: begin
    // forces continue if another start pulse occurs
    if ( ( (game_type == TWOPIAYERM \&& getuserdata_busy)|| (game_type == ONEPLAYER & ai_busy))
        /∗ && ˜ start ∗ /) begin
        \text{state} <= WAITGETDATA;
    end else begin
        if (game_type == ONEPLAYER && ~ai_busy) begin
            \mathrm{olx} \leq \mathrm{olx} ai;
           or x \leq - or x_a i;
           oly \leq oly_ai;ory \leq - ory ai;
           \text{olp} \leq \text{olp}_\text{ai};orp \leq = orp_ai;end else if (game_type == TWOPLAYERM
                       && ˜getuserdata busy ) begin
            if (valid u) begin
               // && olx_in!=0 && orx_in!=0 &&
               // olx in < orx in ) begin
               \mathrm{olx} \leq \mathrm{olx} \cdot \mathrm{in};
               or x \leq - or x \in in;oly \leq oly_in;ory <= ory in;
               \text{olp} \leq \text{olp} \text{ in};
               \text{orp} \leq \text{orp} \text{in};
           end
        end else begin
           /* olx <= 300;orx \langle = 340;
```

```
\mathrm{olv} \leq 1;
                              ory \lt=1;
            \text{olp} \leq 0;
            orp \langle = 0;*/ \rangleend
       tlfsm_start \leq 1;
       pfsm\_start \leq 1;
       \label{eq:1} \texttt{ofsm\_start} \quad \texttt{<= 1};energypulse \leq energypulse +1;
       state \leq = \text{STARTCOMPUTE};end
end
STARTCOMPUTE: begin
   // start minor FSM's and repeat until all have started//and have reported that they are busy ( in computation)
   if (\tilde{t}tlfsm_busy || ~ pfsm_busy || ~ ofsm_busy ) begin
       tlfsm_start \lt=1;
       pfsm\_start \leq 1;
       ofsm_start \langle = 1;state \leq = \text{STARTCOMPUTE};end else begin
       \text{state} <= WAITCOMPUTE;
   end
end
WAITCOMPUTE: begin
   //wait until all minor FSM's have finished
    // calculating their next values
    if (tlfsm_busy || pfsm_busy || ofstm_busy) begin
       {\rm state} \  \, \displaystyle \Longleftrightarrow \hbox{WAITCOMPUTE};end else begin // if finished update next values
       // and wait until next computation
       time left \le next time left;
       player_l_hand_x \leq next_l_player_l_hand_x;player_r hand x \leq next player r hand x;
       \n  <i>player_l_hand_v</i>\n< <i>next_l_layer_l_hand_v</i> ;\nplayer_r hand y \leq next player r hand y;
       player l hand punch <= next player l hand punch ;
       player r hand punch <= next player r hand punch ;
       player-head_x <= 640 - next player head x;
       player picture <= next player picture ;
       player energy <=
            next player energy + \& (energypulse) >= 31 ?
            31 : next_player_energy + \&(energypulse);
       player life \leq next player life;
       opponent l hand x \leq next opponent l hand x;
       opponent r hand x \leq next opponent r hand x;
       \text{opponent} l hand y \leq next opponent l hand y;
       opponent r hand y \leq next opponent r hand y;
```

```
opponent-hand-punch \leq next-opponent-l-hand-punch;
                   opponent_r-hand-punch \leq next-opponent r-hand-punch;
                   opponent head x \le 640 - next opponent head x;
                   opponent picture <= next opponent picture ;
                   opponent energy <=
                          (next\_opponent\_energy + \&(energy pulse)) >= 31?
                              31: next_opponent_energy + \&(energypulse);
                   opponent life \leq next opponent life;
                   if ( time let = = 0 ||
                      opponent life < next opponent life | |
                      opponent life < next opponent life ) begin
                      if (player-life < next\_player-life)p knockouts<=p knockouts+1;
                      if (opponent-life < next\_opponent-life)o knockouts<=o knockouts +1;
                      endround \leq 1;
                   end
                   if (game_type==ONEPLAYER)
                     state <= IDLE;
                   else begin
                      senddisplay start <= 1;state \leq STARTSENDDATA:
                   end
                end
            end
            STARTSENDDATA: begin
                if (~senddispdata_busy) begin
                   senddisplay start <= 1;\text{state} <= STARTSENDDATA;
                end else begin
                   state \leq WATISENDDATA;end
            end
            WAITSENDDATA: begin
                /* if (start) beginsenddisplay start <= 1;end else */ if (senddispdata_busy /* && ~start */)
                         begin
                          state \langle = WAITSENDDATA;
                       end else begin
                          state \leq IDLE;
                       end
            end
             default: state <= IDLE;
          endcase
       end
     endcase
REST: begin
```
end

```
case ( state )
 IDLE : begin
     i f ( start ) begin
        tl fs m _ s t a r t \leq = 1;
        \text{state} <= STARTCOMPUTE;
    end else begin
        state \langle = IDLE;
    end
 end
 STARTCOMPUTE: begin
     if (~tlfsm_busy) begin
        tlfsm_start \lt=1;
        state \leq = \text{STARTCOMPUTE};end else begin
                   \text{state} <= WAITCOMPUTE;
    end
 end
 WAITCOMPUTE: begin
     time\_left \leftarrow next\_time\_left;
     player_l hand punch \langle = 0;player_r_hand_punch \langle = 0;player\_head_x \leq 320;
     player_picture \langle 0;player_{\text{energy}} \leq 31;p \mid a \text{ y er} \mid life \langle 31;0 \le x \le 300;orx \langle = 340;oly \langle = 1;ory \langle = 1;olp \leq 0;orp <= 0;\alpha opponent l hand x \alpha = 300;
     opponent r hand x \leq 340;
     \text{opponent}\_\text{hand}\_\text{y} \langle 1; \rangleopponent r hand y \leq 1;
     opponent l hand punch <= 0;opponent r hand punch \leq 0;
          opponent head x \leq 320;
     \text{opponent}\text{-}\text{picture} \langle = 0;\text{opponent\_energy} \quad \text{<= 31};\alpha opponent life \alpha = 31;
     if ( time left ==0|| next time left ==0) begin
       mode<=ROUND;
                   time_left \langle =180;end
     state <= IDLE;
 end
```

```
default: state<=IDLE;
                     endcase
                end
                  GAMEOVER: begin
                     // doneend
                endcase
        end
end
```
endmodule

```
' timescale 1 ns / 1 ps
////////////////////////////////////////////////////////////////////////////////
// Company :
// Engineer :
\frac{1}{1} Create Date:
                    // Create Date : 17:44:05 04/23/06
// Design Name:
// Module Name: fighterfsm
// Project Name:
// Target Device :
// Tool versions :
// Description :
//
// Dependencies :
//
// Revision :
// Revision 0.01 − File Created
// Additional Comments :
//
////////////////////////////////////////////////////////////////////////////////
module fighterfsm ( clk , reset , start , busy ,
        l hand x, r hand x, l hand y, r hand y, l hand punch, r hand punch,
        energy, stall_inc, hit,
        op hand y, op state, op head x, op life,
        next l hand x, next r hand x, next l hand y, next r hand y,
        next l hand punch , next r hand punch , next head x ,
        picture, next_op_life, next_energy, op_stall_inc, op_hit,
        state, stall;
input clk , reset , start ;
input [9:0] l_hand_x, r_hand_x, op_head_x;
input l hand y, r hand y, op hand y;
input [1:0] l_hand_punch, r_hand_punch;
input [4:0] energy;
input [1:0] op\_state;input [4:0] op-life;input [6:0] stall inc;
input [1:0] hit;output busy ;
output [9:0] next l hand x, next r hand x, next head x;
output next l hand y, next r hand y;
output [1:0] next_1_hand_punch, next_r_hand_punch;
output [4:0] picture, next op life, next energy;
output [1:0] state;
output [6:0] op_stall_inc;
output [1:0] op hit;
output [6:0] stall;
```

```
reg fsmstate ;
```

```
reg [1:0] state;reg busy ;
reg [9:0] next l hand x, next r hand x, next head x;
reg next l hand y , next r hand y ;
reg [1:0] next l hand punch, next r hand punch;
reg [4:0] picture, next_op_life, next_energy;
reg [1:0] lrpunch;
reg [9:0] punch x;
reg punch y;
reg [1:0] punch_str;
reg [6:0] stat1;reg [6:0] combostall;reg [6:0] op stall inc;
reg [1:0] op\_hit;reg impact ;
parameter IDLE = 1 'b0;
parameter ACTIVE= 1 'b1 ;
parameter STAND = 2'd0;
parameter BLOCK = 2'd1;
parameter PUNCH =2'd2;
parameter RECOIL =2'd3;
parameter STANDING00 = 0;parameter STANDING01 = 1;parameter STANDING10 = 2;parameter STANDING11 = 3;parameter BLOCKING0 = 4;parameter BLOCKING1 = 5;parameter LJAB = 6;
parameter RJAB = 7;
parameter LBODY = 8;
parameter RBODY = 9;
parameter LHOOK = 10;parameter RHOOK = 11;
parameter LHOOKLOW = 12;
parameter RHOOKLOW = 13;
parameter LCROSS = 14;parameter RCROSS = 15;
parameter \text{ LUPPER} = 16;
parameter \text{RUPPER} = 17;
parameter BOTHLOW = 18;parameter BOTHHIGH = 19;
parameter LRECOIL = 20;parameter RRECOIL = 21;
parameter BOTHRECOIL = 22;
parameter HITLEFT = 23;
parameter HITRIGHT = 24;parameter HITLOW = 25;
```

```
always @ ( posedge clk ) begin
         i f ( reset ) begin
                   state \leq STAND;lrpunch <=0;\text{stall} \leq 0;
                   op-stall_in c \leq=0;impact \leq 0;busy\leq=0;
                   next\_energy \leq = energy;next\_op\_life \, \mathrel{<=} \, op\_life;
                   next_op_life \leq = 31;
                   next l hand x \leq 300;
                   next_r_hand_x \langle = 340;next\_l\_hand_y \leq 0;next_r hand y \leq 0;
                   next\_l\_hand\_punch \leq 0;next_r_hand_punch \leq 0;
                   next\_head_x \ \leq 320;op hit \langle=0;end else begin
                   case ( fsmstate )
                   IDLE : begin
                             i f ( start ) begin
                                       busy\leq=1;
                                       fsmstate<=ACTIVE;
                             end else begin
                                       busy\lt=0;
                                       fsmstate<=IDLE ;
                             end
                   end
                   ACTIVE: begin
                             \text{stall} \leq \text{stall} + \text{stall} \cdot \text{inc};
                             case ( hit )
                             2 ' b00 : begin picture<=picture ; end
                             2 ' b01 : begin picture<=HITRIGHT ; end
                             2 ' b10 : begin picture<=HITLEFT; end
                             2 ' b11 : begin picture<=HITLOW; end
                             endcase
                             case ( state )
                             STAND: begin
                                 next\_energy \leq = energy;next_op life \leq op life;
                                 op hit <=0;next_l hand x \leq l hand x;
                                 next_r hand x \leq r hand x;
                                 next\_l\_hand_y \leq l\_hand_y;
                                 next_r_hand_y \leq r_hand_y;next\_l-hand-punch \leq = l-hand-punch;
                                 next r hand punch <= r hand punch ;
```
next\_head\_x  $\leq$   $((\text{l} \text{and } x \geq 1) + (\text{r} \text{and } x \geq 1));$ //stall  $\langle = 0;$ if  $(\text{stall} > 0)$  begin // might want to move before data updates  $\text{stall} \leq \text{stall} - 1;$ state  $\langle = \text{STAND}$ ;  $// if$  punch initiated end else if  $((1 \text{hand-punch} > 0 \& \& \text{energy} > = 1 \text{hand-punch})$ |  $(r_{\text{hand-punch}} > 0 \&\&\text{ energy} >= r_{\text{hand-punch}})$  $|| ( 1$ hand punch  $> 0$  && r hand punch  $> 0$  $&\&$  energy  $>=$  1-hand-punch + r-hand-punch  $)$ begin state  $\leq$  PUNCH;  $\text{stall} \leq 7' \text{d}20$ ; if  $(r_{\text{hand-punch}} = 0)$  begin //left punch  $l$ rpunch  $\leq$ =2'b10; punch  $x \leq 1$  hand  $x$ ; punch  $y \leq 1$  hand  $y$ ;  $punch\_str \leq l\_hand\_punch$ ; case ( l hand punch )  $1/2$ 'b00: not possible  $2 ' b01$ : begin picture  $\lt = 1$  hand y ? LJAB:LBODY; end  $2' b10$ : begin picture  $\leq 1$  hand y ? LHOOK:LHOOKLOW; end  $2'$ b11: begin picture  $\leq$  1 hand y ? LCROSS: LUPPER; end endcase end else if  $(l$ -hand-punch ==0) begin // right punch  $l$ rpunch  $\leq$ =2'b01; punch  $x \leq r$  hand  $x$ ; punch  $y \leq r$  hand  $y$ ; punch str<=r hand punch ; case ( r hand punch )  $1/2$ 'b00: not possible  $2'$ b01: begin picture  $\leq$  r\_hand\_y ? RJAB:RBODY; end  $2' b10$ : begin picture  $\leq$  r\_hand\_y ? RHOOK:RHOOKLOW; end  $2' b11$ : begin picture  $\leq$  r\_hand\_y ? RCROSS:RUPPER; end endcase end else begin //someone thinks you punch with both hands  $l$ rpunch  $\leq$ =2'b11; punch  $x \leq ((r \text{ -} hand \ x >> 1) + (1 \text{ -} hand \ x >> 1));$ punch  $y \leq r$  hand  $y$ ; punch  $\text{str} \leq ((r \text{ -} \text{hand\_} \text{punch} >> 1) + (l \text{ -} \text{hand\_} \text{punch} >> 1));$ picture  $\leq$  r\_hand\_y ? BOTHHIGH:BOTHLOW; end  $//$  if block initiated end else if  $(l_1, l_2, m_1)$  r hand  $x - 128$  $&&$   $(1 \text{hand } y \text{ or hand } y)$  begin state  $\lt$  = BLOCK; stall  $\langle = 7' d0$ ; picture  $\leq$  r\_hand\_y? BLOCKING1:BLOCKING0; end else begin state  $\langle = \text{STAND}$ ;

```
case({1 \text{land } y, r \text{.} hand y})2'b00: begin picture \leq STANDING00; end
          2^{\prime} b01: begin picture \leq STANDING01; end
          2' b10: begin picture \leq STANDING10; end
          2'b11: begin picture \leq STANDING11; end
       endcase
   end
end //STAND
  BLOCK: begin
      next\_energy \leq = energy;next_op_life \leq op life;
      next_l hand x \leq l hand x;
      next_r hand x \leq r hand x;
      next\_l-hand-y \leq -l-hand-y;
      next_r-hand-y \leq r-hand-y;
      next\_l-hand-punch \leq -l-hand-punch;
      next_r-hand-punch \leq r-hand-punch;
      next\_head_x \leq ((\text{l} \text{land } x \geq 1) + (r \text{.hand } x \geq 1));picture \leq r hand y? BLOCKING1: BLOCKING0;
          if (\text{stall} > 0)begin
              \text{stall} \leq \text{stall} - 1;state \leq=BLOCK;
          end else if (l hand x > r hand x - 128&& (1 - \text{hand } y \cap \text{r} - \text{hand } y)&& l_hand_punch==0 && r_hand_punch==0) begin
              state \lt = BLOCK;
          end else begin
              case (\{1 \text{ and } y, r \text{ and } y)\}2^{\prime} b00: begin picture \leq STANDING00; end
                 2^{\prime}b01: begin picture \leq STANDING01; end
                2 ' b10 : begin picture <= STANDING10; end
                2'b11: begin picture \leq STANDING11; end
              endcase
              state \langle = \text{STAND};
          end
  end //BLOCK
  PUNCH: begin
      next energy <= energy ;
      next_op_life \leq op life;
      op hit \langle 0; 0 \rangleif (~impact) begin
          if (op\_head_x > punch_x - 50 \&amp; \&amp; op\_head_x < punch_x + 50 \&amp; \&amp;\tilde{\text{C}}( op_state==BLOCK & & op_hand_y == punch_y ) ) begin
              next\_op\_life \leq op\_life - punch\_str;case ( punch str )
                 2^{\prime}b01: begin op stall inc \langle 7^{\prime}d15; end
                 2^{\prime}b10: begin op stall inc \leq 7'd25; end
                 2' b11: begin op stall inc \lt = 7' d35; end
              endcase
              op hit \langle \mathbf{p} | \text{punch}_y \rangle = 0 ? 2'b11 : lrpunch;
```

```
end
       next energy <= energy − punch str ;
       \text{impact} \leq 1;
   end else begin
       if (s \t{t} \text{ all } >0) begin
           \text{stall} \leq \text{stall} - 1;state \leq PUNCH;
       end else begin
           impact \leq 0;case ( punch str )
              1/2 b00: begin stall \leq ; combostall \leq ; end
              2^{\prime}b01: begin stall \langle 7^{\prime}d20; combostall \langle 7^{\prime}d10; end
              2' b10: begin stall \langle 2' d40; combostall \langle 2' d20; end
              2'b11: begin stall \langle 2 \rangle 7'd60; combostall \langle 2 \rangle 7'd30; end
           endcase
           case ( lrpunch )
              1/2'b00: not possible
              2^{\prime}b01: begin picture \leq RRECOIL; end
              2' b10: begin picture \leq LRECOIL; end
              2'b11: begin picture \leq BOTHRECOIL; end
           endcase
           state \langle = RECOIL;
       end
   end
end
RECOIL: begin
    next\_energy \leq = energy;next_op life \leq op life;
    if (s tall >0) begin
       \text{stall} \leq \text{stall} - 1;// if halfway through recoil check for comboif (combostall >= stall &&
            ( //jab /body−>opposite anything
                  (punch_str==1 \&&(
                    (\text{lrpunch}==2'b10 \&\& \text{ l-hand\_punc}==0)& x \in \text{hand\_punch} > 0| |
                    (\text{lrpunch}==2'b01 \&\& \text{l-hand_punch}>0)& x r_hand_punch==0)
                    )
                   )
                  \Box// cross −>opposite hook
                  //hook−>opposite hook
                  (
                   (punch\_str == 2 || (punch\_str == 3 \& punch\_y == 0))&& (
                        (lrpunch==2'b10 && l_hand_punch==0
```

```
& x r hand punch ==2)\mathbf{||}(lrpunch==2'b01 && l_hand_punch==2
                                   & x \cdot \text{hand\_punch} == 0\lambda)
                            \Box//hook−>opposite upper
                            (
                             (punch str==2 && punch y==1) & \& p(
                              (lrpunch==2'b10 && l_hand_punch==0 &&
                               r hand punch ==3 & x r hand y == 0\Box(lrpunch==2'b01 && l_hand_punch==3 &&
                               r hand punch ==0 & k l hand y == 0)
                             \left( \right)\lambda) begin
                     \mathrm{st}\text{all}\leq=7'\mathrm{d}0:
                     combostall \leq T'd0;
                     case ({l_{\text{hand }y, r_{\text{hand }y}}})2'b00: begin picture \leq STANDING00; end
                        2'b01: begin picture \leq STANDING01; end
                        2^{\prime}b10: begin picture \leq STANDING10; end
                        2' b11: begin picture \leq STANDING11; end
                     endcase
                     state \leq = STAND;end else
                    state \leqRECOIL;
             end else begin
                 case ({1_{\text{hand }y}, r_{\text{hand }y}})2'b00: begin picture \leq STANDING00; end
                    2'b01: begin picture \leq STANDING01; end
                    2 ' b10 : begin picture <= STANDING10; end
                    2' b11: begin picture \leq STANDING11; end
                 endcase
                 state \langle = \text{STAND};
             end
         end
       \mathtt{default:}\ \ \mathtt{state}\ \texttt{<=STAND};endcase // state
 busy\leq=0;
 fsmstate<=IDLE ;
default : fsmstate<=IDLE ;
```
end

endcase // fsmstate

end

endmodule

end

```
' timescale 1 ns / 1 ps
////////////////////////////////////////////////////////////////////////////////
// Company :
// Engineer :
\frac{1}{1} Create Date:
                    22:58:26 05/01/06
// Design Name:
// Module Name: ai
// Project Name:
// Target Device :
// Tool versions :
// Description :
//
// Dependencies :
//
// Revision :
// Revision 0.01 − File Created
// Additional Comments :
//
////////////////////////////////////////////////////////////////////////////////
module ai (clk, reset, start, busy,
        {\tt flighter\_stall}, {\tt pl\_head\_x}, {\tt pl\_l\_x}, {\tt pl\_r\_x},
        lpx, rpx, lpy, rpy, lpp, rpp);
input clk , reset , start ;
input [9:0] pl_head_x, pl_l_x, pl_r_x;
input [6:0] fighter_stall;
output busy ;
output [9:0] lpx, rpx;
output \qquad \qquad lpy, rpy;
output [1:0] lpp, rpp;
//output [9:0] x;
reg busy ;
reg [9:0] lpx, rpx;
reg lpy, rpy;
reg [1:0] lpp, rpp;
reg [9:0] x, xdst;reg [1:0] state;reg [7:0] counter;reg [1:0] movedelay;reg [5:0] loffset, roffset;
wire [15:0] decision;
wire [15:0] movedist;
wire [15:0] punchstr;
```

```
wire [15:0] hands;
reg enable decision , enable movedist , enable punchstr , enable hands ;
lfsr decision prng (clk, reset, 16' d1092, enable decision, decision);
lfsr movedist_prng(clk, reset, 16' d30541, enable_movedist, movedist);
lfsr punchstr_prng(clk, reset, 16' d2141, enable_punchstr, punchstr);
lfsr hands_prng(\text{clk}, reset, 16' \text{d}112, enable_hands, hands);
parameter DECISIONRATE = 64;
parameter IDLE = 2'd0;parameter DECISION = 2 \cdot d1;
parameter MOVE = 2' d2;
parameter PUNCH = 2' d3;
// decision-making 0-65535parameter MOVETHRESH = 40000;
parameter PUNCHTHRESH = 0;
//parameter DONOTHING
//movement
parameter MOVELEFT = 55535;parameter \text{ MOWERIGHT} = 45535;parameter MOVECLOSER = 20000;
parameter MOWEAWAY = 15000;//punches
parameter \t{WEAK} = 30000;parameter MEDIUM = 20000;//parameter STRONG =//hands
parameter FACEBLOCK = 50000;parameter BODYBLOCK = 40000;parameter FACEOPEN = 30000;parameter BODYOPEN = 20000;parameter LUPRDOWN = 15000;parameter \text{RUPLDOWN} = 10000;always @( posedge clk ) begin
        enable decision \leq=0;
        enable movedist <=0;
        enable_punchstr <=0;enable hands <=0;
        \text{lpp} \leq 0;
        rpp \leq 0;
        i f ( reset ) begin
               1px \leq 10' d220;
               rpx < =10'd420;
```

```
\text{lpy} \leq 1 \text{d}1;
          rpy \leq 1'd1;1pp \leq 2'd0;rpp < =2'd0;busy\leq=0;
          state < = 0;
          counter \leq=0;
          movedelay<=0;
          x < = 320;
          x\,dst \leq 320;left < =50;r of fset \lt=50;
end else begin
          case ( state )
          IDLE : begin
                    i f ( start ) begin
                              if (figure <math>\text{stat} = 0</math>) begin)counter \leq counter + 1;movedelay \leq movedelay +1;
                              end
                              busy \lt=1;
                              state<=DECISION;
                    end else begin
                              busy\leq=0;
                              state <= IDLE;
                    end
          end
          DECISION : begin
                    if & (& (movedelay)) \text{begin}if (xdst > x) x \leq x + 1;
                              else if (x \, \mathrm{dst} < x) x \leq x - 1;
                    end
                    lpx \, \langle = x - \text{left} ;rpx \leq x + roffset;if (x>pl_1 x&&x-pl_1 x < 50 ||
                               x<p l l x&&pl l x −x <50 ||
                               x > p1-r x&&x-p1-r x < 50 ||
                               x<pl r x&&pl r x −x <50 ) begin
                               if (hands > 20000) begin
                                         loffset \leq 50;r of f s e t \leq = 50;
                                         1py \leq 1;rpy \leq 1;
                               end else begin
                                         loffset \leq 50;r of f s e t \leq = 50;
                                         \ln y \leq 0;
                                         rpy \leq 0;
```

```
end
end else if (hands > FACEBLOCK) begin
         loffset \leq 50;roff set \leq 50;\text{lpy } \leq 1;
         rpy \leq 1;
end else if (hands > BODYBLOCK) begin
         loffset \leq 50;r of f s e t \leq = 50;
         \text{lpy} \leq 0;
         rpy \leq 0;end else if (hands > FACEOPEN) begin
         loffset \leq 100;r of f s e t \leq = 100;
         \text{lpy } \leq 1;
         rpy \leq 1;
end else if (hands > BODYOPEN) begin
         loffset \leq 100;
         r of f s e t \leq = 100;
         \text{lpy} \leq 0;
         rpy \leq 0;end else if (hands > LUPRDOWN) begin
         loffset \leq 50;r of f s e t \leq = 50;
         1py \leq 1;
         rpy \leq 0;
end else if (hands > RUPLDOWN) begin
         loffset \leq 50;r of f s e t \leq = 50;
         \text{lpy} \leq 0;
         rpy \leq 1;
end else begin
end
i f ( counter==DECISIONRATE) begin
         counter \langle = 0; \rangleenable hands <= 1;enable decision \leq 1;
         busy\leq=1;
          if (decision > MOVETHRESH) begin
                   enable_decision <= 1;enable movedist <=1;
                   state \langle = MOVE;
         end else if (decision > PUNCHTHRESH /∗&&
                      (x>pl head x&&(x-pl head x<64)| | ( x<pl head x&&(pl head x−x <64))∗/) begin
                   enable_punchstr <= 1;
                   state \lt = PUNCH;
         end else begin
                   busy\lt=0;
```

```
state \leq IDLE;
                    end
          end else begin
                    busy\lt=0;
                    {\rm state} \ \texttt{<= IDLE} \, ;end
end
MOVE: begin
          busy\lt=0;movedelay <=0;state \langle = IDLE;
          enable decision \langle 1; \rangle / for next decision
          if (decision \textgt{MOWELEFT}) begin
                    if (x > 128 + movedist [5:0])x\,dst \leq x - \text{movedist} [5:0];else xdst \lt= 128;
          end else if (decision > MOVERIGHT) begin
                    if (x < 512 - movedist [5:0])x\text{dst} \leq x + \text{movedist} [5:0];else xdst \langle =512;end else if (decision > MOVECLOSER) begin
                    if (x > pl head x ) begin
                              if (x > pl\_head_x + 64)x\,dst \leq x - \text{movedist} [5:0];else x \, dst \leq pl \, head \, x;
                    end else begin
                              if (x < pl\_head_x - 64)x\,dst \leq x + \text{movedist} [5:0];else x \, dst \leq p \,l head x;
                    end
          end else if (decision > MOVEAWAY) begin
                    if (x > p1 head x) begin
                              if (x < 512 - movedist [5:0])x\,dst \leq x + \text{movedist} [5:0];else xdst \lt= 512;
                    end else begin
                              if (x > 128 + \text{ movedist} [5:0])x\,dst \leq x - \text{movedist} [5:0];else xdst \lt= 128;
                    end
          end else begin
                    x\,dst \leq x;
          end
end
PUNCH: begin
          x\mathrm{d}st \leq x;
          busy\leq=0;
          state \langle = IDLE;
          if (punchstr > WEAK) begin
                    if (punchstr [0]) begin
```

```
70
```

```
\text{lpy} \leq \text{punchstr} \left[ 10 \right];1pp \leq 1;end else begin
                                                  rpy \leq = punchstr [10];
                                                  rpp \leq 1;
                                        end
                              end else if (punchstr > MEDIUM) begin
                                         if (punchstr [0]) begin
                                                  lpy \leq punchstr[10];
                                                  1pp \leq 2;end else begin
                                                  rpy \leq = punchstr [10];
                                                  rpp \leq 2;end
                              end else begin
                                         if (punchstr [0]) begin
                                                  \text{lpy} \leq \text{punchstr} \left[ 10 \right];1pp \leq 3;end else begin
                                                  rpy \leq punchstr [10];
                                                  rpp \leq 3;end
                              end
                    end
                    default: state <= IDLE;
                    endcase
          end
end
```
endmodule

```
' timescale 1 ns / 1 ps
////////////////////////////////////////////////////////////////////////////////
// Company :
// Engineer :
\frac{1}{1} Create Date:
                       // Create Date : 13:54:01 05/03/06
// Design Name:
// Module Name: communication
// Project Name:
// Target Device :
// Tool versions :
// Description :
//
// Dependencies :
//
// Revision :
// Revision 0.01 − File Created
// Additional Comments :
//
////////////////////////////////////////////////////////////////////////////////
module communication(bus , game type ,
          get index , get data , get ack , get enable ,
          send_index, send_data, send_ack, send_enable);
//input clk , reset ;
input [1:0] game_type;inout [15:0] bus;
output [2:0] get index;
output [9:0] get_data;input get ack ;
output get enable ;
input [2:0] send_index;input [9:0] send data;
output send ack ;
input send enable ;
//game types
parameter ONEPLAYER = 2 \cdot d0;
parameter TWOPLAYERM = 2 \cdot d1;
parameter TWOPLAYERS = 2' d2;
   // data \ \ \mathit{pins} \quad \mathit{index} \quad \quad data \qquad \mathit{ack} \qquad \quad \mathit{m\_enable} \qquad \qquad s\_enable \\ \mathit{ous} \ \ \mathit{address} \qquad 15:13 \qquad 12:3 \qquad \quad 2 \qquad \qquad 1 \qquad \qquad 0//bus address 15:13 12:3 2 1 0
wire get ack override ;
```

```
assign get ack override = \degree send enable && \degree get enable ? 1 'hZ : get ack;
```
```
wire slave backout ;
assign slave_backout = (\text{game_type}=TWOPLAYERM || (\text{game_type}=TWOPLAYERS && \degreeget_enable));
assign bus [15:2] = // game_type!=TWOPLAYERM && game_type!=TWOPLAYERS) ? 14 'hZ : (
         ( send enable && slave backout )
                                             ? \{send\_index[2:0], send\_data[9:0], 1'hZ \}: \{3' hZ, 10' hZ, getack\}/\sqrt{1} override}
) ;
assign bus [1:0] = // game_type!=TWOPLAYERM && game_type!=TWOPLAYERS) ? 2'hZ : (
         ( game type==TWOPLAYERM) ? (
                  /∗master ∗/
                  \{send\_enable, 1'hZ\}) : (
                  /*slave */
```

```
{1 'hZ , send enable }
```

```
) ;
```

```
assign \{ get\_index[2:0], get\_data[9:0], send\_ack\} = bus[15:2];assign get enable = (game_type=TWOPLAYERN) ? bus [0] : bus [1];
```
)

```
' timescale 1 ns / 1 ps
////////////////////////////////////////////////////////////////////////////////
// Company :
// Engineer :
\frac{1}{1} Create Date:
                    // Create Date : 18:21:01 04/30/06
// Design Name:
// Module Name: getuserdata
// Project Name:
// Target Device :
// Tool versions :
// Description :
//
// Dependencies :
//
// Revision :
// Revision 0.01 − File Created
// Additional Comments :
//
////////////////////////////////////////////////////////////////////////////////
module getdispdata (clk, reset, start, busy, index, data, enable, ack,
        plx , prx , ply , pry , ohx , opic , time left , plb , olb , peb , oeb , plp ,
        prp, endround, valid);
input clk , reset , start , enable ;
input [2:0] index;output busy ;
output [2:0] ack;
output valid ;
input [9:0] data;output [9:0] plx, prx, ohx;
output ply , pry ;
output [4:0] opic, plb, olb, peb, oeb;
output [7:0] time-left;output [1:0] plp, prp;
output endround ;
reg busy ;
reg [2:0]ack;reg [9:0] plx, prx, ohx;
reg ply , pry ;
reg [4:0] opic, plb, olb, peb, oeb;
reg [7:0] time_left;
reg [1:0] plp, prp;
reg endround ;
reg valid ;
reg state ;
reg enable sync1 , enable sync ;
reg [9:0] data_sync1, data_sync;
```
 $reg [2:0] index_sync2$ ,  $index_sync1$ ,  $index_sync$ ; parameter IDLE  $= 0$ ; parameter GET = 1; parameter DONE  $= 3' d0$ ; parameter PLX  $= 3' d1$ ;  $// 10$ parameter PRX  $= 3' d2$ ;  $//10$ parameter PLRY TL =  $3'd3$ ;  $//1,1,8$ parameter OHX  $= 3' d4$ ;  $//10$ parameter OPIC ENDROUND PLRP=  $3'd5$ ;  $//5, o, 2, 2$ parameter LIFEBAR =  $3'd6$ ;  $//5,5$ parameter ENERBAR =  $3'd7$ ;  $//5,5$ always @ ( posedge clk ) begin  $enable\_sync1 \leq enable;$  $enable_sync \leq = enable_sync1$ ;  $data$ \_sync $1 \leq data$ ;  $data_sync \leq data_sync1$ ;  $index_{sync2} \leq index;$  $index_{sync1} \leq \index_{sync2};$  $index_{sync} \leq index_{sync1};$ i f ( reset ) begin state  $\leq$ =IDLE;  $b$ usy $\leq=0$ ;  $ack < = 2'd0;$  $\rm{plx} < = 300$ ;  $prx < = 340;$  $ohx \leq 300$ ;  $ply \leq 1$ ;  $pry \leq 1$ ;  $opic < =0;$  $plb \leq 31$ ;  $olb \leq 31$ ;  $peb \leq 31$ ;  $oeb \leq 31$ ; time\_left  $\lt=180$ ;  $endround<=0;$ valid  $\leq=0$ ; end else if (start) begin state  $\leq$  GET;  $ack < = 2'd0;$  $b$ usy $\leq=1$ ; valid  $<=0;$ end else begin case ( state ) IDLE : begin  $state \leq = IDLE$ ;  $b$ usy $\leq=0$ ;

```
GET: begin
          busy \lt=1;
          \text{state} \leq \text{GET};if (index_sync!=ack) begin
                     ack \leftarrow \text{index\_sync};
                     case (index_sync)
                    DONE: begin
                               state \langle = IDLE;
                               busy <=0;valid \lt=1;end
                    PLX: begin
                               \not z = data;end
                    PRX: begin
                               prx \leq data;
                     end
                     PLRY TL: begin
                               ply \leq data [9];pry \leq data [8];time left \langle = \text{data} \, | 7:0 \, | \, ;end
                    OHX: begin
                               ohx \leq data;end
                     OPIC ENDROUND PLRP: begin
                               opic \lt = \text{data} [9:5];
                               endround \lt = \text{data} [4];
                               plp \leq data [3:2];prp \leq data[1:0];end
                    LIFEBAR: begin
                               plb \leq data [9:5];olb \lt = \text{data} [4:0];end
                    ENERBAR: begin
                               peb \leq data [9:5];oeb \leq data [4:0];// state <= IDLE;
                               //busy \langle=0;valid \lt=1;end
                     default : begin
                               state \langle = IDLE;
                               busy <=0;end
                     endcase
```
end

end endcase end

end

```
' timescale 1 ns / 1 ps
////////////////////////////////////////////////////////////////////////////////
// Company :
// Engineer :
\frac{1}{1} Create Date:
                    // Create Date : 18:21:01 04/30/06
// Design Name:
// Module Name: getuserdata
// Project Name:
// Target Device :
// Tool versions :
// Description :
//
// Dependencies :
//
// Revision :
// Revision 0.01 − File Created
// Additional Comments :
//
////////////////////////////////////////////////////////////////////////////////
module getuserdata (clk, reset, start, busy, index, data, enable, ack, lpx, rpx,
                    lpy , rpy , lpp , rpp , valid ) ;
input clk , reset , start , enable ;
input [2:0] index;output busy ;
output [2:0] ack;
output [9:0] lpx, rpx;
output lpy , rpy ;
output [1:0] lpp, rpp;
input [9:0] data;output valid ;
reg busy ;
reg [2:0] ack;
reg [9:0] lpx, rpx;
reg lpy , rpy ;
reg [1:0] lpp, rpp;
reg valid ;
reg state ;
reg enable sync1 , enable sync ;
reg [9:0] data_sync1, data_sync;reg [2:0] index sync2, index sync1, index sync;//reg debouncereset ;
//debounce dbi0(debouncereset, clk, index[0], index_sync[0]);
//debounce dbi1(debouncereset, clk, index [1], index_sync [1]);
//debounce dbi2(debouncereset, clk, index [2], index_sync [2]);
parameter IDLE = 0;
```

```
parameter GET = 1;
parameter DONE = 3'd0;
parameter LPX = 3'd1;
parameter RPX = 3'd2;
parameter LPYP = 3' d3;
parameter RPYP = 3' d4;
always @ ( posedge clk ) begin
         enable\_sync1 \leq enable;\verb& enable_sync&<=enable_sync1~;data\_sync1 \leq data;data_sync \leq data_sync1;
         index_sync2 \leq intdex;index_sync1 \leq intex_sync2;
         index_{sync} \leq index_{sync1};//debouncereset \lt=0;
         i f ( reset ) begin
                   state \leq=IDLE;
                   busy\leq=0;
                   ack < = 2'd0;1px < =0;rpx < =0;\text{lpy} < = 0;rpy \leq 0;
                   1pp < = 0;rpp < = 0;
                   valid \lt=0;
                   // debouncereset <=1;end else if (start) begin
                   state < = GET;// last_index <= 0;
                   ack < = 2'd0;busy\leq=1;
                   valid <=0;
         end else begin
                   case ( state )
                   IDLE : begin
                            state < = IDLE;busy\leq=0;
                   end
                   GET: begin
                            busy \lt=1;\text{state} \leq \text{GET};i f (/∗ enable && ∗/ index sync !=ack ) begin
                                      ack \leftarrow \text{index\_sync};
                                      // if (enable)case (index_sync)
                                      DONE: begin
```

```
state \langle = IDLE;
           busy <=0;valid \lt=1;
end
LPX: begin
           lpx \leq data;//_sync;
end
RPX: begin
           rpx \leq data;//_sync;
end
LPYP: begin
           lpy \leq data [9]; // \text{sync} [9];1pp \leq data [0]; // \text{sync} [1:0];end
RPYP: begin
           rpy \leq data [9]; // \text{ -sync} [9];rpp \, \leq \, data \, [0]; \frac{7}{100}; \, width \, symc \, [1:0];// state <= IDLE;
           //busy <=0;valid \lt=1;
end
default : begin
           state \langle = IDLE;
           busy <=0;end
endcase
```
end end endcase

end

endmodule

end

```
' timescale 1 ns / 1 ps
////////////////////////////////////////////////////////////////////////////////
// Company :
// Engineer :
\frac{1}{1} Create Date:
                   // Create Date : 19:39:49 04/30/06
// Design Name:
// Module Name: senddispdata
// Project Name:
// Target Device :
// Tool versions :
// Description :
//
// Dependencies :
//
// Revision :
// Revision 0.01 − File Created
// Additional Comments :
//
////////////////////////////////////////////////////////////////////////////////
module senddispdata (clk, reset, start, busy, index, data, enable, ack,
        plx, prx, ply, pry, ohx, opic, time_left, plb, olb, peb, oeb, plp, prp, endround);
input clk , reset , start ;
output busy , enable ;
input [9:0] plx, prx, ohx;
input ply , pry ;
input [4:0] opic, plb, olb, peb, oeb;
input [7:0] time_left;
input [1:0] plp, prp;
input endround ;
output [2:0] index;
input [2:0] ack;
output [9:0] data;
reg [2:0] ack\_sync1;
reg [2:0] ack sync;
reg [2:0] index;reg busy ;
reg state ;
reg [9:0] data;parameter IDLE = 0;
parameter SEND = 1;
parameter DONE = 3' d0;
parameter PLX = 3' d1; //11parameter PRX = 3' d2; //11parameter PLRY TL = 3' d3; //1, 1, 8parameter OHX = 3' d4; //11
```

```
parameter OPIC ENDROUND PLRP= 3'd5; //5,1,2,2parameter LIFEBAR = 3 \cdot d6; //5,5
parameter ENERBAR = 3'd7; // 5,5assign enable = busy;
always @( posedge clk ) begin
          ack\_sync1 \leq = ack;ack\_sync \leq ack\_sync1;i f ( reset ) begin
                    ack\_sync1 \leq 2'b00;
                    ack\_sync \leq 2'b00;busy \lt=0;
                    state \langle = IDLE;
                    data \leq=0;
                   index < =DONE;end else if (start) begin
                   state \leq=SEND;
                    index < <math>FLX</math>;busy \langle =1;data < =plx;
          end else begin
                    case ( state )
                   IDLE : begin
                              state \leq=IDLE;
                              index<=DONE;
                              busy <=0;data \langle=0;end
                   SEND: begin
                              busy \lt=1;
                              if (ack-sync=index) begincase ( index )
                                       DONE: begin
                                                  busy <=0;state \leq IDLE;
                                                  index \leq = DONE;data <=0;end
                                       PLX: begin
                                                  state \langle = SEND;
                                                  index \leq PRX;data \langle = \text{prx} \rangleend
                                       PRX: begin
                                                  state \langle = SEND;
                                                  index \leq PLRY TL;
                                                  data \langle \mathbf{y} | \mathbf{y} \rangle, pry, time_left };
                                        end
                                       PLRY TL: begin
```

```
state \leq= SEND;
                                                        index \leq OHX;
                                                        data \langle = \text{ohx};
                                             end
                                             OHX: begin
                                                         state \langle = SEND;
                                                        index \leq OPIC ENDROUND PLRP;
                                                        data \langle \rangle = \{ \text{opic}, \text{endround}, \text{plp}, \text{prp} \};end
                                             OPIC ENDROUND PLRP: begin
                                                        state \langle = SEND;
                                                        index \leq LIFEBAR;
                                                        data \langle = \{\text{plb}, \text{olb}\}\rangle;
                                             end
                                             LIFEBAR: begin
                                                         state \langle = SEND;
                                                        index \leq ENERBAR;
                                                        data \langle = \{ \text{peb, oeb} \};end
                                             ENERBAR: begin
                                                        busy <=0;state \langle = IDLE;
                                                        index \leq =DONE;
                                                        data <=0;end
                                             endcase
                                 end
                      end
                      default : state <=IDLE ;
                      endcase
           end
end
```

```
' timescale 1 ns / 1 ps
////////////////////////////////////////////////////////////////////////////////
// Company :
// Engineer :
\frac{1}{1} Create Date:
                     // Create Date : 18:20:50 04/30/06
// Design Name:
// Module Name: senduserdata
// Project Name:
// Target Device :
// Tool versions :
// Description :
//
// Dependencies :
//
// Revision :
// Revision 0.01 − File Created
// Additional Comments :
//
////////////////////////////////////////////////////////////////////////////////
module senduserdata (clk, reset, start, busy, index, data, enable, ack, lpx, rpx,
                      lpy, rpy, lpp, rpp);
input clk , reset , start ;
input [9:0] lpx, rpx;
input lpy , rpy ;
output busy , enable ;
input [1:0] lpp, rpp;
output [2:0] index;
input [2:0] ack;
output [9:0] data;
reg [2:0] \text{ack\_sync1};reg [2:0] ack_sync;
reg [2:0] index;reg busy ;
reg state ;
reg [9:0] data;parameter IDLE = 0;
parameter SEND = 1;
parameter DONE = 3'd0;
parameter LPX = 3'd1;
parameter RPX = 3'd2;
parameter LPYP = 3' d3;
parameter RPYP = 3'dd;
assign \text{ enable} = busy;always @( posedge clk ) begin
        ack\_sync1 \leq ack;
```

```
ack\_sync \leq ack\_sync1;i f ( reset ) begin
           ack\_sync1 \leq 2'd0;ack\_sync \leq 2'd0;busy <=0;state \langle = IDLE;
           data \langle=0:
           index < =DONE;end else if (start) begin
           state \leq=SEND;
           index<\equivLPX;
           busy \lt=1;data < =lpx;
end else begin
           case ( state )
           IDLE : begin
                      state \leq = IDLE;
                      index < <del>十</del> ONE;
                      busy <=0;data <=0;end
           SEND: begin
                      busy \lt=1;
                       if (ack\_sync=index) begin
                                  case ( index )
                                 DONE: begin
                                             state \langle = IDLE;
                                             index<=DONE;
                                             busy \langle=0;data \langle=0;end
                                 LPX: begin
                                             state \langle = SEND;
                                             index \leq RPX;data \leq rpx;end
                                 RPX: begin
                                             state \leq= SEND;
                                             index \leq LPYP;data \langle \mathbf{q} | \mathbf{q} \rangle = \{ \mathbf{q} | \mathbf{q} \rangle, \mathbf{q} \rangle, \mathbf{q} \rangleend
                                 LPYP: begin
                                             state \langle = SEND;
                                             index \leq RPYP;data \langle \mathbf{p}, \mathbf{p}, \mathbf{p} \rangle;
                                  end
                                 RPYP: begin
                                             // state <= IDLE;
                                             state \langle = SEND;
                                             index \leq = DONE;
                                             //busy <=0;
```

```
data \langle=0;end
               \begin{minipage}{.4\linewidth} \textbf{default:} & \textbf{begin} \end{minipage} \vspace{0.03cm}state \leq = IDLE;index<=DONE;
                              busy <=0;data \leq=0;end
               endcase
end
```

```
end
default : state <=IDLE ;
endcase
```
end

```
// Switch Debounce Module
// use your system clock for the clock input
// to produce a synchronous , debounced output
module debounce (reset, clock, noisy, clean);
   parameter DELAY = 270000; // .01 sec with a 27Mhz clock
   input reset , clock , noisy ;
   output clean ;
   reg [18:0] count;reg new , clean ;
   always @( posedge clock )
     if (reset)
       begin
          count <= 0;new \leq noisy;clean \leq = noisy;end
     else if (noisy != new)begin
          new \leq noisy;count <= 0;end
     else if (count == DELAY)clean \leq new;e l se
       count \leq count +1;
```

```
' timescale 1 ns / 1 ps
////////////////////////////////////////////////////////////////////////////////
// Company :
// Engineer :
//
1/ Create Date: 16:25:54 03/12/06
// Design Name:
// Module Name: delay
// Project Name:
// Target Device :
// Tool versions :
// Description :
//
// Dependencies :
//
// Revision :
// Revision 0.01 − File Created
// Additional Comments :
//
////////////////////////////////////////////////////////////////////////////////
module delay (clk, in, out);
input clk , in ;
output out ;
reg del1 , del2 , out ;
always @ ( posedge clk ) begin
        del1 \leq \text{in};
        del2 \leq del1;out \leq del2;
end
```

```
///////////////////////////////////////////////////////////////////////////////
//
// 6.111 FPGA Labkit −− Hex display driver
//
//<br>// File:
           display_16hex.v// Date : 24−Sep−05
//
// Created : April 27 , 2004
// Author : Nathan Ickes
//
// This module drives the labkit hex displays and shows the value of
// 8 bytes (16 hex digits) on the displays.//
// 24−Sep−05 Ike : updated to use new reset −once state machine , remove clear
// 02-Nov-05 Ike: updated to make it completely synchronous
//
// Inputs :
//
// reset – active high
// clock 27mhz − the synchronous clock
// data -64 \text{ bits}; each 4 bits gives a hex digit
//
// Outputs :
//
// disp_* – display lines used in the 6.111 labkit (rev 003 & 004)
//
///////////////////////////////////////////////////////////////////////////////
module display 16hex ( reset , clock 27mhz , data in ,
                disp_blank, disp_clock, disp_rs, disp_ce_b,
                disp\_reset_b, disp\_data_out ;
   input reset, clock_27mhz; // clock and reset (active high reset)
   input [63:0] data in; \frac{1}{16} hex nibbles to display
   output disp blank , disp clock , disp data out , disp rs , disp ce b ,
          disp reset b ;
   reg disp data out , disp rs , disp ce b , disp reset b ;
   ////////////////////////////////////////////////////////////////////////////
   //
   // Display Clock
   //
   // Generate a 500kHz clock for driving the displays .
   //
   ////////////////////////////////////////////////////////////////////////////
   reg [5:0] count;
```

```
89
```

```
reg [7:0] reset_count;// \text{reg} old_clock;
   wire dreset;
   wire \text{clock} = (\text{count} < 27) ? 0 : 1;
   always @( posedge clock 27mhz )
     begin
        count \leq reset ? 0 : (count = = 53 ? 0 : count + 1);
        reset_count \le reset ? 100 : ((reset_count ==0) ? 0 : reset_count -1);
// old_clock <= clock;
     end
   assign dreset = (reset_count != 0);
   assign disp_clock = \degree clock;
   wire clock_tick = ((\text{count} == 27) ? 1 : 0);
// wire clock-tick = clock &  ~ old-clock;
   ////////////////////////////////////////////////////////////////////////////
   //
   // Display State Machine
   //
   ////////////////////////////////////////////////////////////////////////////
   reg [7:0] state; // FSM state
   reg [9:0] dot index; // index to current dot being clocked out
   reg [31:0] control; // control register
   reg [3:0] char_index; // index of current character
   reg [39:0] dots; // dots for a single digit
   reg [3:0] nibble; // hex nibble of current character
   reg [63:0] data;
   assign disp blank = 1'b0; // low \leq not blanked
   always @( posedge clock 27mhz )
     if (clock\_tick)begin
          if (dreset)
            begin
               state \langle = 0; \rangledot\_index \leq 0;control \leq 32'h7F7F7F7F;end
          e l s e
            casex ( state )
              8' h00 :
                begin
                   // Reset displays
                   disp data out \langle 1 \rangle = 1 bo;
                   disp_rs \langle 1'b0; // dot registerdisp_ce_b \lt=1'b1;
                   dispreset b \langle = 1'b0;
```

```
dot-index <= 0;
     state \leq state +1;
  end
8' h01 :
  begin
     // End reset
     dispreset b \leq 1'b1;
     state \langle = \text{state} + 1;end
8' h02:
  begin
     // Initialize dot register (set all dots to zero)
     disp-ce_b \leq 1'b0;disp_data_out \langle 1 \rangle = 1'b0; // dot_index [0];
      if (dot_index == 639)state \leq state +1;
     e l s e
        dot\_index \leq dot\_index +1;end
8' h03:
  begin
     // Latch dot data
     disp_c e_b \leq 1'b1;dot_index \langle 31; // re−purpose to init ctrl reg
     state \leq state +1;
  end
8' h04 :
  begin
     // Setup the control register
     disp_rs \langle 1 \rangle = 1'b1; // Select the control register
     disp ce b \leq 1'b0;
     disp_data_out \leq control [31];
     control \langle = \{control [30:0], 1'b0\}; // shift left
     if (dot_index == 0)state \langle = \text{state} + 1;e l s e
        dot index \leq dot index -1;
  end
8' h05:
  begin
      // Latch the control register data / dot data
     disp ce b \leq 1'b1;
     dot\_index \leq 39; // init for single charchar index \langle 15; // start with MS char
     data \leq data \text{ at } n;
     state \langle = \text{state} + 1;
```

```
end
```

```
8' h06 :
             begin
                // Load the user's dot data into the dot reg, char by char
                \text{disp}\text{-rs} \leq 1\text{'b0}; // Select the dot register
                disp-ce_b \leq 1'b0;disp_data_out \leq dots [dot_index]; // dot data from msb
                if (dot_index == 0)if (char\_index == 0)state \langle 5; // all done, latch data
                  e l s e
                    begin
                       char index \leq char index - 1; // goto next char
                       data \leq data \text{ at } idot\_index \leq 39;
                    end
                e l s e
                  dot_index \leq dot_index -1; // else loop thru all dots
             end
         endcase // casex ( state )
   end
always @ ( data or char index )
  case ( char index )
   4'h0: nibble \leq data [3:0];
    4'h1: nibble \leq data [7:4];
   4'h2: nibble \leq data[11:8];4'h3: nibble \leq data [15:12];
   4'h4: nibble \leq d \text{ata} [19:16];4'h5: nibble \leq data [23:20];
    4'h6: nibble \leq data [27:24];
    4' h7: nibble \leq d \text{ata} [31:28];4'h8: nibble \leq data [35:32];
    4'h9: nibble \leq data [39:36];
    4'hh: nibble \leq data [43:40];
    4'hB: nibble \leq data [47:44];
    4 \text{ hC}: nibble \lt = \text{data} \left[ 51:48 \right];
    4'hD: nibble \langle = \text{data} \left[ 55:52 \right];4'hE: nibble \leq data [59:56];
    4' hF: nibble \langle = \text{data} [63:60];endcase
always @( nibble )
  case ( nibble )
    4'h0 : dots \leq = 40'b00111110_01010001_01001001_01000101_00111110;
    4 'h1 : dots <= 40' b00000000 01000010 01111111 01000000 00000000 ;
    4'h2: dots \leq = 40'b01100010_01010001_01001001_01001001_01000110;
    4 'h3 : dots <= 40' b00100010 01000001 01001001 01001001 00110110 ;
    4'h4: dots \lt = 40'b00011000_00010100_00010010_01111111_00010000;
```
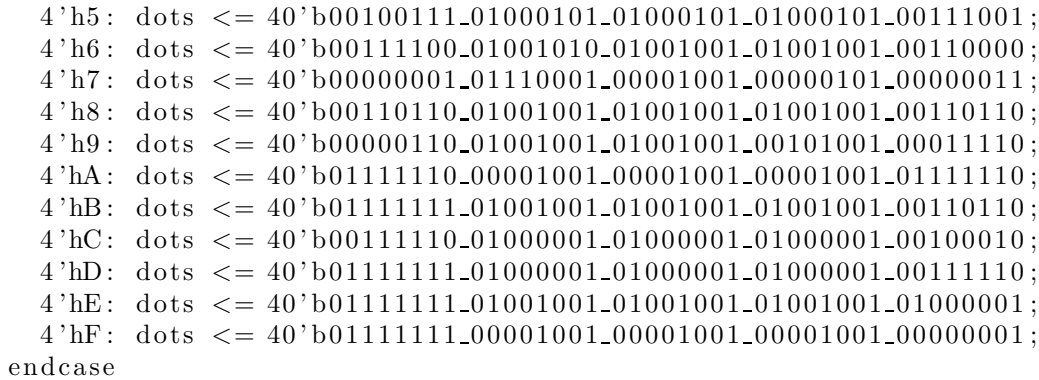

```
' timescale 1 ns / 1 ps
////////////////////////////////////////////////////////////////////////////////
// Company :
// Engineer :
//
// Create Date: 20:50:5204/03/06// Design Name:
// Module Name: lsfr// Project Name:
// Target Device :
// Tool versions :
// Description : Generates pseudorandom numbers from the seed value
//
// Dependencies :
//
// Revision :
// Revision 0.01 − File Created
// Additional Comments :
//
////////////////////////////////////////////////////////////////////////////////
module lfsr (clk, reset, seed, enable, out);
input clk ;
input enable ;
input reset ;
input [15:0] seed;
output [15:0] out;
reg [15:0] out;wire feedback , x1513 , xx12 ;
assign x1513 = (out [15] ^\circ out [13]);\text{assign } xx12 = (\text{out } [12] \quad \text{*} \quad x1513);assign feedback = (\text{out } 10) \hat{ } xx12);
always @( posedge clk ) begin
         if (reset) begin
                  out [15:0] \leq s \leq 1end else if (enable) begin
                  out [15:0] \leq \{ \text{out } [14:0] \text{ , feedback } \};end
end
```

```
module timer ( pixel_clock, reset, time_in, mode, minutes, seconds, enable);
    input pixel_clock;
    input reset ;
    input \ [1:0] \ mode;input [7:0] time_in;
    output \lceil 1:0 \rceil minutes;
    output [5:0] seconds;
          output enable ;
          reg \lceil 1:0 \rceil minutes;
          reg [5:0] seconds;
          reg [7:0] counter;
          wire enable ;
          wire time reset ;
          assign time_reset = (\text{time-in} == 180);counter ct (. clk ( pixel-clock), . reset (Reset Sync), . enable (enable));
          always @ (posedge pixel_clock) begin
/* if ((!reset)||time_reset||(mode!=1)) begin
                             //\timesime_in <=180;
                             //last_time_in \lt=0;
                   end
                   else if (\text{time_in} == 0) counter <= 0;else if (enable && (last_time_in!=counter)) begin
                            last_time_in \leq time_in;counter \leq (counter -1);end∗/
                   /* if ((!\,\text{reset}) || \,\text{time\_reset}) \text{ minutes} \leq=3;else if (\text{time_in} >120) minutes \leq=2;
                   else if (\text{time_in} > 60) minutes \leq =1;
                   else minutes<=0;if ((!\text{reset}) \mid |\text{time\_reset}) seconds \leq=0;
                   else if ((seconds == 0) \&& (minutes != 0)) seconds <= 59;
                   else if (seconds == 0) seconds <= 0;
                   else if (\text{minutes} == 2) seconds \leqtime in -120;
                   else if (minutes==1) seconds\leqtime in -60; */
                   if (! reset | | time_reset) begin
                            minutes < =3;
                            seconds < =0;end else if (\text{time in} >120) begin
                            minutes <=2;
                            seconds < = time_in - 120;end else if (\text{time in} > 60) begin
                            minutes < =1;
                            seconds<=time_in − 60;
                   end else begin
```
 $minutes < =0;$ seconds <= time\_in ;

end

end

```
' timescale 1 ns / 1 ps
////////////////////////////////////////////////////////////////////////////////
// Company :
// Engineer :
\frac{1}{1} Create Date:
                     // Create Date : 15:45:33 04/23/06
// Design Name:
// Module Name: timeleftfsm
// Project Name:
// Target Device :
// Tool versions :
// Description :
//
// Dependencies :
//
// Revision :
// Revision 0.01 − File Created
// Additional Comments :
//
////////////////////////////////////////////////////////////////////////////////
module timeleftfsm (clk, reset, start, busy, time_left, next_time_left);
input clk , reset , start ;
output busy ;
input [7:0] time-left;output [7:0] next time left;
reg [6:0] counter;reg [7:0] next_time_left;
reg state ;
reg busy ;
//parameter FRAMERATE = 60;
parameter FRAMERATE = 30;//twice as fast
parameter IDLE = 1'b0;
parameter START = 1'b1;
always @ ( posedge clk ) begin
         next_time\_left \leftarrow time\_left;i f ( reset ) begin
                 counter \leq FRAMERATE;busy \lt=0;
         end else begin
                  case ( state )
                          IDLE : begin
                                   i f ( start ) begin
                                            \rm{st\,at\,e\ <}=START;busy \lt=1;
                                   end else begin
                                            state \langle = IDLE;
                                            busy <= 0;
```

```
end
                 end
                 START: begin
                          if (counter == 0) beginnext_time\_left \leftarrow time_left -1;counter \leq= FRAMERATE;
                          end else begin
                                  counter \leq counter - 1;end
                          busy <=0;state <=IDLE;end
                 default : state <=IDLE;
        endcase
end
```

```
' timescale 1 ns / 1 ps
////////////////////////////////////////////////////////////////////////////////
// Company :
// Engineer :
\frac{1}{2} Create Date:
                   21:50:16 04/26/06
// Design Name:
// Module Name: title_fsm
// Project Name:
// Target Device :
// Tool versions :
// Description :
//
// Dependencies :
//
// Revision :
// Revision 0.01 − File Created
// Additional Comments :
//
////////////////////////////////////////////////////////////////////////////////
module titlefsm (clk, reset, start, busy,
        l hand x, r hand x, l hand y, r hand y, l hand punch, r hand punch,
        next l hand x , next r hand x , next l hand y , next r hand y ,
        next_mode, game_type);
input clk , reset , start ;
input [9:0] l_hand_x, r_hand_x;
input l hand y, r hand y;
input [1:0] l_hand_punch, r_hand_punch;
output busy ;
output [9:0] next_l_hand_x, next_r_hand_x;
output next_l_hand_y, next_r_hand_y;
output [1:0] next-mode, game_type;reg busy ;
reg [9:0] next l hand x, next r hand x;
reg next l hand y , next r hand y ;
reg [1:0] next_mode, game_type;
reg [1:0] state;parameter IDLE = 1 'b0;
parameter ACTIVE= 1'b1;
always @ ( posedge clk ) begin
        i f ( reset ) begin
                busy \langle = \ 0; \ranglenext\_l_hand x \leq 300:
                next_r_hand_x \langle = 340;next\_l\_hand\_y \leq 0;
```

```
next_r-hand-v \langle = 0;next_mode \langle 2 \rangleb00;
        game type \langle = 0; \rangleend else begin
        case ( state )
        IDLE : begin
                 if (start) begin
                          busy\leq=1;
                          state <= ACTIVE;
                 end else begin
                          busy\leq=0;
                          state <= IDLE;
                 end
        end
        ACTIVE: begin
                 next\_l\_hand\_x \leq l\_hand\_x;
                 next_r-hand x \leq r-hand x;
                 nextl hand y \leq l hand y;
                 next_r hand y \leq r hand y;
                 next_mode \langle 2 \rangleb00;
                 game_type \langle = 0;if (l_{\text{hand\_punch}} > 0 | r hand punch > 0) begin
               next_mode \langle = 2' b01;game_type <= 2'b00;
               if (r_hand_punch > 0 && r_hand_x < 213 ||
                  l hand punch > 0 && l hand x < 213)
                 game type <= 2'b00;
               else if (r_hand_punch > 0 && r_hand_x > 414 ||
                        l hand punch > 0 && l hand x > 414)
                 game type <= 2' b 10;e l se
                 game_type <= 2'b01;
            end
            busy\leq=0;
                 state <= IDLE;
        end
        default: state <= IDLE;
        endcase // mstate
end
```
/////////////////////////////////////////////////////////////////////////////// // // 6.111 FPGA Labkit −− Template Toplevel Module for Lab 4 ( Spring 2006) // // // Created : March 13 , 2006 // Author : Nathan Ickes

## ///////////////////////////////////////////////////////////////////////////////

module labkit (beep, audio\_reset\_b, ac97\_sdata\_out, ac97\_sdata\_in, ac97\_synch, ac97 bit clock ,

> vga out red , vga out green , vga out blue , vga out sync b , vga out blank b , vga out pixel clock , vga out hsync , vga out vsync ,

 $t_{v,out\_vertex}$ ,  $t_{v,out\_reset\_b}$ ,  $t_{v,out\_clock}$ ,  $t_{v,out\_index}$ , tv out i2c data , tv out pal ntsc , tv out hsync b , tv\_out\_vsync\_b, tv\_out\_blank\_b, tv\_out\_subcar\_reset,

tv in ycrcb, tv in data valid, tv in line clock1,  $tv_in\_line\_clock2$ ,  $tv_in\_aef$ ,  $tv_in\_hff$ ,  $tv_in\_aff$ ,  $tv_in_i2c\_clock$ ,  $tv_in_i2c\_data$ ,  $tv_in_fifo\_read$ , tv\_in\_fifo\_clock, tv\_in\_iso, tv\_in\_reset\_b, tv\_in\_clock,

ram0 data , ram0 address , ram0 adv ld , ram0 clk , ram0 cen b ,  $ram0$ <sub>ce</sub> b,  $ram0$ <sub>ce</sub> b,  $ram0$ <sub>we</sub> b,  $ram0$ <sub>bwe</sub> b,

ram1 data , ram1 address , ram1 adv ld , ram1 clk , ram1 cen b , ram1 ce b, ram1 oe b, ram1 we b, ram1 bwe b,

clock feedback out , clock feedback in ,

flash\_data, flash\_address, flash\_ce\_b, flash\_oe\_b, flash\_we\_b,  $flash\_reset_b$ ,  $flash\_sts$ ,  $flash\_byte_b$ ,

rs232 txd , rs232 rxd , rs232 rts , rs232 cts ,

mouse clock , mouse data , keyboard clock , keyboard data ,

clock 27mhz , clock1 , clock2 ,

disp\_blank, disp\_data\_out, disp\_clock, disp\_rs, disp\_ce\_b, disp reset b , disp data in ,

button0, button1, button2, button3, button\_enter, button\_right, button left , button down , button up ,

switch ,

//

```
led ,
            user1 , user2 , user3 , user4 ,
            daughtercard ,
            systemace_data, systemace_address, systemace_ce_b,
            systemace_we_b, systemace_oe_b, systemace_irq, systemace_mpbrdy,
            analyzer1 data , analyzer1 clock ,
            analyzer2 data , analyzer2 clock ,
            analyzer3 data , analyzer3 clock ,
            analyzer4 data , analyzer4 clock ) ;
output beep, audio_reset_b, ac97_synch, ac97_sdata_out;
input ac97 bit clock , ac97 sdata in ;
output [7:0] vga_out_red, vga_out_green, vga_out_blue;
output vga_out_sync_b, vga_out_blank_b, vga_out_pixel_clock,
       vga out hsync , vga out vsync ;
output [9:0] tv out ycrcb;
output tv_out_reset_b, tv_out_clock, tv_out_i2c_clock, tv_out_i2c_data,
       tv_out_pal_ntsc, tv_out_hsync_b, tv_out_vsync_b, tv_out_blank_b,
       tv_out_subcar_reset;input [19:0] tv in ycrcb;
input tv_in_data_valid, tv_in_line_clock1, tv_in_line_clock2, tv_in_aef,
       tv_in_hff, tv_in_aff;
output tv_in_i2c_clock, tv_in_fifo_read, tv_in_fifo_clock, tv_in_iso,
       tv in reset b , tv in clock ;
inout tv in i2c data ;
inout [35:0] ram0-data;
output [18:0] ram0 address;
output ram0 adv ld , ram0 clk , ram0 cen b , ram0 ce b , ram0 oe b , ram0 we b ;
output [3:0] ram0 bwe b;
inout [35:0] ram1 data;
output [18:0] ram1_address;
output ram1 adv ld , ram1 clk , ram1 cen b , ram1 ce b , ram1 oe b , ram1 we b ;
output [3:0] ram1 bwe b;
input clock feedback in ;
output clock feedback out ;
inout [15:0] flash data;
output [23:0] flash address;
output flash_ce_b, flash_oe_b, flash_we_b, flash_reset_b, flash_byte_b;
input flash_sts;
```

```
output rs232_txd, rs232_rts;
input rs232-rxd, rs232-cts;
input mouse clock , mouse data , keyboard clock , keyboard data ;
input clock 27mhz , clock1 , clock2 ;
output disp_blank, disp_clock, disp_rs, disp_ce_b, disp_reset_b;
input disp data in ;
output disp data out ;
input button0, button1, button2, button3, button_enter, button_right,
       button left , button down , button up ;
input [7:0] switch;
output [7:0] led;
inout [31:0] user1, user2, user3, user4;
inout [43:0] daughtercard;
inout [15:0] systemace_data;
output [6:0] systemace address;
output systemace_ce_b, systemace_we_b, systemace_oe_b;
input systemace irq , systemace mpbrdy ;
output [15:0] analyzer1_data, analyzer2_data, analyzer3_data,
              analyzer4 data ;
output analyzer1 clock , analyzer2 clock , analyzer3 clock , analyzer4 clock ;
////////////////////////////////////////////////////////////////////////////
```

```
//
// I /O Assignments
//
////////////////////////////////////////////////////////////////////////////
```

```
// Audio Input and Output
assign beep = 1'b0;
assign audio reset b = 1'b0;
assign ac97 synch = 1'b0;
assign ac97-sdata-out = 1'b0;
```

```
// Video Output
assign tv out ycrcb = 10 ho;
assign tv_out_reset_b = 1'b0;
assign tv out clock = 1 'b0;
assign tv out i2c clock = 1'b0;
assign tv out i2c data = 1'b0;
assign tv_out_pal_ntsc = 1'b0;assign tv-out-hsync-b = 1'b1;
assign tv-out-vsync b = 1 b1;
assign tv_out_blank_b = 1'b1;
```

```
assign tv_out_subcar_reset = 1'b0;
   // Video Input
   //assign tv in i2c clock = 1'b0;
   assign tv in fiforcad = 1 b1;
   assign tv_in_fifo_clock = 1'b0;
   assign tv in iso = 1 b1;
   //assign tv_in_reset_b = 1'b0;
   assign tv_in\_clock = clock\_27mhz;//1'b0;
   // assign tv_in_i2c_data = 1'bZ;
   // tv_in_ycrcb, tv_in_data_valid, tv_in_line_clock1, tv_in_line_clock2,
   // tv_in_aef, tv_in_hff, and tv_in_aff are inputs
   // SRAMs
/* change lines below to enable ZBT RAM bank0 */
/∗
   assign ram0-data = 36'hZ;
   assign \text{ram}0 address = 19'h0;
   assign ram0<sub>clk</sub> = 1'b0;
   assign ram0 we b = 1 'b1;
   assign ram0-cen b = 1'b0; // clock enable
∗/
/* enable RAM pins */assign ram0 ce b = 1 'b0;
   assign ram0 oe b = 1 'b0;
   assign ram0 adv \mathrm{Id} = 1 'b0;
   assign ram0 bwe b = 4 'h0;
/∗ ∗ ∗ ∗ ∗ ∗ ∗∗∗∗/
   assign ram1_data = 36'hZ;
   assign ram1_address = 19'h0;
   assign ram1 adv \mathrm{Id} = 1 'b0;
   assign ram1 clk = 1 b0;
   assign ram1 cen b = 1 b1;
   assign ram1 ce b = 1 b1;
   assign ram1 oe b = 1 b1;
   assign ram1 we b = 1 'b1;
   assign ram1 bwe b = 4 'hF;
   assign clock feedback out = 1 'b0;
   // Flash ROM
   assign flash_data = 16'hZ;
   assign flash address = 24'h0;
   assign flash ce_b = 1'b1;assign flash oe b = 1 b1;
   assign flash we b = 1 'b1;
   assign flash reset b = 1'b0;
   assign flash byte b = 1'b1;
```

```
// RS−232 Interface
assign rs232 txd = 1'b1;
assign rs232_rts = 1'bl;// LED Displays
assign disp blank = 1 bl;
assign disp\_clock = 1'b0;
assign disp_rs = 1'b0;
assign disp ce b = 1 'b1;
assign disp reset b = 1 'b0;
assign disp_data_out = 1'b0;
// Buttons , Switches , and Individual LEDs
assign led = 8'hFF;
// User I/Osassign user1 = 32'hZ;
assign user 2 = 32 'hZ;
// assign user 3 = 32 'hZ;
assign user4 [31:18] = 16'hZ;
// Daughtercard Connectors
assign daughtercard = 44'hZ;
// SystemACE Microprocessor Port
assign systemace data = 16'hZ;
assign systemace_address = 7'h0;
assign systemace ce b = 1 b1;
assign systemace we b = 1 'b1;
assign systemace oe b = 1 'b1;
// Logic Analyzer
assign analyzer1_data = 16'h0;
assign analyzer1_clock = 1'b1;
assign analyzer2_data = 16'h0;
assign analyzer2_clock = 1'b1;
assign analyzer3 data = 16'h0;
assign analyzer3_clock = 1'b1;
assign analyzer4_data = 16'h0;
assign analyzer4_clock = 1'b1;
////////////////////////////////////////////////////////////////////////////
//
// Lab 4 Components
//
////////////////////////////////////////////////////////////////////////////
//
// Generate a 31.5MHz pixel clock from clock 27mhz
```
//

```
wire pclk, pixel_clock;
  DCM pixel_clock_dcm (.CLKIN(clock_27mhz), .CLKFX(pclk));
   // synthesis attribute CLKFX DIVIDE of pixel clock dcm is 15// synthesis attribute CLKFX MULTIPLY of pixel_clock_dcm is 14
        // synthesis attribute CLKIN-PERIOD of pixel-clock-dcm is 37
   // synthesis attribute CLK_FEEDBACK of pixel_clock_dcm is "NONE"
  BUFG pixel_clock_buf (.I(pclk), .0(pixel-clock));//
   // VGA output signals
   //
   // Inverting the clock to the DAC provides half a clock period for signals
   // to propagate from the FPGA to the DAC.
   assign vga-out-pixel-clock = \tilde{ } pixel-clock;wire reset_sync;
        debounce debounceReset (1'b0, pixel_clock, button_enter, reset_sync);
        wire [9:0] lpx, rpx;
        wire lpy, rpy;
        wire \begin{bmatrix} 1:0 \\ \end{bmatrix} lpp, rpp;
        // assign led = 8'b11111111;
        // display 16hex alphadisp (˜ reset sync , pixel clock , hex ,
        // disp blank , disp clock , disp rs , disp ce b ,
        // disp_reset_b, disp_data_out );
///START oF UZOMA' s CODE
        wire clk ;
        assign \; \; \text{clk} \; = \; \text{pixel\_clock} \, ;wire [9:0] hcount;
   wire [9:0] vcount;
        wire start ;
        // vgacontroller vga( clk , ˜ reset sync , hsync b , vsync b , vga out sync b ,
        // vga.out-blank_b, hcount, vcount, start);// delay \; dhsync (clk \; hsync.b \; vga.out \; hsync );// delay \ dysync (clk, vsync.b, vga.out_v sync);//vga vga1( clk , hcount , vcount , hsync , vsync , blank ) ;
   // wire up to ZBT ram
   wire [35:0] vram write data;
   wire [35:0] vram read data;
```

```
wire [18:0] vram addr;
wire vram_we:
zbt 6111 zbt1 (clk, 1 'b1, vram we, vram addr,
                  vram write data , vram read data ,
                  ram0_clk, ram0_we_b, ram0_address, ram0_data, ram0_cen_b);
// generate pixel value from reading ZBT memory
wire [17:0] vr_pixel;
wire [18:0] vram_addr1;
vram display vd1(˜ reset sync , clk , hcount , vcount , vr pixel ,
                   vram addr1 , vram read data ) ;
// ADV7185 NTSC decoder interface code
// adv7185 initialization module
adv7185init adv7185(.reset(~reset_sync), .clock_27mhz(clock_27mhz),
                      source(1'b0), tv_inreset_b(tv_inreset_b),
                      . tv_in_i2c_clock(tv_in_i2c_clock),
                      . tv in i2c data ( tv in i2c data ) );
wire [29:0] ycrcb; // video data (luminance, chrominance)<br>wire [2:0] fvh; // sync for field, vertical, horizonta
                       // sync for field, vertical, horizontal
wire dv; // data valid
ntsc_decode decode (.clk(tv_in_line_clock1), .reset("reset_sync),
                      . tv in ycrcb (tv in ycrcb [19:10],
                      .\, \text{yrcb} \left( \text{yrcb} \right), .\, \text{f} \left( \text{fvh} \left[ 2 \right] \right),
                      .v(fvh[1]), .h(fvh[0]), .data\_valid(dy);
// code to write NTSC data to video memory
wire [18:0] ntsc_addr;
wire [35:0] ntsc_data;
wire ntsc_we;
ntsc_to_zbt n2z (clk, tv_in_line_clock1, fvh, dv, ycrcb,
                   ntsc addr , ntsc data , ntsc we ) ;
     wire my we = hcount [1:0] == 2 \cdot d2;
//wire my_we = ntsc_we;
     assign vram addr = my we? ntsc addr : vram\_addr1;
\text{assign} vram \text{we} = \text{my} \text{we};assign vram write data = ntsc data;
// wire bl, hs, vs;
     //delayN dn1(clk, hsync, hs); // delay by 3 cycles to sync with ZBT read
// delayN dn2(clk, vsync, vs);
// delayN dn3(clk, blank, bl);
wire valid_pixel = ((hcount >9) & (hcount <628)); //639-11
```

```
//wire valid_pixel = 1;
        reg [9:0] Y, Cr, Cb;always @( posedge clk )
     begin
                 Y \leq \{vr \text{-pixel} [17:10], 2' \text{b0} \};Cr \leq {v r \text{-} pixel} [9:5], 5' b0;Cb \leq {\rm {v r\_pixel} } [4:0], 5' b0;end
        wire [7:0] tR, tG, tB;
        YCrCb2RGB convcolor (tR, tG, tB, clk, ~reset_sync, Y, Cr, Cb);
        // \text{reg } [7:0] L_thres, R_thres, G_thres, B_thres;
/∗ debounce up1( reset , clk , ˜ button up , uplevel ) ;
        debounce down1(reset, clk, ~ button_down, downlevel);
        reg upold , downold ;
        always @ ( posedge clk )
                 begin
                          upold \leq uplevel;
                          downold \leq downlevel;end
        wire up = uplevel &!upold;wire down = downlevel \& ! downold;
        wire sw0, sw1, sw3, sw7;debounce s0 (reset, clk, switch [0], sw0);
        debounce s1 (reset, clk, switch [1], sw1);
        debounce s3 (reset, clk, switch [3], sw3);
        debounce s7 (reset, clk, switch [7], sw7); */
        parameter L_{thres} = 8' b10000111;parameter R thres = 8' b11111011;
        parameter G_{thres} = 8' b01111111;parameter B_{thres} = 8' b111111111;
        // wire [9:0] vcen, hcen;
        wire validcolor ;
        // find_center fc (clk, reset, vcount, hcount, valdcolor, vcen, hcen);wire [9:0] vcenl, hcenl, vcenr, hcenr;
        findlights fl(clk, ~reset_sync, vcount, hcount, validcolor, vcenl, hcenl,
                        vcenr , hcenr ) ;
        wire [23:0] color, color2, colorleft, colorright;
        inrectangle leftglove (vcount, hcount, hcenl, vcenl, colorleft);
        inrectangle rightglove (vcount, hcount, hcenr, vcenr, colorright);
        //inrectangle leftglove(vcount, hcount, 9' d200, 9' d150, colorleft);
```
```
//inrectangle rightglove (vcount, hcount, 9' d300, 9' d300, colorright);
     defparam rightglove .TRUE COLOR = 24 'h00FF00;
     assign color2 = (colorleft|   coti \right)assign color = (color2==24'd0) ? {tR, tG, tB} : color2;
     assign validcolor = (Y[9:2] > = 8' b10000111) &
                                                          (color [23:16]>=R_thres) &
                                                          (color[15:8]>=G_thres) &
                                                          (color [7:0] < B_{\text{thres}});wire sclk , CONVST;
     assign user3 = \{2'hZ, \text{schk}, \text{CONVST}, 26'hZ, \text{schk}, \text{CONVST}\};wire datainr = user3 [2];wire RFSr = user3 [3];wire datainl = user3 [30];wire RFSI = user3 [31];wire [1:0] punchlevell, punchlevelr;
     wire [7:0] dataoutl;
     wire validl;
     wire [9:0] glo_x, gro_x;
     wire glo y , gro y ;
punchdetector pd(clock_27mhz, clk, sclk, ~reset_sync, CONVST, datainl, RFSI,
                  datainr , RFSr ,
                  hcenl, vcenl, hcenr, vcenr,
                  glo_x, glo_y, gro_x, gro_y, punchlevell, punchlevelr);
//end OF UZOMA' S CODE
```
wire  $[2:0]$  index in; wire  $[9:0]$  data in; wire enable in ; wire  $[2:0]$  index\_out; wire  $[9:0]$  data\_out; wire enable out ;

```
wire [9:0] player l hand x, player r hand x;
wire player 1 hand y, player r hand y;
wire [1:0] player 1 hand punch, player r hand punch;
wire [9:0] opponent head x;
wire [4:0] opponent picture,
        player_life, opponent_life, player_energy, opponent_energy;
wire [7:0] time_left;
wire [1:0] mode, round, game_type;
wire [2:0] state;
assign start = (hcount==10'd639 && vcount==10'd479);
//game types
parameter ONEPLAYER = 2' d0;
parameter TWOPLAYERM = 2' d1;
parameter TWOPLAYERS = 2' d2;
// wire m index s index data m enable s enable
1/pins 17:15 14:12 11:2 1
wire sbo;//slave back out on collision
assign sbo = (game_type=TWOPIAYERN | | (game_type=TWOPIAYERS \&&\text{enable_in}) ;
assign enable in = (game_type=TWOPLAYERN) ? user 4 [0] : user 4 [1];
assign index in = (game_type=TWOPLAYERN) ? user 4 \lceil 14:12 \rceil : user 4 \lceil 17:15 \rceil;
assign user4\left[17:15\right] = (game_type==TWOPLAYERM)? index_out \left[2:0\right] : 3 'hZ;
assign user4\left[14:12\right] = (game_type==TWOPLAYERM) ? 3 'hZ : index_out \left[2:0\right];
assign user4\begin{bmatrix} 1 \end{bmatrix} = (game_type==TWOPLAYERM) ? enable_out : 1 'hZ;
assign user4\,[0] = (game_type==TWOPLAYERM) ? 1 'hZ : enable_out;
// assign data_in [9:0] = user4[11:2]; // : 10^b;assign data in [9:0] = enable in ? user 4[11:2] : 10 'b0;
assign user4 [11:2] = enable_out && sbo ? data_out [9:0] : 10 'hZ;
controlunit cu(clk, ~ reset_sync, start,
10 ' d640−gro x , gro y , punchlevelr ,
10 ' d640−glo x , glo y , punchlevell ,
player l hand x , player l hand y , player l hand punch ,
player r hand x , player r hand y , player r hand punch ,
opponent head x ,
opponent picture ,
player life, opponent life,
player energy , opponent energy ,
time_left, mode, round, game_type, state,
index in , data in , enable in ,
```

```
index out , data out , enable out
         ) ;
         wire hsync , vsync , lhstatus , rhstatus ;
         reg hsync b , vsync b ;
         assign lhstatus = ( player 1 hand punch );assign rhstatus = |(player_r_hand_punch);
         top top1 (
                  . pixel\_clock(pixel\_clock),reset_sync (reset_sync),
                  . f1 lhand x (player l hand x),
                  . f1_rhand x (player r hand x),
                  . f1 lhand y ( player l hand y ) ,
                  . f1_rhand y (player r hand y),
                  . f1 1h -status ( lhstatus),
                  . f1_rh status (rhstatus),
                  . f2_pic_x(opponent_head_x),
                  . f2 pic y (10' d250),
                  . f2 status ( opponent picture ) ,
                  . hsync ( hsync ) ,
                  . vsync ( vsync ) ,
                  sync_b(vga_out_sync_b),
                  . blank b (vga out blank b),
                  . red (vga.out-red),. green ( vga_out\_green ),
                  . blue (vga.out-blue),. f1 lifebar (player life),
                  . f1 energybar ( player energy ) ,
                  . f2 lifebar (opponent life),
                  . f2 energybar ( opponent energy ) ,
                  . mode(mode) ,
                  . round ( round ) ,
                  . pixel count ( hcount ) ,
                  . line count ( vcount ) ,
                  . time_in (\text{time\_left}) ;
   always @ (posedge pixel_clock) begin
                           hsync b \leq \tilde{\ } hsync;
                           vsync_b \leq - "vsync;end
          assign \ vga.out_vsync = vsync_b;assign vga_out_hsync = hsync_b;
endmodule
```
## C Imaging Source Codes

```
module boxing_ring(pixel_clock, x, y, red, green, blue);
   input pixel_clock;
   input [9:0] x, y;
   output [7:0] red, green, blue;
   parameter PIXELS = 800;
   parameter LINES = 525;
   parameter FLOOR_TOP_LX = 10'd100;
   parameter FLOOR\_TOP_RX = 10' d540;parameter MAX X = 10' d640;parameter FLOOR TOP Y = 10' d320;
   parameter MAX Y = 10' d420;parameter SPACE = 10' d25;parameter WIDTH = 10'd5;
   parameter POLE WIDTH = 10' d10;
   parameter POLE TOP Y = FLOOR TOP Y−3∗SPACE−5∗WIDTH;
   parameter POLE BOTTOM Y = FLOOR TOP Y+WIDTH;
   parameter POLE LX = FLOOR TOP LX-10'd5;
   parameter \tPOLERX = FLOOR_TOPRX-10'dB;parameter FLOOR COLOR = 24' h f f f f f f ;
   parameter ROPE1 COLOR = 24'h0000ff;
   parameter \qquad ROPE2\text{COLOR} = 24 \text{ hff0000};parameter ROPE3 COLOR = 24 h f f f f f f ;
   parameter \t\text{POLECOLOR} = 24' hff0000;parameter BLACK = 24' h000000;wire [23:0] next RGB;
   wire [9:0] next x, next y;
   wire out of bounds , horizontal rope1 , horizontal rope2 , horizontal rope3 ,
                  diagonal rope1 , diagonal rope2 ,
                  diagonal_rope3, pole;
   wire [7:0] red, green, blue;
   reg [23:0] RGB;
   always @ (posedge pixel_clock) begin
      // assigns next state
      RGB<=next_RGB;
   end
   // computes whether next pixel position is within boundaries of boxing ring
   assign out of bounds = (((next_x \geq= 0) \& \& (next_x \leq= \text{EOOR-TOP-LX}) \& \&(\text{next}_y < (\text{MAX}_\text{-next}_x)) ) | |
                              ((\text{next_x}\rightarrow\text{FLOOR-TOP-RX})\&\&(\text{next_x}\rightarrow\text{MAX}X)\&\&( next y <(FLOOR TOP Y+next x−FLOOR TOP RX) ) ) | |
                              ((\text{next}_x \rightarrowFLOOR TOP LX)&&(next_x <= FLOOR TOP RX)&&
                               (\text{next y}\text{-}\text{FLOOR} \text{TOP Y}) );
   assign horizontal rope1 = (((\text{next}_y)=(\text{FLOOR\_TOP_Y–SPACE–WIDTH}))\&&( next y <=(FLOOR TOP Y−SPACE)))&&
```
 $(\text{next_x}\rightarrow\text{FLOOR-TOP-LX})\&\&(\text{next_x}\rightarrow\text{FLOOR-TOP-RX}$ ); assign horizontal rope2 = ((( next y >=(FLOOR TOP Y−2∗SPACE−2∗WIDTH))&& ( next y <=(FLOOR TOP Y−2∗SPACE−WIDTH)))&&  $(next_x \geq FLOOR_TOP_LX)$ & $(next_x \leq FLOOR_TOP_RX)$ ; assign horizontal rope3 = ((( next y >=(FLOOR TOP Y−3∗SPACE−3∗WIDTH))&& ( next y <=(FLOOR TOP Y−3∗SPACE−2∗WIDTH)))&&  $(\text{next}_x \geq \text{FLOOR-TOP-LX}) \& \& (\text{next}_x \leq \text{FLOOR-TOP-RX}));$ assign diagonal\_rope1 =  $(((\text{next_x}>=0) \& \& (\text{next_x}=<) \& \& \text{next_x}=<)$ FLOOR\_TOPLX)&& ( next y >=(MAX Y−next x−SPACE−WIDTH))&&  $(\text{next}_y \leq (MAX_Y - \text{next}_x - \text{SPACE}))$ |  $((\text{next}_x\rightarrow\text{FLOOR\_TOP\_RX})\&\&(\text{next}_x\leftarrow\text{MAX}_x)\&\&$ ( next y >=(FLOOR TOP Y+next x−FLOOR TOP RX−SPACE−WIDTH)) &&(next y <=(FLOOR TOP Y+next x−FLOOR TOP RX−SPACE) ) ) ) ; assign diagonal rope2 =  $(((\text{next_x}>=0) \& \& (\text{next_x}=<) \& \& \text{next_x}=<)$ FLOOR\_TOPLX)&&  $(next_y>= (MAX_Y-next_x-2*SPACE-2*WIDTH))$ &&  $(\text{next_y} \leq \text{MAX_Y}-\text{next_x}-2*SPACE-WDTH))$ ||  $((\text{next_x}\rightarrow\text{FLOOR-TOP-RX})\&\&(\text{next_x}\rightarrow\text{MAX-X})\&\&$  $(next_v>=(FLOOR\_TOP_Y+next_x-FLOOR\_TOP_RX-2*SPACE-2*WIDTH))$ &&(next y <=(FLOOR TOP Y+next x−FLOOR TOP RX−2∗SPACE−WIDTH) ) ) ) ; assign diagonal rope3 =  $(((\text{next_x}>=0) \& \& (\text{next_x}=<) \& \& \text{next_x}=<)$ ( next y >=(MAX Y−next x −3∗SPACE−3∗WIDTH))&&  $(\text{next_y} \leq \text{MAX_Y}-\text{next_x}-3*SPACE-2*WDTH))$ ||  $((\text{next}_x\rightarrow\text{FLOOR\_TOP}\,RX)\&\&(\text{next}_x\rightarrow\text{MAX}\,X)\&\&$  $(next_y)=(FLOOR\_TOP_Y+next_x-FLOOR\_TOP_RX-3*SPACE-3*WIDTH))$  $&\&(next_y \leq (FLOOR\_TOP_Y + next_x - FLOOR\_TOP_RX - 3*SPACE - 2*WIDTH)))$ ; assign pole =  $(((next_y \leq \text{POLE-BOTTOM}X) \& (next_y \geq \text{POLE-TOP-Y})) \&$  $(($  ( $(x \times y)$ =POLE LX)  $\&&$  ( $next_x \leq (POLE_LX)$ +POLE WIDTH)))  $((\text{next}_x \geq \text{POLE-RX}) \& \& (\text{next}_x \leq \text{POLE-RX} + \text{POLE WIDTH}))));$ //computes next pixel position assign next  $x = (x == (PIXELS-1)) ? 10' d0 : x + 1' b1;$ assign next\_y =  $(x == (PIXELS-1))$  ?  $(y == LINES-1)$  ? 10 'd0 : y + 1 'b1 : y; //computes next state assign next  $RGB = (pole)$  ? POLE COLOR : ( horizontal rope1 | | diagonal rope1 ) ? ROPE1 COLOR : ( horizontal rope2 | | diagonal rope2 ) ? ROPE2 COLOR : ( horizontal rope3 | | diagonal rope3 ) ? ROPE3 COLOR : ( ! out of bounds ) ? FLOOR COLOR : BLACK; assign red =  $RGB[23:16]$ ; assign green =  $RGB[15:8];$ assign blue  $= RGB[7:0];$ 

```
// This module provides control signals to the ADV7125.
// The resolution is 640x480 and the pixel frequency
// is about 25MHz// hsync is active low: high for 640 pixels of active video,
// high for 16 pixels of front porch ,
// low for 96 pixels of hsync ,
// high for 48 pixels of back porch
// vsync is active low: high for 480 lines of active video,
// high for 11 lines of front porch,
// low for 2 lines of vsync,
// high for 31 lines of back porch
module vga ( pixel clock , reset , hsync , vsync , sync b ,
      blank b, pixel count, line count, frame pulse);
   input pixel_clock; // 25.175 MHz pixel clockinput reset ; / / system reset
   output hsync ; / / horizontal sync
   output vsync; // vertical sync
   output sync_b; // hardwired to Vdd
   output blank b; // composite blank
   output [9:0] pixel_count; // number of the current pixel
   output [9:0] line_count; // number of the current line
        output frame pulse ;
   // 640x48060Hz parametersparameter PIXELS = 800;
   parameter LINES = 525;
   parameter HACTIVE VIDEO = 640;
   parameter HFRONT PORCH = 16;
   parameter HSYNC PERIOD = 96;
   parameter HBACK PORCH = 48;
   parameter VACTIVE VIDEO = 480;
   parameter VFRONT PORCH = 11;
   parameter VSYNC PERIOD = 2;
   parameter VBACK PORCH = 31;
   // current pixel count
   reg [9:0] pixel_count = 10^{\circ}b0;
   reg [9:0] line count = 10^{\circ}b0;
   // registered outputs
   // \text{reg } \text{hsync} = 1 \text{ 'b1};// \text{reg } \text{vsync} = 1 \text{ 'b1};// \text{reg blank_b} = 1'b1;wire sync b; // connected to Vdd
        wire frame pulse ;
   wire pixel clock;wire [9:0] next pixel count;
   wire [9:0] next line count;
   reg hsync = 1'b1;
        reg vsync = 1'b1;
```

```
reg blank b = 1' b1;
     always @ (posedge pixel_clock) begin
   if (! reset) begin
      pixel_count \langle = 10^{\circ}b0; \rangleline\_count \leq 10'bb;hsync \langle = 1'b1;
      vsync \leq 1'b1;blank b \leq 1'b1;
   end
   else begin
      pixel count \leq next pixel count;
      line_count <= next_line_count;
      hsync \leq(next\_pixel_count < HACTIVE-VIDEO + HFRONT-PORCH)(next\_pixel\_count >= HACTIVE-VIDEO+HFRONT-PORCH+HSYNC PERIOD) ;
      vsync \leq( next line count < VACTIVE VIDEO+VFRONT PORCH) |
          (next_{line_count} >= VACTIVE_VIDEO+VFRONT PORCH+VSYNC PERIOD) ;
   // this is the and of hblank and vblankblank_b \leq(next\_pixel_count < HACTIVE-VIDEO) &
          (next-line-count < VACTIVE-VIDEO);
   end
end
\frac{1}{\sqrt{2}} next state is computed with combinational logic
assign next pixel count = (\text{pixel_count} == PIXELS-1) ?
   10'h000 : pixel_count + 1'b1;
assign next_line_count = (pixel_count == PIXELS-1) ?
   (line_count == LINES-1) ? 10 'h000 :
   line_{count} + 1'b1 : line_count;
     assign frame_pulse = ((pixel_count == HACTIVE VIDEO-1) &(line_count == VACTIVE-VIDEO-1));// since we are providing hsync and vsync to the display , we
// can hardwire composite sync to Vdd.
assign sync b = 1 'b1;
```

```
module Display Field ( pixel clock, reset sync, pixel count, line count, f1 lifebar,
                    f1_energybar, f1_lhand_x, f1_rhand_x, f1_lhand_y, f1_rhand_y,
                    f1_lh_status, f2_lh_status, f2_lifebar, f2_energybar, f2_status,
                    red, green, blue, frame pulse, mode, round, time in);
  input pixel clock , reset sync , frame pulse ;
  input \ [1:0] \ mode;input [3:0] round;
  input [9:0] line_count, pixel_count;
  input [4:0] f1_lifebar, f2_lifebar, f1_energybar, f2_energybar;
  input [9:0] f1 lhand x, f1 rhand x, f2 pic x, f2 pic y;
  input [4:0] f2_status;
  input f1_lhand_y, f1_rhand_y;
  input f1 lh status , f1 rh status ;
  input [7:0] time in;
  output [7:0] red;
  output [7:0] green;
  output [7:0] blue;
   // color parameters for RGB
  parameter WHITE = 24' h f f f f f f ;
  parameter BLUE = 24'h0000ff;parameter LT_BLUE = 24'h00007f;
  parameter RED = 24' hff0000;parameter LT RED = 24 'h7f0000;
  //parameters for widths , heights , and starting points
  parameter PLAYER2 PIXEL = 10'd380;
  parameter PLAYER1 PIXEL = 10'd4;
  parameter TIME PIXEL = 10' d277;
  parameter COLON = 10' d5;
  parameter BAR_HEIGHT = 10'd10;
  parameter TOP = 10' d15;
  parameter ONE PLAYER = 10' d0;
  parameter TWO PLAYER = 10' d427;
  parameter SCREEN HEIGHT = 10' d480;
  parameter SCREEN-WIDTH = 10' d640;parameter MODEWIDTH = 10' d213;
  // defining colors of instances of the rectangle module
  defparam f1e. COLOR = BLUE;
  defparam f2e. COLOR = BLUE;
  defparam f 11. COLOR = RED;
  defparam f21.COLOR = RED;
  defparam f2l\_fade. COLOR = LT RED;
  defparam f11_f ade . COLOR = LT RED;
  defparam f2e fade .COLOR = LT BLUE;
  defparam f1e_fade.COLOR = LT BLUE;
  defparam top_colon .COLOR = WHITE;
  defparam bottom_colon .COLOR = WHITE;
  defparam one_player .COLOR = 24'h0f820d;
```
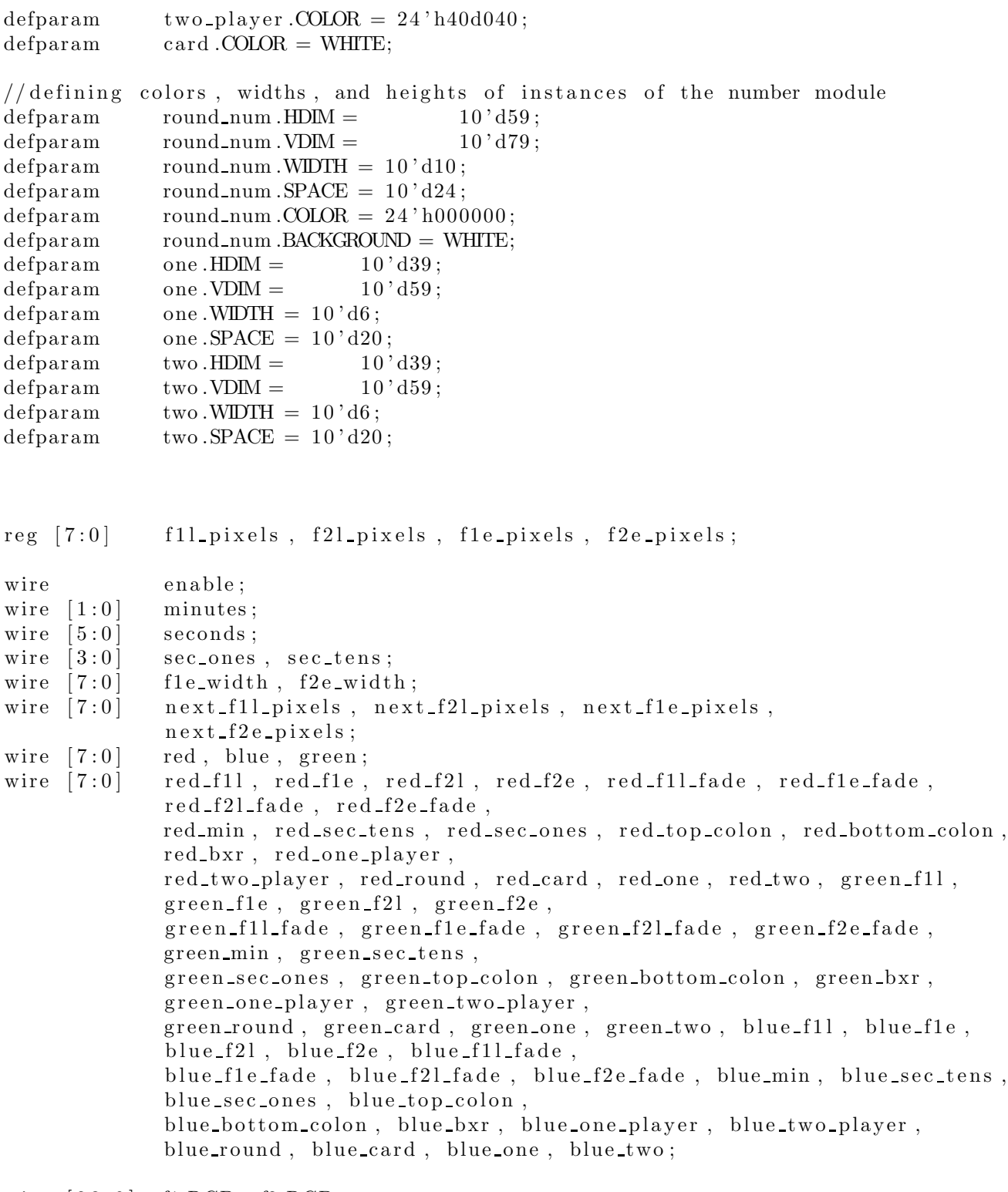

wire  $[23:0]$  f1\_RGB, f2\_RGB;

 $//$ player 's life bar

rectangle  $f11$  (. pixel\_clock (pixel\_clock),  $x$  (pixel\_count),  $y$  (line\_count),  $\text{corner}_x(\text{PLAYER1-PIXEL}+(10'd260-next_f11-pixels)),$ . corner\_y (TOP), . height  $(BAR_{\text{H}\text{EIGHT}})$ , width  $({2^{\text{ }}b0}, \text{next_{\text{}}11}$  pixels  $}),$  $. red ( red_f11), green ( green_f11),$  $. blue ( blue_f11), blink (1'b0));$  $//$ opponent's life bar rectangle  $f2l$  (. pixel\_clock (pixel\_clock),  $x(pixel_count)$ ,  $y(line_count)$ , . corner\_x (PLAYER2\_PIXEL), . corner\_y (TOP), . height  $(BAR \text{-HEIGHT})$ , width  $(\{2'b0, \text{next-f2l-pixels }\})$ , red  $(\text{red-f2l}),$  $green(green_f21), blue(blue_f21), blue(lil.$  $//$ player 's energy bar rectangle f1e (. pixel\_clock ( pixel\_clock ), .  $x$  ( pixel\_count ), .  $y$  ( line\_count ), . corner\_x (PLAYER1\_PIXEL+ $(10'd260-f1e_width)$ ), . corner\_y (TOP+10'd15), . height (BAR\_HEIGHT), width  $(2'$  b0, f1e\_width  $\})$ ,  $. red ( red_f1e), green ( green_f1e),$  $. blue ( blue_f1e), blink (1'bo));$ //opponent's energy bar rectangle  $f2e$  (. pixel\_clock (pixel\_clock),  $x$  (pixel\_count),  $y$  (line\_count), . corner\_x (PLAYER2 PIXEL), . corner\_y (TOP+10'd15), . height (BAR HEIGHT), width  $(\{2' b0, f2e \text{ width }\})$ , red (red\_f2e),  $green(green_f2e)$ , blue(blue $f2e)$ , blink $(1'b0)$ );  $//$  rectangle module that causes fade effect of player 's energy bar rectangle f1e\_fade  $($ . pixel\_clock  $(pixel clock)$ ,.x $(pixel_count)$ ,.y $(line_count)$ ,  $\ldots$  corner\_x (PLAYER1\_PIXEL+(10'd260-f1e\_pixels)), . corner\_y (TOP+10'd15), . height (BAR\_HEIGHT), . width  $(\{2' b0, f1e-pixels\})$ ,  $. red (red_f1e_f1de),$  $green(green_f1e_fade)$ , blue (blue $_f1e_fade)$ , blink  $(1'b0)$ );  $//$  rectangle module that causes fade effect of opponent's energy bar rectangle  $f2e_fAde$  (. pixel\_clock (pixel\_clock),.x(pixel\_count),.y(line\_count),  $\ldots$  corner\_x (PLAYER2\_PIXEL),  $\ldots$  corner\_y (TOP+10'd15), . height  $(BAR \text{-HEIGHT})$  , width  $(\{2\text{'b0}, \text{f2e} \text{-pixels}\})$  , red  $(\text{red}\text{-} \text{f2e}\text{-} \text{fade})$  , . green ( green f2e fade ) ,  $. blue ( blue_f2e_fade)$ ,  $. blink (1'b0)$ ; // $r = t$  rectangle module that causes fade effect of opponent's life bar rectangle  $f2l_fade$  (. pixel\_clock (pixel\_clock),.x(pixel\_count),.y(line\_count), . corner\_x (PLAYER2 PIXEL), . corner\_y (TOP), . height (BAR HEIGHT), width  $(\{2\text{ 'b0}, \{21\_pixels\})$ , red (red  $_f21_f$ ade),  $degreen (green_f21_fade)$ , . blue  $(b \text{lue-f2l-fade })$ ,  $b \text{link}(1 \text{'b0})$ ; // $rectangle$  module that causes fade effect of player's life bar  $rectangle$  f1l\_fade(.pixel\_clock(pixel\_clock),.x(pixel\_count),.y(line\_count),  $\ldots$  corner\_x (PLAYER1\_PIXEL+(10'd260-f1l\_pixels)), . corner  $y(TOP)$ , height (BAR HEIGHT), width  $({2'bo, f11}$  pixels  $}),$  $. \text{red} (\text{red\_f11\_fade}),$  $green(green_f11_fade)$ , blue (blue $_f11_fade)$ , blink  $(1'b0)$ ); // rectangle module for one player option on start screen rectangle one player ( . pixel clock ( pixel clock ) , .  $x$  ( pixel count ) , .  $y$  ( line count ) , . corner\_x  $(ONE\text{-}PLAYER)$  , . corner\_y  $(10' d0)$ , . height (SCREEN HEIGHT), . width (MODE WIDTH), . red (red\_one\_player),

. green ( green one player ) ,

 $. blue ( blue-one-player)$ ,  $. blink (1 'b0)$ ; // rectangle module for two player option on start screen rectangle two player ( . pixel\_clock ( pixel\_clock ),  $x$  ( pixel\_count ),  $y$  ( line count ), .  $corner_x$  (TWO PLAYER), .  $corner_y$  (10'd0), . height (SCREEN HEIGHT), . width (MODE WIDTH), . red (red\_two\_player), . green (green\_two\_player),  $. blue ( blue-two-player)$ ,  $. blink (1 'b0)$ ; //number module for number one displayed over the one player option on start screen number one (.x(pixel\_count),.y(line\_count),.corner\_x(ONEPLAYER+10'd86), . corner\_y  $(10' d220)$ , . number  $(4' d1)$ ,  $\text{red}(\text{red\_one})$ ,  $\text{green}(\text{green\_one})$ ,  $\text{blue}(\text{blue\_one})$ ; //number module for number two displayed over the one player option on start screen number two ( $\cdot$  x(pixel\_count), y(line\_count), corner\_x(TWOPLAYER+10'd86), . corner  $y(10' d220)$ , . number  $(4'd2)$ ,  $red (red-two)$ ,  $green (green-two)$ ,  $blue (blue-two)$ ;  $//$ timer module to determine the time left in minutes and seconds timer tm (. pix el\_clock ( pix el\_clock ), . reset ( reset \_sync ), . minutes ( minutes ), . seconds ( seconds ) , . time in ( time in ) ) ; //number module for minutes in the time left displayed number dmin (.x(pixel\_count),.y(line\_count),.corner\_x(TIME\_PIXEL),.corner\_y(TOP), . number  $({2 \t{b}, \tminutes})$ , red (red\_min), green (green\_min), blue (blue\_min)); //number module for tens of the seconds in the time left displayed number dsec\_tens (.x(pixel\_count),.y(line\_count),.corner\_x(TIME\_PIXEL+10'd45), .  $corner_y(TOP)$ , . number(sec\_tens),.red(red\_sec\_tens),.green(green\_sec\_tens),  $. blue ( blue\_sec\_tens$   $));$ //number module for ones of the seconds in the time left displayed number dsec\_ones  $(.x(pixel_count), y(line_count), corner_x(TIME-PIXEL+10'd75),$ .  $corner_y(TOP)$ , . number(sec\_ones), . red(red\_sec\_ones), .green(green\_sec\_ones),  $. blue ( blue\_sec\_ones)$  ;  $//$  rectangle module for top colon in the time left displayed  $//$  (blinking because blink is set high) rectangle top\_colon  $($ . pixel\_clock  $(pixel clock)$ ,.x $(pixel_count)$ ,.y $(line_count)$ , . corner\_x (TIME\_PIXEL+10'd30),. corner\_y (TOP+10'd5),. height (COLON), . width  $(COLON)$ , red (red\_top\_colon), . green ( green\_top\_colon ) , . blue ( blue\_top\_colon ) ,  $reset_sync(reset_sync),$ . blink $(1 'b1));$  $//$  rectangle module for bottom colon in the time left displayed  $//$  (blinking because blink is set high) rectangle bottom\_colon (. pixel\_clock ( pixel\_clock ), .  $x$  ( pixel\_count ), .  $y$  (line\_count), . corner\_x (TIME\_PIXEL+ $10'$ d30), . corner\_y (TOP+ $10'$ d15), . height (COLON) ,  $. \text{width}(\text{COLON}) , . \text{red}(\text{red\_bottom\_colon}),$ . green ( green bottom colon ), blue ( blue bottom colon ), .  $reset\_sync (reset\_sync)$ ,  $blink(1'b1));$ //boxing ring module to display boxing ring

boxing ring bxr (. pixel\_clock ( pixel\_clock ), . x( pixel\_count ), . y( line count ), . red ( red bxr),  $green(green_bxr)$ ,  $blue(blue_bxr)$ ;

```
//number module for round number displayed
number round num (x \text{ (pixel_count)}, y \text{ (line_count)}, \text{corner x} \text{ (10' d290)}, \text{corner y} \text{ (10' d200)},. number(round), . red(red_round), . green(green_round), . blue(blue_round));
// rectangle module for round number card displayed
rectangle ( . pixel-clock ( pixel-clock), . x ( pixel-count), . y ( line-count),\ldots corner \ldots (10 ' d128),
                 . corner_y (10' d80), . height (10' d320),
                 . width (10' d384), red (\text{red-card}), green (\text{green-card}), blue (\text{blue-card}),
                 . \, \text{blink} \left( \frac{1}{\text{bb}} \right) );
// Fighter1 Control module for player gloves displayed
Fighter1_Control f1c (. pixel_clock (pixel_clock), . reset (reset_sync),
                        . line count ( line count ) ,
                         . pixel_count (pixel_count),.f1_lhand_x(f1_lhand_x),
                         . f1_rhand x (f1_rhand x),. f1 lhand y (f1 lhand y ),. \ln status (f1 \ln status), \ln status (f1 \ln status),
                         . f1_rhand y (f1_rhand y ),RGB(f1\_RGB), mode(mode);
// Fighter2 Control module for opponent displayed
{\tt Figure 2-Control}\ {\tt f2c} (. pixel_clock (pixel_clock), reset (reset_sync),
                         . line count ( line count ) ,
                         . pixel_count (\text{pixel_count}), . pic_x (f2\text{-pic-x}), . pic_y (f2\text{-pic-y}),
                         . f2\_status(f2\_status), . RGB(f2\_RGB), . mode(mode);
always @ (posedge pixel_clock) begin
   // Decrements and increments the fade life and energy bars by one until it
   // reaches the actual
   //energy and life left. Increments the actual energy bars until it reaches
   // the actual energy left.
   // Creates fade effect and makes transitions smoother.
   if (!reset_sync) fll_pixels \leqnext_fll_pixels;
   else if ((\text{fl1} \text{pixels} > \text{next} \text{fl1} \text{pixels}) \& \& \text{frame} \text{pulse})f1l pixels \le f1l pixels -1;
   if (!reset_sync) fle_pixels \leqnext_fle_pixels;
   else if (( f1e pixels >next f1e pixels)\&\& frame pulse)
      f1e pixels \leq f1e pixels -1;
               else if ((f1e_pixels<next_f1e_pixels)&& frame_pulse)
                  f1e\_pixels \leq f1e\_pixels + 1;if (!reset_sync) f2l_pixels <= next_f2l_pixels;
   else if ((f2l-pixels > next_f2l-pixels)& frame_pulse)
     f2l pixels \leq f2l pixels -1;
   if (! reset_sync) f2e_pixels \le next_f2e_pixels;
   else if ((f2e-pixels > next_f2e-pixels) & frame_pulse)
      f2e pixels \leq f2e pixels -1;
   else if ((f2e\_pixels < next_f2e\_pixels) & frame_pulse)
      f2e-pixels \leq f2e pixels +1;
end
```
 $//$  converts energy and life left from 5 to 8 bits

assign next f1l pixels  $= \{ \text{f1} \text{ lifebar } , \text{3'} \text{b0} \};$ assign next  $f2l$ -pixels =  ${f2$ -lifebar,  $3'$ b0}; assign next fle pixels =  $\{f1\text{.}energybar, 3\text{'}b0\};$ assign next  $f2e$  pixels =  ${f2$  energybar,  $3 'b0$ ; // calculates the energy bar widths assign  $f1e-width = (f1e-pixels >=next_f1e-pixels)$ ?  $next_f1e-pixels$ :  $f1e$  pixels; assign  $f2e-width = (f2e-pixels >=next_f2e-pixels )$ ? next  $f2e-pixels$ :  $f2e$ -pixels; //computes red , green , and blue signals based on the mode assign  $red = ((mode=0) \&( (fl_RGB!=24'd0)) ? (fl_RGB [23:16]) :$  $(\text{mode} == 0)$  ?  $(\text{red\_one\_player} | \text{red\_two\_player} | \text{red\_one} | \text{red\_two})$  :  $((\text{mode} == 2) \&\& ((\text{red-round} == 8'd0) || (\text{red-card} == 8'd0)) )$  ? 8'd0 :  $(mode==2)$  ?  $(\text{red-round} | \text{red-card})$  :  $(f1 \text{RGB!} = 24' d0)$  ?  $(f1 \text{RGB} [23:16])$  :  $(f2 \text{-} RGB! = 24' d0)$  ?  $(f2 \text{-} RGB [23:16])$  :  $(\text{red\_fl1} | \text{red\_fl2} | \text{red\_fl2} | \text{red\_fl2} | \text{red\_fl1} | \text{rad\_fl2} | \text{red\_fl2} | \text{red\_fl2} | \text{rad\_fl2} | \text{rad\_fl2} | \text{rad\_fl2} | \text{rad\_fl2} | \text{rad\_fl2} | \text{rad\_fl2} | \text{rad\_fl2} | \text{rad\_fl2} | \text{rad\_fl2} | \text{rad\_fl2} | \text{rad\_fl2} | \text{rad\_fl2} | \text{rad\_fl2} | \text{rad\_fl2} | \text{rad\_fl2} | \text{rad\_fl2} | \text{rad$ red f2e fade | red min | red sec tens | red sec ones | red top colon | red bottom colon | red bxr ) ; assign green =  $((\text{mode} == 0) \& (f1 \cdot \text{RGB} != 24' \cdot \text{d}0))$  ?  $(f1 \cdot \text{RGB} [15:8])$  :  $(\text{mode} == 0)$  ? (green one player | green two player | green one | green two )  $((\text{mode}==2)\&\&((\text{green-round}==8'd0) || (\text{green-card}==8'd0)) )$ ? 8'd0 :  $(mode==2)$  ? (green\_round | green\_card ) :  $(f1 \text{-} RGB! = 24' d0)$  ?  $(f1 \text{-} RGB [15:8])$  :  $(f2 \text{RGB} != 24' d0)$  ?  $(f2 \text{RGB} [ 15:8])$  : ( green f1l | green f1e | green f2l | green f2e | g r e e n f1 l fa d e | green f1e fa green\_f2l\_fade | green\_f2e\_fade | green\_min | green\_sec\_tens | green\_sec\_on green top colon | green bottom colon | green bxr ) ; assign blue =  $((\text{mode} == 0) \& (f1 \cdot \text{RGB} != 24' \cdot d0))$  ?  $(f1 \cdot \text{RGB} [7:0])$  : (mode==0) ? (blue\_one\_player | blue\_two\_player | blue\_one | blue\_two) :  $((\text{mode}==2)\&\&((\text{blue\_round}==8'd0) || (\text{blue\_card}==8'd0)))$  ? 8'd0 :  $(mode==2)$  ? (blue round | blue card ) :  $(f1 \text{ RGB}!=24' d0)$  ?  $(f1 \text{RGB} [7:0])$  :  $(f2 \text{RGB} != 24' d0)$  ?  $(f2 \text{RGB} [7:0])$  :  $($  blue\_f1l | blue\_f1e | blue\_f2l | blue\_f2e | blue\_f1l\_fade | blue\_f1e\_fade |  $blue_f21_fade$ blue f2e fade | blue min | blue sec tens | blue sec ones | blue top colon | blue bottom colon | blue bxr); //computes tens of the seconds assign  $\sec_{\text{tens}} = ((\text{seconds} > = 0) \& \& (\text{seconds} < 10))$  ? 0 :  $((seconds >=10)$  &  $((seconds < 20))$  ? 1 :  $((seconds >=20)$ & $(seconds <30))$  ? 2 :  $((seconds > = 30)$ &&(seconds <40)) ? 3 :  $((seconds >=40)$ & $((seconds <50))$  ? 4 :  $((seconds >=50)$  &  $((seconds < 60))$  ? 5 : 0; //computes ones of the seconds

assign  $sec\_ones = (seconds - (10*sec\_tens))$ ;

module Fighter1\_Control( $pixel\_clock$ , reset, line\_count,  $pixel\_count$ ,  $fl\_lhand_x$ , f1 rhand x , f1 lhand y , f1 rhand y , lh status , rh status , mode , RGB) ; input  $[9:0]$  line count; input  $[9:0]$  pixel count; input pixel\_clock, reset; input  $[9:0]$  f1\_lhand\_x, f1\_rhand\_x;  ${\bf if}\ 1\ldots{\bf h}\ {\bf and}\ {\bf -y}\ ,\ {\bf f}\ 1\ \ldots{\bf h}\ {\bf and}\ {\bf -y}\ ;$ input lh\_status, rh\_status;  $input \ [1:0] \ mode;$ output  $[23:0]$  RGB; wire  $[23:0]$  RGB; wire  $[9:0]$  r\_end\_pixel, l\_end\_pixel, l\_end\_line, r\_end\_line, next\_x, next\_y, lhand y , rhand y ; wire righthand ; wire lefthand ; wire righthand next; wire lefthand next; wire gm\_data, game\_over, game\_over\_next; wire  $[11:0]$  address; wire  $[3:0]$  glove\_data, glove0\_data, glove1\_data, glove2\_data, glove3\_data; reg r-enable-x, r-enable-y, l-enable-x, l-enable-y, g-enable-x, g enable y ;  $reg [11:0]$  lhand address;  $reg [11:0]$  rhand address;  $reg \; [13:0] \; g_{\text{address}};$ reg  $[23:0]$  data;  $//$ ROMS containing images of the player's gloves glove0\_rom g0r(.addr(lhand\_address),.clk(pixel\_clock),.dout(glove0\_data)); glove1\_rom g1r(.addr(lhand\_address),.clk(pixel\_clock),.dout(glove1\_data)); glove2\_rom  $g2r$  (. addr(rhand\_address),.clk(pixel\_clock),.dout(glove2\_data)); glove3\_rom g3r(.addr(rhand\_address),.clk(pixel\_clock),.dout(glove3\_data)); gameover rom  $gm1(.addr(g\_address), clk(pixel.close), dout(gm_data));$ //dimensions of the pictures ( after being scaled by 2)  $parameter$  PIC DIMENSION  $X = 100$ ;  $parameter$  PIC\_DIMENSION\_Y = 100;  $//$  last pixel count and line count in a frame parameter PIXELS = 639; parameter LINES = 479; // color parameters for RGB  $parameter$  BLACK = 24 'b0000\_0000\_0000\_0000\_0000\_0000; parameter DK GRAY = 24' b0001\_0100\_0001\_0100\_0001\_0100; parameter GRAY=24'b1001\_0010\_1001\_0010\_1001\_0010;

```
parameter WHITE=24'b1111_1111_1111_1111_1111_1111;
```
parameter DKR RED =  $24'$  b0100 0000 0000 0000 0000 0000 ; parameter DKRED=24'b0110-1101-0000-0000-0000-0000; parameter RED=24'b1011\_0110\_0000\_0000\_0000\_0000; parameter LT RED=24'b1101\_1011\_0000\_0000\_0000\_0000; parameter LT BLUE=24'b0000\_0000\_0000\_0000\_1011\_0110;  $//$  starting and ending line and pixel of the game over image // ( after being scaled by 2)  $parameter$  G\_START\_LINE = 195;  $parameter$  G START PIXEL = 80; parameter G\_END\_LINE = 285;  $parameter$  G END PIXEL = 560; always  $\mathcal Q$  (posedge pixel clock) begin //Computes enable  $x$  for the left glove ROM which goes high every other // cycle which enables the  $//$  address to increment to the next address. This scales the image in the // ROM horizontally by two if  $((\text{next_x}==(\text{PIXELS}-3)) \& (next_y==(\text{LINES}-1))) \text{ lenable_x} <= 1;$ else if (lefthand\_next) l\_enable\_x <= ~ ^1\_enable\_x; //Computes enable y for the left glove ROM which goes high every other line // which enables the  $//$  address to increment to the next address on the next line instead of forcing  $//$  it to decrement the  $//$  address by the number of horizontal pixels that correspond to the image's width. // This scales the //image in the ROM vertically by two if  $((\text{next_x} == (\text{PIXELS}-3)) \& (next_y == (\text{LINES}-1))) \text{l\_enable}_y \leq 1;$ else if  $(next_x == l$  end pixel) l enable  $y \leq -1$  enable y;  $//$ Computes the address for the left glove image if  $((\text{next_x} == (f1 \text{ \ldots} x - 50)) \& (1 \text{ \ldots} c \text{ \ldots} x - 12) \& (1 \text{ \ldots} c \text{ \ldots} x - 12) \& (1 \text{ \ldots} c \text{ \ldots} x - 12) \& (1 \text{ \ldots} c \text{ \ldots} x - 12) \& (1 \text{ \ldots} c \text{ \ldots} x - 12) \& (1 \text{ \ldots} c \text{ \ldots} x - 12) \& (1 \text{ \ldots} c \text{ \ldots} x - 12) \& (1 \text{ \ldots} c \text{ \ldots$ else if  $((\text{next}_y)=\text{hand}_y)$  &  $(\text{next}_x==(\text{fl\_lhand}_x-50))$  &  $\ell$  lenable y) lhand address <=(lhand address −12'd49 ) ; else if (lefthand next  $&& 1$  enable x) lhand address  $\le$  hand address +1; //Computes enable\_x for the right glove ROM... if  $((\text{next_x}==(\text{PIXELS}-3)) \& (next_y==(\text{LINES}-1)))$  r\_enable\_x <=1; else if (righthand next) r enable  $x \leq r$  enable x; //Computes enable y for the right glove ROM. . . if  $((\text{next_x} == (\text{PIXELS}-2)) \& (next_y == (\text{LINES}-1)))$  r\_enable\_y <=1; else if ( $next_x == r\_end\_pixel$ ) r\_enable\_y <=  $r\_enable_y$ ; //Computes the address for the right glove ROM if  $((\text{next } x == (f1\text{-} \text{hand } x - 50)) \& ((\text{line } \text{-} \text{count} == \text{hand } y)) \text{ rhand } \text{address } \leq 12' \text{d0};$ else if  $((\text{next}_y)=\text{rhand}_y)$  &&  $(\text{next}_x==(f1_{\text{rhand}_x}-50))$  && r\_enable\_y) rhand\_address  $\leq$  (rhand\_address -12'd49); else if (righthand\_next  $& x$  r\_enable\_x) rhand\_address <= rhand\_address +1;

```
//Computes enable_x for the game over ROM...
if ((\text{next }x == (\text{PIXELS}-3)) \& (next <i>y</i> == (\text{LINES}-1))) g enable x \leq 1;
else if (game_over_next) g_enable_x <= ~ g_enable_x;
//Computes enable y for the game over ROM...if ((\text{next }x == (\text{PIXELS}-3)) \& (next - y == (\text{LINES}-1))) g_enable_y <=1;
else if (next_x=GCEND-PIXEL) g_enable_y <= ^{\sim}g_enable_y;
//Computes the address for the game over ROM
if ((\text{next} \_\text{x} = \text{G} \text{START} \_\text{PIX} = \& \& (\text{line} \_\text{count} = \text{G} \text{START} \_\text{LINE}) ) g address \lt = 14' \text{d0};
else if ((next_y)=GSTARTLINE) && (next_x=-GSTART-PIXEL) && g_enable_y)
  g_{ad} dress \leq = (g _{ad} dress -14'd239);
else if (game_over_next & g_enable_x) g_address <= g_address +1;
//Computes the color based on the 4− bit number outputted from the ROM
data \leq (glove data ==8) ? LT BLUE:
           (glove_data == 0) ? BLACK :
           (glove\_data ==1) ? DK GRAY:
           (glove_data == 2) ? GRAY:
           (glove_data ==3) ? WHITE:
           (glove_data == 4) ? DKR RED:
           (glove_data == 5) ? DK RED:
           (glove\_data == 6) ? RED: LT RED;
```
end

 $//$ Computes whether the current position is within the boundary of the left glove assign lefthand =  $((pixel_count end\_pixel)$ & $((pixel_count >l + f1)$ lhand x −50))&&  $(line_count < l-end line) \&\& (line count > = hand y));$ 

//Computes whether the current position is within the boundary of the right glove assign righthand =  $((pixel_count < r-end\_pixel)$ & $(pixel_count >=(f1\_rhand_x -50))$ &&  $(line_count < r-end-line)$ && $(line_count >=rhand_y)$ ;

//Computes whether the next position is within the boundary of the left glove assign lefthand\_next =  $((next_x &(next_x>=(f1_lhand_x-50))&&$  $(\text{next y} < l \text{ end line}) \&\&(\text{next y}\geq l \text{hand y})$ ;

 $//$ Computes whether the next position is within the boundary of the right glove assign righthand next =  $((next_x < r$ -end-pixel) &  $k$ (next\_x >=(f1\_rhand\_x -50)) &  $k$  $(\text{next_y} < r \text{ -end line}) \&\&(\text{next_y} > = \text{rhand_y})$ ;

 $//$  Computes whether the current position is within the boundary of the game over image assign game\_over =  $(next_x>=GSTART.PIXEL)\&\&(next_x$  $(next_y>=G \, START$  LINE)  $\&\&(next_y < G \,END$  LINE); assign game\_over\_next = ( $\text{pixel\_count}$ )=G\_START\_PIXEL)&&( $\text{pixel\_count}$ <G\_END\_PIXEL)&& ( $line\_count>=GSTART$  LINE)  $\&\&(line\_count < GEND$  LINE);

 $//$ Computes whether the next position is within the boundary of the game over image assign next\_x = ( $pixel_count = (PIXELS-3)$ ) ? 10'd0 : ( $pixel_count == (PIXELS-2)$ ) ?  $10' d1$  :

```
(pixel_count==(PIXELS-1)) ? 10'd2 : pixel_count + 3;
assign next_y = ((pixel_count \geq (PIXELS-3))\&\&(pixel_count \leq (PIXELS-1))) ?
                (line_count == (LINES-1)) ? 10'd0 : line_count + 1'b1 : line_count;
```

```
//Determines which ROM to read from based on the status
assign glove_data = (game_over && (mode==3) && gm_data)? 4' d8 :
                      ( lefthand && lh status ) ? glove1 data :
                      ( lefthand ? glove0 data :
                       ( righthand && rh status ) ? glove3 data :
                       ( righthand ) ? glove2 data : 4 ' b0 ;
 //Computes the last pixel of the line of the left glove image
 assign l_end_pixel = (f1 \text{\_lhand_x} - 50) + PIC \text{\_DIMENSION_x};
```
//Computes the last pixel of the line of the right glove image assign r end pixel =  $(f1 \text{ r} \text{ hand } x - 50) + PIC$  DIMENSION X;

//Computes the last line of the left glove image assign  $l$  end  $line =$  lhand  $y+PIC$  DIMENSION  $Y$ ;

//Computes the last line of the right glove image assign  $r$  end line = rhand y+PIC DIMENSION Y;

 $//$  Assigns RGB the data if its current position is within the boundary of the either // glove or the game over image ,  $// otherwise it assigns it black$ assign RGB =  $(righthand || lefthand || game-over)? data : 24'h0;$ 

```
// Assigns the gloves ' y position based on a 1− bit number
    assign lhand y=(f1 \text{ -} \text{lhand } y) ? 10 'd125 : 10 'd235;
     assign rhand y=(f1-rhand y) ? 10 'd125 : 10 'd235;
endmodule
```

```
module Fighter2_Control(pixel_clock, reset, line_count, pixel_count,
                         pic x, pic y, f2 status, mode, RGB);
   input pixel clock;
   input reset ;
   input \ [1:0] \ mode;input [9:0] line_count;
   input [9:0] pixel_count;input [9:0] pic_x, pic_y;
   input [4:0] f2_status;
   output [23:0] RGB;
   wire [23:0] RGB;
   wire [9:0] end pixel, end line, next x, next y;
   wire fighter;
   wire fighter_next;
   wire [3:0] fighter-data, fighter0-data, fighter1-data, fighter2-data, fighter3-data,
                  fighter4 data , fighter5 data ,
                  fighter6 data , fighter7 data , fighter8 data , fighter9 data ,
                  fighter12 data , fighter13 data , fighter16 data , fighter17 data ,
                  fighter18 data , fighter19 data , fighter20 data , fighter21 data ,
                  fighter23 data , fighter24 data , fighter25 data ;
   reg \; [14:0] \; address;reg enable_x, enable_y;
   reg [23:0] data;
   //ROMs that contain the bitmaps of the opponent
   fighter0_rom f0r (. addr(address),.clk (pixel clock),.dout(fighter0_data));
   fighter1_rom f1r (. addr( address ), . clk (pixel clock), . dout(fighter1_data);
   fighter2_rom f2r (. addr(address),.clk (pixel_clock),.dout(fighter2_data));
   fighter3_rom f3r (. addr(address),.clk (pixel_clock),.dout(fighter3_data));
   fighter4_rom f4r (.addr(address),.clk (pixel_clock),.dout(fighter4_data));
   fighter5_rom f5r (. addr( address ), . clk (pixel clock), . dout(fighter5_data);
   fighter6_rom f6r (. addr( address ), . clk (pixel clock), . dout(fighter6_data);
   fighter7_rom f7r (. addr( address ), . clk (pixel clock), . dout(fighter7_data);
   fighter8_rom f8r(.addr(address),.clk(pixel_clock),.dout(fighter8_data));
   fighter9_rom f9r (. addr(address), . clk (pixel clock), . dout(fighter9_data);
   fighter16_rom f16r (.addr (address),.clk (pixel-clock),.dout (fighter16\_data));
   fighter17_rom f17r (.addr (address),.clk (pixel-clock),.dout (fighter17_data);
   fighter18_rom f18r (.addr (address),.clk (pixel-clock),.dout (fighter18_data);
   fighter19_rom f19r (.addr (address),.clk (pixel clock),.dout (fighter19_data));
   fighter20_rom f20r (.addr (address),.clk (pixel\_clock),.dout (fighter20\_data));
   fighther 21 rom f21r ( .addr(address) , clk(pixel clock) , dout(fighter 21_data) ;
   fighter23_rom f23r (.addr (address),.clk (pixel clock),.dout (fighter23_data);
   fighter 24 rom f24r ( . addr ( address ) , . clk ( pixel clock ) , . dout ( fighter 24 - data ) );fighter25_rom f25r (.addr (address), .clk (pixel-clock), .dout (fighter25_data);
```
//dimensions of the pictures ( after being scaled by 2)

 $parameter$  PIC\_DIMENSION\_X = 200;  $parameter$  PIC\_DIMENSION\_Y = 500;

 $//$  last pixel count and line count in a frame parameter PIXELS = 639; parameter LINES = 479;

```
// color parameters for RGB
```
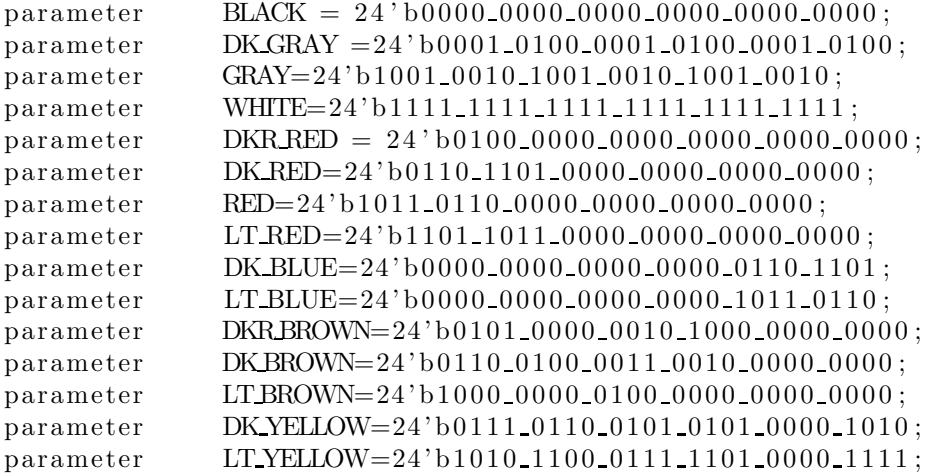

always @ (posedge pixel\_clock) begin

```
//Computes enable x which goes high every other cycle which enables the
// address to increment to the next address
//This scales the image in the ROM horizontally by two
if ((\text{next_x} == (\text{PIXELS}-3)) \& (next_y == (\text{LINES}-1))) enable x \leq 1;
else if ( fighter next ) enable x \leq enable x;
```

```
//Computes enable_y which goes high every other line which enables the address
// to increment to the next address on
//the next line instead of forcing it to decrement the address by the number of
// horizontal pixels that correspond
//to the image 's width. This scales the image in the ROM vertically by two
if ((\text{next_x}=(\text{PIXELS}-3)) \& ( \text{next_y}=(\text{LINES}-1))) enable y <=1;
else if (next_x == end\_pixel) enable y \leq \text{~}enable y;
//Computes the address
if ((\text{next-x}==(\text{pic-x} - 100))\&((\text{line-count}) == (\text{pic-y} - 250))) address \leq 15'd0;
```

```
else if ((\text{next}_y)=(\text{pic}_y-250)) && (\text{next}_x==(\text{pic}_x-100)) && enable_y)
  address \leq (address -15' d99);
```

```
else if ( fighter_next && enable_x ) address <= address +1;
```

```
//Computes the color based on the 4− bit number outputted from the ROM
data \langle \rangle = (\text{figure} \cdot \text{data} == 0) ? BLACK :
          (fighter_data == 1) ? GRAY:
```

```
(fighter_data == 2) ? WHITE:
(fighter_data == 3) ? DK RED:
(fighter_data == 4) ? RED:
```
 $(fighter_data == 5)$  ? LT RED:  $(fighter_data == 6)$  ? DK\_BLUE:  $(fighter_data == 7)$  ? LT BLUE:  $(fighter_data == 8)$  ? DKBROWN:  $(fighter_{data} == 9)$  ? LT BROWN:  $(fighter\_data == 10)$  ? DK YELLOW:  $(fighter_data == 12)$  ? DKRBROWN:  $(fighter_data == 13)$  ? DKRRED :  $(fighter_data == 14)$  ? DKRBROWN: LT\_YELLOW;

end

 $//$ Computes whether the next position is within the boundary of the opponent assign fighter\_next =  $(next x>=(pic x -100))\&&(next x < end-pixel)\&&(next y >=(pic y -250))$  $&\&$ (next y  $\lt{end}$  line);

 $//$ Computes whether the current position is within the boundary of the opponent assign fighter =  $(\text{pixel_count} > = (\text{pic-x} - 100))\&&(\text{pixel_count} < \text{end\_pixel})\&&$  $(\text{line_count} > = (\text{pic y} - 250))\&\&(\text{line_count} < \text{end line});$ 

//Computes the next position assign next\_x = ( $pixel_count == (PIXELS-3)$ ) ? 10'd0 : ( $pixel_count == (PIXELS-2)$ ) ?  $10' d1$  :  $(pixel_count==(PIXELS-1)) ? 10' d2 : pixel_count + 3;$ assign next\_y =  $((pixel_count > = (PIXELS-3))&(pixel_count < = (PIXELS-1)))$  ?  $(line_count == (LINES-1))$  ? 10'd0 : line\_count + 1'b1 : line\_count;

 $//$ Computes the last line of the image assign end line = pic y+PIC DIMENSION Y−250;

//Computes the last pixel of the line of the image  $assign \ end\_pixel = pic_x+PIC_DIMENSION_x-100;$ 

```
// Assigns RGB the data if its current position is within the boundary of the opponent,
// otherwise it assigns it black
assign RGB = (fighter)? data : 24'h0;
```
//Determines which ROM to read from based on the status

```
assign fighter_data = ((f2\_status == 0)|| (f2\_status == 22))? fighter0_data :
                              (f2\_status == 1) ? fighter 1_data :
                              (f2_{status} == 2) ? fighter 2-data :
                              (f2<sub>status</sub>==3)? fighter3_data :
                              (f2<sub>status</sub>==4) ? fighter4_data :
                              (f2<sub>-</sub> status == 5) ? fighter 5<sub>-</sub>data :
                              ((f2<sup>-</sup> status == 6)|| (f2<sup>-</sup> status == 10)|| (f2<sup>-</sup> status == 14))?
                              fighter6 data :
                              ((f2\_status == 7)|| (f2\_status == 11)|| (f2\_status == 15))?
                              fighter7 data :
                              ((f2<sup>-</sup> status=<8)||(f2<sup>-</sup> status=<12))? fighter8_data :
                              ((f2<sup>-</sup> status == 9)|| (f2<sup>-</sup> status == 13))? fighter9_data :
                              (f2_{status} == 16)? fighter16-data :
                              (f2<sub>1</sub> status == 17) ? fighter 17 data :
```
 $(f2 \text{ _status} == 18)$  ? fighter  $18 \text{ _data}$  :  $(f2 \text{ _status} == 19)$  ? fighter  $19 \text{ _data}$  :  $(f2_{status} == 20)^{?}$  fighter20\_data :  $(f2_{status} == 21)$  ? fighter21\_data :  $(f2_{status} == 23)$ ? fighter23\_data :  $( f2<sub>status</sub> = = 24)$ ? fighter24\_data : fighter25\_data;

```
\frac{1}{2} a
// −−−−
// \qquad \qquad | |
// f | g | b
// −−−−
// \qquad \qquad | |
// e | | c
// −−−−
\frac{1}{2} d
module number(x, y, corner x, corner y, num, red, green, blue);
  input [9:0] x, y, corner x, corner y;
  input [3:0] num;
  output [7:0] red;
  output [7:0] green;
  output [7:0] blue;
  reg \quad [23:0] RGB;
  parameter ZERO = 0;parameter ONE = 1;
  parameter TWO = 2;
  parameter THREE = 3;
  parameter FOUR = 4;
  parameter FIVE = 5;
  parameter SIX = 6;
  parameter SEVEN = 7;
  parameter EIGHT = 8;
  parameter NINE = 9;
  parameter HDIM = 14;
  parameter VDIM = 24;parameter WIDTH = 3;
  parameter SPACE = 6;
  parameter COLOR = 24' hfffff;\text{parameter} BACKGROUND = 24'd0;
  wire a, b, c, d, e, f, g; // segments as defined above
  always @ (num or a or b or c or d or e or f or g) begin
     case (num)
       ZERO: RGB = (a \mid b \mid c \mid d \mid e \mid f) ? COLOR : BACKGROUND;
       ONE: RGB = (b \mid c) ? COLOR : BACKGROUND;
       TWO: RGB = (a \mid |b| \mid d \mid |e| \mid g) ? COLOR : BACKGROUND;
       THREE: RGB = (a \mid b \mid c \mid d \mid g) ? COLOR : BACKGROUND;
       FOUR: RGB = (b \mid c \mid f \mid g) ? COLOR : BACKGROUND;
       FIVE: RGB = (a \mid c \mid d \mid f \mid g) ? COLOR : BACKGROUND;
       SIX : RGB = (a || c || d || e || f || g) ? COLOR : BACKGROUND;
       SEVEN: RGB = (a || b || c) ? COLOR : BACKGROUND;
       EIGHT: RGB = (a || b || c || d || e || f || g) ? COLOR : BACKGROUND;
       NINE: RGB = (a \mid b \mid c \mid d \mid f \mid g) ? COLOR : BACKGROUND;
       \text{default}: \text{RGB} = \text{BACKGROW}endcase
```
end

```
assign a = ((x)= (corner x+WDTH))\&& (x)= (corner x+HDDM-WDTH))\&& (y)=corner y)&\&(y\leq=(\text{corner } y+\text{WDTH})));
assign b = ((x)= (corner_x+HDM-WDTH))\&(x)= (corner_x+HDM))\&(x)(y)= (corner_y+WDTH))&(y)= (corner_y+WDTH+SPACE)) );
assign c = ((x)=((x)=(\text{corner} x+\text{HDM}-\text{WDTH}))\&& (x)=((\text{corner} x+\text{HDM}))\&&(y)=|c\,\text{corner } y+2*W\text{DTH+SPACE})\&\&(y<=(c\,\text{corner } y+\text{VDIM-WDTH}));
assign d = ((x)= (corner-x+WDTH))\&&(x)= (corner-x+HDDM-WDTH))\&&(y)= (corner_y+VDIM-WDTH))\&&(y<=(corner_y+VDIM));
assign e = ((x)=corr_1)x&((x)=corr_1x+WIDTH))&((y)=corr_1+y+2*WDTH+SPACE))&\&(y\leq=(\text{corner}_y+\text{VDIM}-\text{WIDTH})));
assign f = ((x)=corr_1)x\&(x=(-corr_1+x+WDTH))\&(y)=(corner_y+WDTH))\&(y)(y \leq (corner_1 + \text{WIDTH} + \text{SPACE}));
assign g = ((x)= (corner_x+WIDTH))& (x)= (corner_x+HIDIM-WIDTH))& (x)(y)=|corr_y+WDTH+SPACE) \&(y<=(corner_y+2*WDTH+SPACE));
assign red = RGB[23:16];
assign green = RGB[15:8];assign blue = RGB[7:0];
```

```
module rectangle ( pixel clock, reset, x, y, corner x, corner y, height, width, red, green,
                 blue, blink);
   input pixel clock , reset , blink ;
   input [9:0] x, y, corner x, corner y, height, width;
   output [7:0] red, green, blue;
   wire [7:0] red, green, blue;
   wire [23:0] RGB;
   parameter COLOR=24'b0101_1111_0001_1111_0001_1111;
   defparam ct. endcount = 25174999;
   counter ct (. clk ( pixel clock ),. Reset Sync (reset), . enable (enable));
   always @ (posedge pixel_clock) begin
      if (!reset_sync) counter < =0;else if (enable && (counter==2) && blink) counter <=0;else if (enable && blink) counter \leq (counter+1);
   end
   assign RGB = ((x)=corner_x) && (y)=corner_y) && (x<(corner_x+width)) &&
                 (y<(corner_y+height)) && (counter != 2)) ? COLOR : 24 'h0;
   assign RGB = ((x)=corner_x) && (y)=corner_y) && (x<(corner_x+width)) &&
                 (y < (corner_y + height))) ? COLOR : 24 'h0;
   assign red = RGB[23:16];
   assign green = RGB[15:8];assign blue = RGB[7:0];
```

```
module timer ( pixel_clock, reset, mode, minutes, seconds);
    input pixel_clock;
    input reset ;
    input mode ;
    output [1:0] minutes;
    output [5:0] seconds;
         reg enable ;
         reg [7:0] counter;
          always @ (posedge pixel_clock) begin
                 if (! reset) counter \leq=180;
                 else if (enable && (counter==0)) counter <= 0;
                 else if (enable) counter \leq=counter -1;
                 if (! reset) minutes \leq=3;
                 else if ((counter=180) \&\& enable) minutes \leq=2;
                 else if ((counter=121) \& \& enable) minutes \leq=1;else if ((counter==61) \&\& enable) minutes <=0;if (! reset) seconds <=0;else if ((seconds==0) \&\& enable \&\& (minutes!=0)) seconds <= 59;
                 else if ((seconds==0) \&\& enable) seconds <=0;else if (enable) seconds <= seconds -1;
```
end

```
' timescale 1 ns / 1 ps
////////////////////////////////////////////////////////////////////////////////
// Company :
// Engineer :
//
// Create Date: 14:18:0604/23/06// Design Name:
// Module Name: top
// Project Name:
// Target Device :
// Tool versions :
// Description :
//
// Dependencies :
//
// Revision :
// Revision 0.01 − File Created
// Additional Comments :
//
////////////////////////////////////////////////////////////////////////////////
module top ( pixel_clock, reset_sync, round, mode, f1_lhand_x, f1_rhand_x, f1_lhand_y,
           f1_rhand_y, f1_lh_status, f1_rh_status, f1_lifebar, f1_energybar, f2_pic_x,
           f2\_pic_y, f2\_status, f2\_lifebar, f2\_energybar, hsync, vsync,
           sync_b, blank b, red, green, blue, pixel count, line count, time in,
           frame pulse ) ;
   input pixel_clock;
   input reset sync ;
   input \ [1:0] \ mode;input [3:0] round;
   input [4:0] f1_lifebar, f1_energybar, f2_lifebar, f2_energybar;
   input [9:0] f1_lhand_x, f1_rhand_x, f2_pic_x, f2_pic_y;
   input [4:0] f2_status;
   input f1_lhand_y, f1_rhand_y;
   input f1 lh status , f1 rh status ;
   input [7:0] time in;
   output hsync, vsync, sync_b, blank_b, frame_pulse;
   output [7:0] red, green, blue;
   output [9:0] pixel count, line count;
   wire [9:0] pixel_count, line_count;
   wire [23:0] f1_RGB, f2_RGB;
   wire reset_sync, frame_pulse;
   Display_Field df (. pixel_clock (pixel_clock), . reset_sync (reset_sync),
                     . pixel count ( pixel count ) , . line count ( line count ) ,
                     . f1_lifebar (f1_lifebar ),. f1_energybar(f1_energybar),
                     . f2-lifebar (f2-lifebar), . f2-energybar (f2-energybar),
                     . f1_lhand_x(f1_lhand_x), f1_rhand_x(f1_rhand_x),. f1 lhand y (f1 lhand y ), . lh status (f1 lh status),r \cdot r status (f1r \cdot r status), f1 \cdot r and y (f1r hand y),
```

```
. f2_pic_x(f2_pic_x), f2_pic_y(f2_pic_y), f2_katus(f2_status),. red (red), . green (green), . blue (blue), . frame_pulse (frame_pulse),
                    \text{.mode}(\text{mode}), \text{.round}(\text{round}), \text{.time\_in}(\text{time\_in});
vga vga1 (. pixel_clock (pixel_clock), . reset (reset_sync), . hsync (hsync), . vsync (vsync),
           . sync_b(sync_b), . blank_b(blank_b), . pixel_count(pixel_count),
           . line_count (line_count), . frame_pulse (frame_pulse));
```

```
import java . awt . image . BufferedImage ;
import java . io . BufferedWriter ;
import java . io . File ;
import java . io . FileWriter ;
import java . io . IOException ;
import java.util.*;
import java.util.ArrayList;
import javax . imageio . ImageIO ;
/∗∗
 ∗
 ∗/
/∗∗
 ∗ @author David Blau
 ∗
 ∗/
public class NewImageConvert {
    /∗∗
     ∗ @param args
     ∗/
    public static void main(String [] args) {
         for (int i = 0; i < 4; i++){
             String imagefilename , coefilename ;
             if (i < 10){
                  imagefilename = "glove000" + i +".bmp";
                  \text{coefilename} = "newcoe/glove" + i +".\text{coe}}
             e l se {
                  imagefilename = "fighter00" + i +".bmp";
                  coefilename = "newcoe/fighter" + i +".coe";}
              // List < String > elements = new ArrayList < String >();if (\arg s \cdot \log t h != 0)imagefilename = args [0];coefilename = args [1];}
             File imageFile = new File (imagefilename);BufferedImage image = null;try {
                  image = ImageIO . read ( imageFile ) ;
              } catch ( IOException ioe ){
                  System.err.println ("Error reading image: "+imagefilename);
                  return ;
             }
             int height = image.getHeight();
```

```
int width = image.getWidth();
int rgb=0;
String rgbString ;
int red ;
int green ;
int blue ;
String outputString ;
if (!coefilename.endsWith(".coe")) coefilename +=".coetry {
    BufferedWriter out = new BufferedWriter(new FileWriter (coefilename));out . write (" memory initialization radix = 2; \n"+
                " memory_initialization_vector=\ln \n \ln");
    for (int y=0; y < height; y + + ){
         for (int x=0; x\le width; x++){
             rgb = image.getRGB(x, y);rgbString = Integer.toStringString(rgb);// System.out.println (rgbString);red = Integer.parseInt(rgbString.substring(8,11),2);green = Integer.parseInt(rgbString.substring(16,19),2);blue = Integer.parseInt(rgbString.substring(24,27),2);System.out.println(red);
              if ((red=green) \&\& (green=blue))if (\text{red} == 0) outputString ="0000";
                  else if (\text{red} < 3) outputString = "1100";
                  else if (\text{red} < 6) outputString="0001";
                  else outputString ="0010";
             }
              else if ((green==0)&&(blue==0)){
                  if (\text{red} == 1) outputString ="1101";
                  else if (\text{red} < 4) outputString = "0011";
                  else if (\text{red} < 6) outputString = "0100";
                  else outputString = "0101";
              }
              else if ((red == 0) \& \& (green == 0)){
                  if (blue \langle 2 \rangle outputString ="1100";
                  else if (blue < 5) outputString = "0110";
                  else outputString ="0111";
             }
              else if (((\text{red}-1)=\text{green})\&\&((\text{green}-1)==\text{blue}))if (\text{red} < 3) outputString ="1110";
                  else if (\text{red} < 5) outputString = "1000";
                  else outputString ="1001";
              }
              else if ((red=green) \&\& (blue<red))if (\text{red} < 3) outputString ="1100";
                  else if ((red < 5) \&amp; (red-blue > 1)) outputString="1010";
                  else if (\text{red}-blue>1) outputString="1011";
                  else if (\text{red} < 6) outputString="0001";
```

```
else outputString ="0010";
                            }
                            else if ((red \geq green) \&\& (red \geq blue) \&\& (green != blue))if (\text{red} < 3) outputString ="1110";
                                 else if (\text{red} < 5) outputString ="1000";
                                 else outputString = "1001";
                            }
                            else if ((red > green) \&\& (red > blue))if (\text{red} == 1) outputString ="1101";
                                 else if (\text{red} < 4) outputString = "0011";
                                 else if (\text{red} < 6) outputString = "0100";
                                 else outputString = "0101";
                            }
                            else if ((green > red) \&\& (green > blue))if (green < 3) outputString ="1110";
                                 else if ((green < 5) \&amp; (green - blue) > 1)) outputString="1010";
                                 else if ((green-blue) >1) outputString="1011";
                                 else if (green \lt 6) outputString = "0001";
                                 else outputString = "0010";
                            }
                            else if ((blue > red) \&\& (blue > green)){
                                 if (blue < 2) outputString ="1100";
                                 else if (blue < 5) outputString = "0110";
                                 else outputString = "0111";
                            }
                            e l s e {
                                 if (blue <3) outputString ="1100";
                                 else if (blue < 6) outputString = "0001";
                                 else outputString ="0010";
                            }
                            while (rgbString.length() < 8)rgbString = "0" + rgbString;// if (! elements. contains (outputString)){
                            // elements . add( outputString ) ;
                            if (x=width-1 \&& y=height -1)out . write ( output String +"; \n");
                            e l s e
                                 out . write ( output String +", \n");
                            //}
                       }
                   }
                   out . close ( ) ;
              } catch ( IOException e ) {
                   System.err.println ("Error writing coe: "+coefilename);
              }
         }
         \tilde{\mathcal{E}}}
```